# **Open Geospatial Consortium**

Publication Date: 2014-07-16

Approval Date: 2014-06-14

Posted Date: 2014-05-15

Reference number of this OGC® project document: OGC 12-027r3

Reference URL for this document: http://www.opengeospatial.net/doc/DP/wfs-temporality-extension

Category: OGC® Discussion Paper

Editor: Timo Thomas

# **OGC Web Feature Service (WFS) Temporality Extension**

Copyright © 2014 Open Geospatial Consortium To obtain additional rights of use, visit http://www.opengeospatial.org/legal/.

#### **Warning**

This document is not an OGC Standard. This document is an OGC Discussion Paper and is therefore not an official position of the OGC membership. It is distributed for review and comment. It is subject to change without notice and may not be referred to as an OGC Standard. Further, an OGC Discussion Paper should not be referenced as required or mandatory technology in procurements.

Document type: OGC<sup>®</sup> Discussion Paper Document subtype: NA Document language: English

Document stage: Approved for Public Release

#### License Agreement

Permission is hereby granted by the Open Geospatial Consortium, ("Licensor"), free of charge and subject to the terms set forth below, to any person obtaining a copy of this Intellectual Property and any associated documentation, to deal in the Intellectual Property without restriction (except as set forth below), including without limitation the rights to implement, use, copy, modify, merge, publish, distribute, and/or sublicense copies of the Intellectual Property, and to permit persons to whom the Intellectual Property is furnished to do so, provided that all copyright notices on the intellectual property are retained intact and that each person to whom the Intellectual Property is furnished agrees to the terms of this Agreement.

If you modify the Intellectual Property, all copies of the modified Intellectual Property must include, in addition to the above copyright notice, a notice that the Intellectual Property includes modifications that have not been approved or adopted by LICENSOR.

THIS LICENSE IS A COPYRIGHT LICENSE ONLY, AND DOES NOT CONVEY ANY RIGHTS UNDER ANY PATENTS THAT MAY BE IN FORCE ANYWHERE IN THE WORLD.

THE INTELLECTUAL PROPERTY IS PROVIDED "AS IS", WITHOUT WARRANTY OF ANY KIND, EXPRESS OR IMPLIED, INCLUDING BUT NOT LIMITED TO THE WARRANTIES OF MERCHANTABILITY, FITNESS FOR A PARTICULAR PURPOSE, AND NONINFRINGEMENT OF THIRD PARTY RIGHTS. THE COPYRIGHT HOLDER OR HOLDERS INCLUDED IN THIS NOTICE DO NOT WARRANT THAT THE FUNCTIONS CONTAINED IN THE INTELLECTUAL PROPERTY WILL MEET YOUR REQUIREMENTS OR THAT THE OPERATION OF THE INTELLECTUAL PROPERTY WILL BE UNINTERRUPTED OR ERROR FREE. ANY USE OF THE INTELLECTUAL PROPERTY SHALL BE MADE ENTIRELY AT THE USER'S OWN RISK. IN NO EVENT SHALL THE COPYRIGHT HOLDER OR ANY CONTRIBUTOR OF INTELLECTUAL PROPERTY RIGHTS TO THE INTELLECTUAL PROPERTY BE LIABLE FOR ANY CLAIM, OR ANY DIRECT, SPECIAL, INDIRECT OR CONSEQUENTIAL DAMAGES, OR ANY DAMAGES WHATSOEVER RESULTING FROM ANY ALLEGED INFRINGEMENT OR ANY LOSS OF USE, DATA OR PROFITS, WHETHER IN AN ACTION OF CONTRACT, NEGLIGENCE OR UNDER ANY OTHER LEGAL THEORY, ARISING OUT OF OR IN CONNECTION WITH THE IMPLEMENTATION, USE, COMMERCIALIZATION OR PERFORMANCE OF THIS INTELLECTUAL PROPERTY.

This license is effective until terminated. You may terminate it at any time by destroying the Intellectual Property together with all copies in any form. The license will also terminate if you fail to comply with any term or condition of this Agreement. Except as provided in the following sentence, no such termination of this license shall require the termination of any third party end-user sublicense to the Intellectual Property which is in force as of the date of notice of such termination. In addition, should the Intellectual Property, or the operation of the Intellectual Property, infringe, or in LICENSOR's sole opinion be likely to infringe, any patent, copyright, trademark or other right of a third party, you agree that LICENSOR, in its sole discretion, may terminate this license without any compensation or liability to you, your licensees or any other party. You agree upon termination of any kind to destroy or cause to be destroyed the Intellectual Property together with all copies in any form, whether held by you or by any third party.

Except as contained in this notice, the name of LICENSOR or of any other holder of a copyright in all or part of the Intellectual Property shall not be used in advertising or otherwise to promote the sale, use or other dealings in this Intellectual Property without prior written authorization of LICENSOR or such copyright holder. LICENSOR is and shall at all times be the sole entity that may authorize you or any third party to use certification marks, trademarks or other special designations to indicate compliance with any LICENSOR standards or specifications.

This Agreement is governed by the laws of the Commonwealth of Massachusetts. The application to this Agreement of the United Nations Convention on Contracts for the International Sale of Goods is hereby expressly excluded. In the event any provision of this Agreement shall be deemed unenforceable, void or invalid, such provision shall be modified so as to make it valid and enforceable, and as so modified the entire Agreement shall remain in full force and effect. No decision, action or inaction by LICENSOR shall be construed to be a waiver of any rights or remedies available to it.

None of the Intellectual Property or underlying information or technology may be downloaded or otherwise exported or reexported in violation of U.S. export laws and regulations. In addition, you are responsible for complying with any local laws in your jurisdiction which may impact your right to import, export or use the Intellectual Property, and you represent that you have complied with any regulations or registration procedures required by applicable law to make this license enforceable

# **Contents**

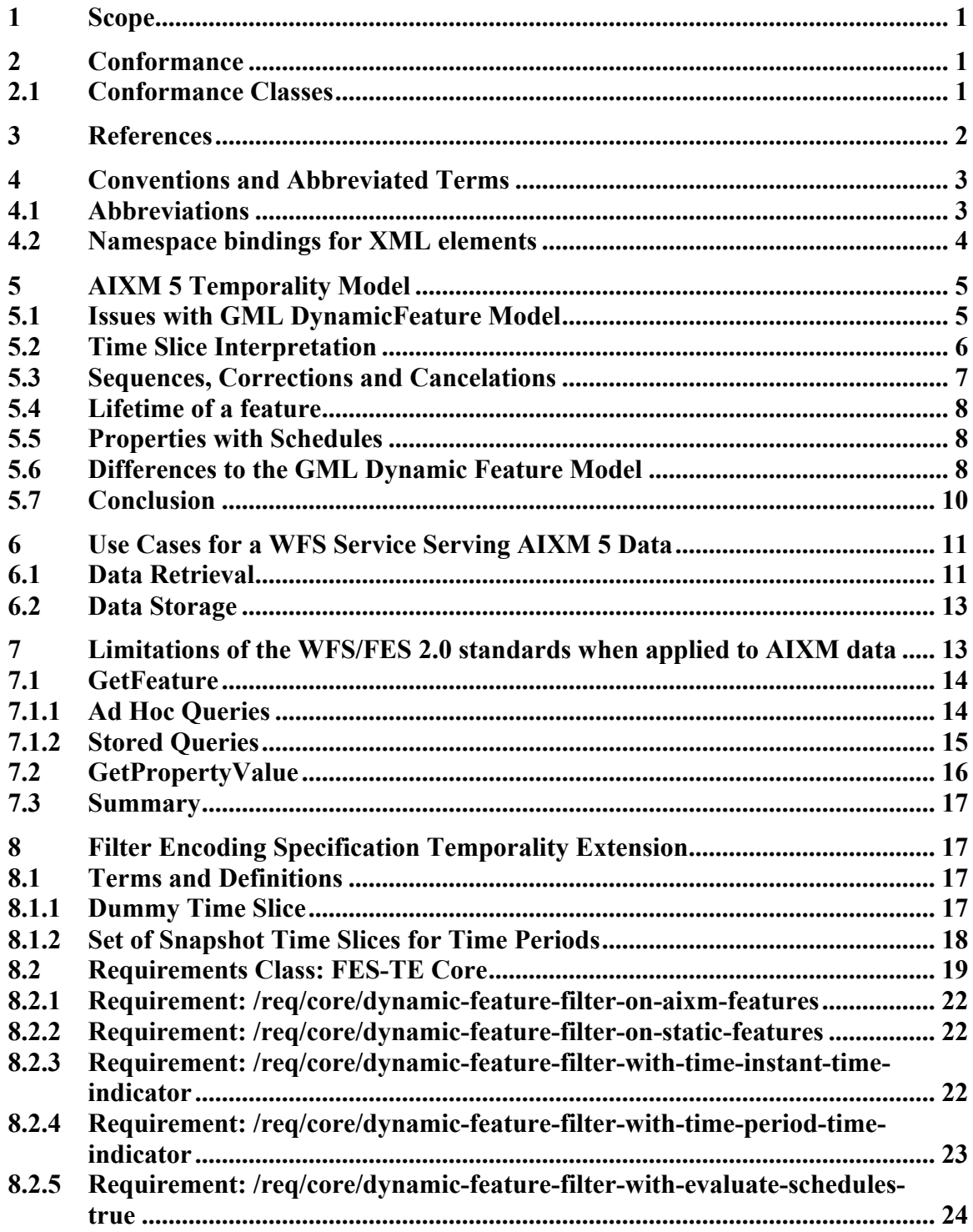

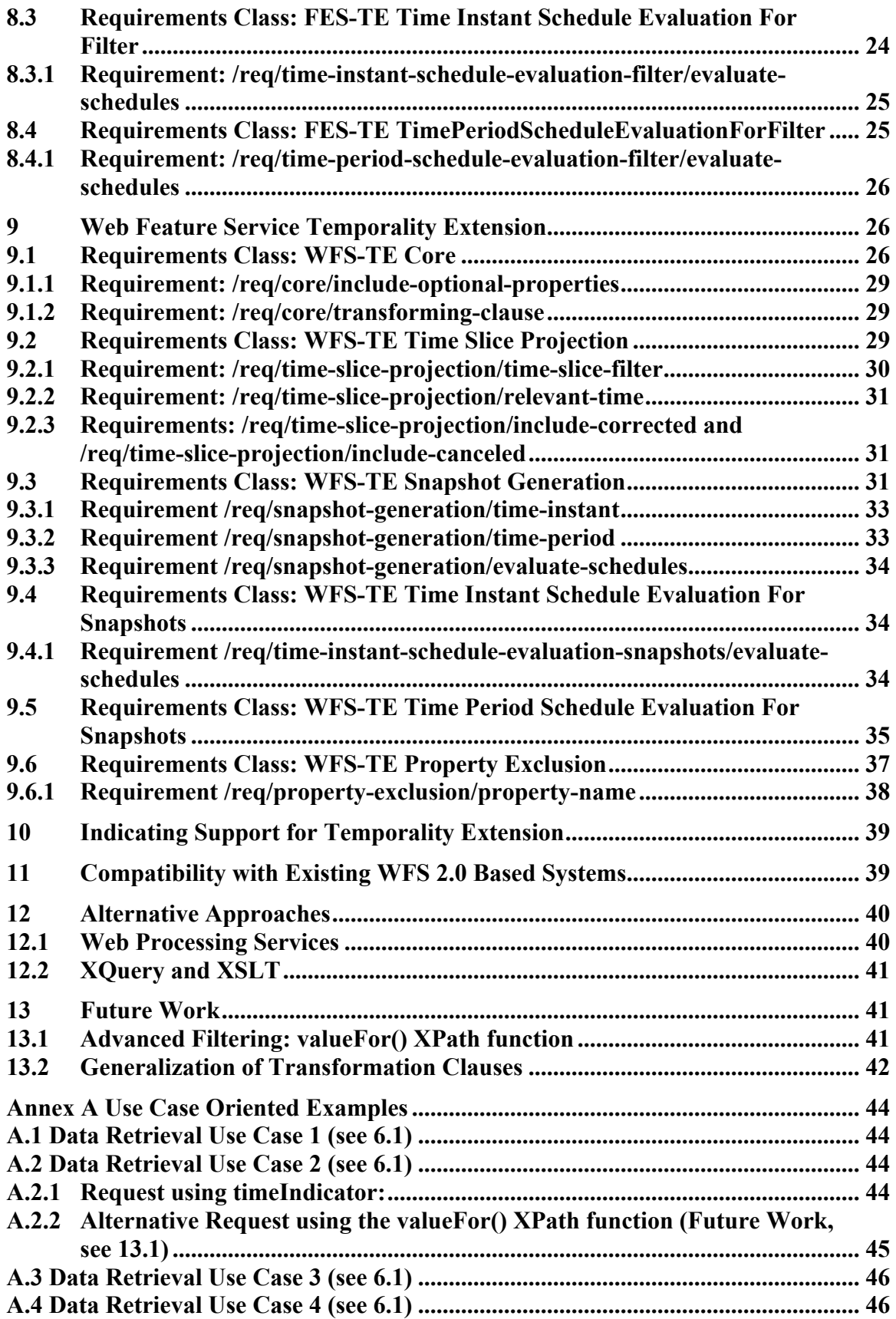

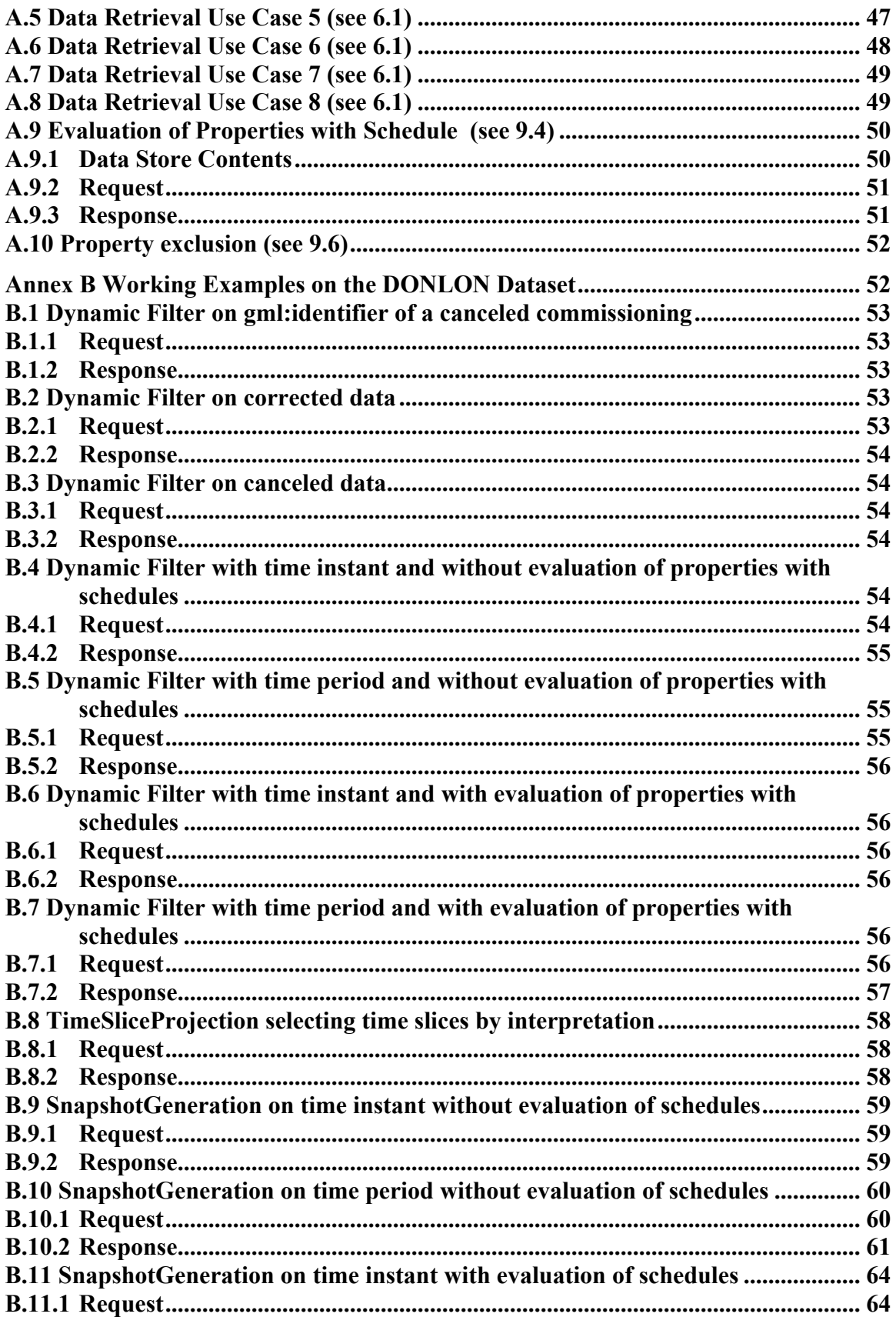

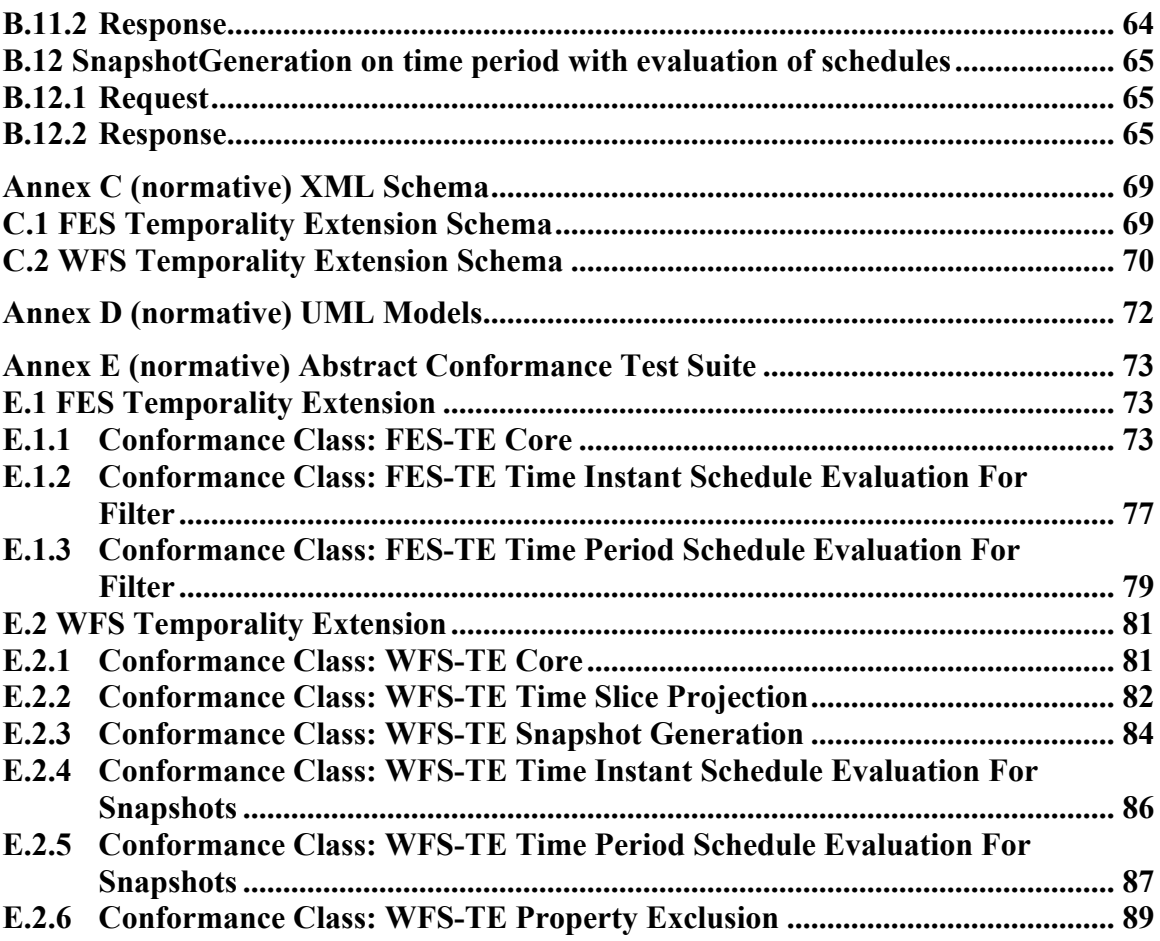

# **i. Abstract**

This OGC discussion paper provides a proposal for a temporality extension for the WFS 2.0 and FES 2.0 standard. It is based on the work of and experiences made in several OWS test beds, in particular OWS-7, OWS-8 and OWS-9, Aviation threads and discussions at the 2011 OGC TC meeting in Brussels, Belgium. It partially replaces and advances the document "OWS-8 Aviation: Guidance for Retrieving AIXM 5.1 data via an OGC WFS 2.0" [4].

# **ii. Keywords**

ogcdoc, ogc documents, wfs, fe, aviation, temporality, temporal

# **iii. Submission contact points**

All questions regarding this submission should be directed to the editor or the contributors:

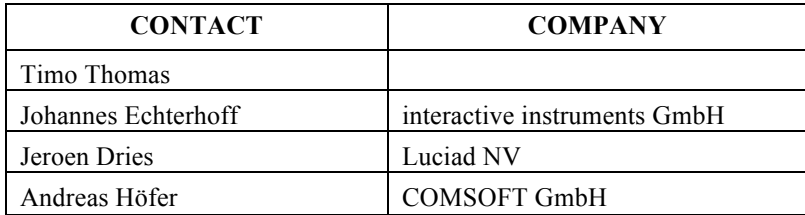

# **iv. Revision history**

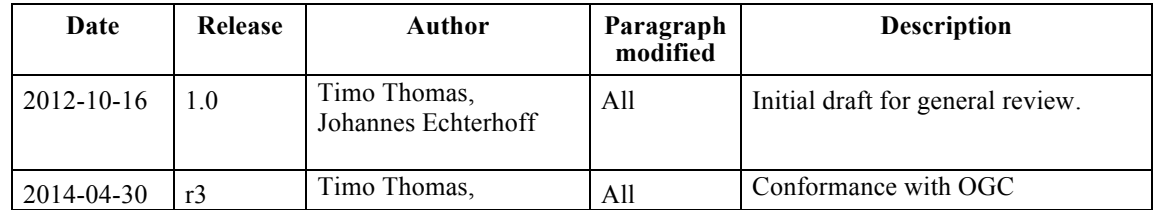

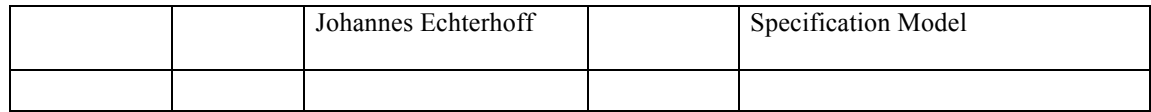

# **Introduction**

The Aeronautical Information Exchange Model (AIXM) is designed to enable the management and distribution of Aeronautical Information Services (AIS) data in digital format. The newest version of this model, AIXM 5.1, is based on GML 3.2 and features an exhaustive temporality model loosely based on the GML Dynamic Feature Model.

Various interoperability test-beds at OGC, in particular OWS-7 and OWS-8, have applied OGC's WFS 2.0 and FES 2.0 standards on AIXM 5 data. Though it could be demonstrated that a basic interoperability is possible, it turned out that some key requirements could not be fulfilled. This paper summarizes the observations made and shows that these requirements are not specific to AIXM 5, but more generally apply to any data model featuring temporality. To overcome these shortcomings, a proposal is made for an extended type of WFS query: a dynamic feature query.

Attention is drawn to the possibility that some of the elements of this document may be the subject of patent rights. Open Geospatial Consortium Inc. shall not be held responsible for identifying any or all such patent rights. However, to date, no such rights have been claimed or identified.

Recipients of this document are requested to submit, with their comments, notification of any relevant patent claims or other intellectual property rights of which they may be aware that might be infringed by any implementation of the specification set forth in this document, and to provide supporting documentation.

# **1 Scope**

This document specifies the AIXM 5 temporality extensions of the WFS 2.0 and FES 2.0 standards. It identifies the required functionality and use cases, analyses the existing WFS and FES standards, documents their limitations and defines extensions to overcome them.

# **2 Conformance**

# **2.1 Conformance Classes**

The following figures outline the conformance classes defined by this specification. Details and the definition can be found in Annex E.

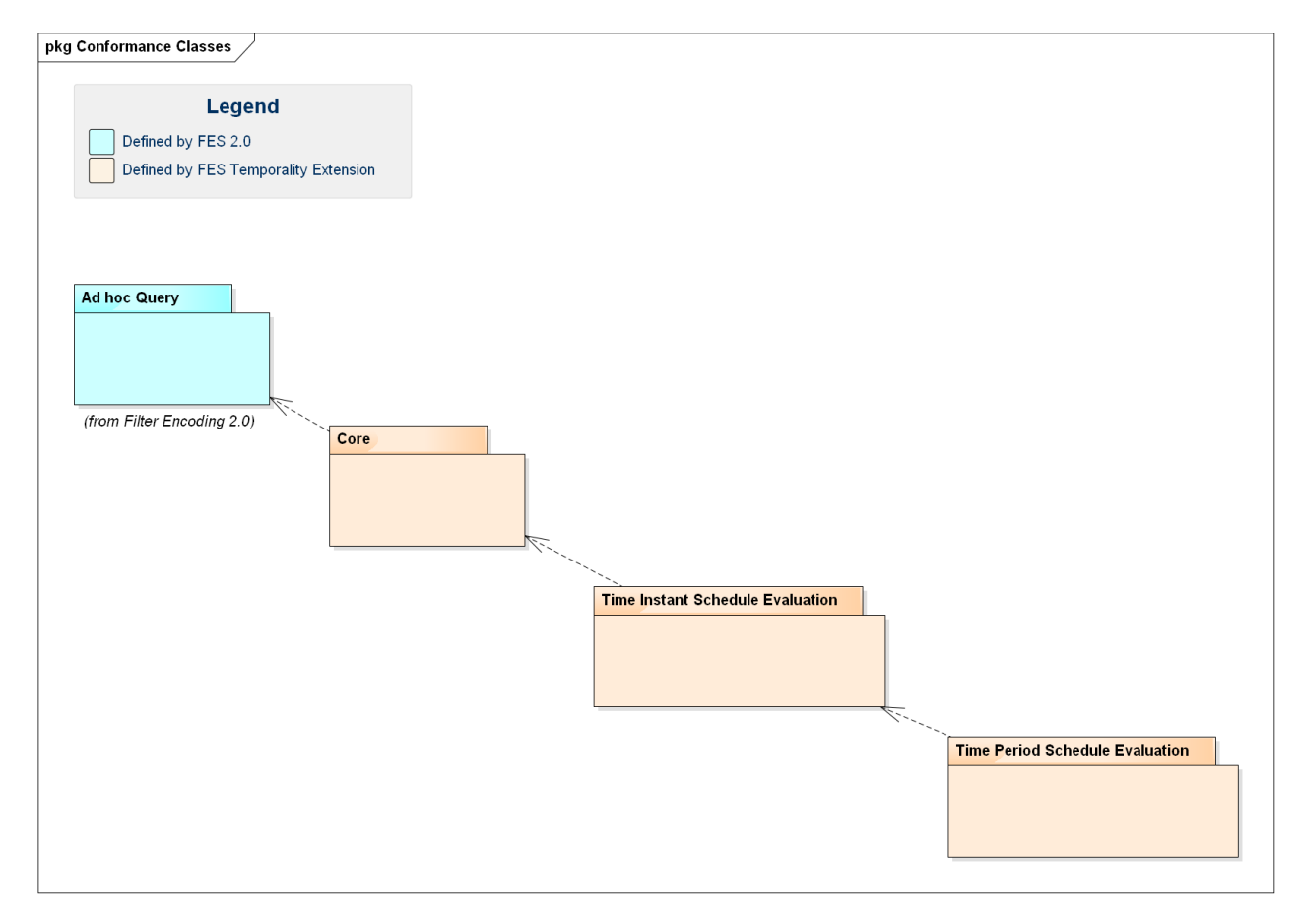

**Figure 1: FES Temporality Extension Conformance Classes**

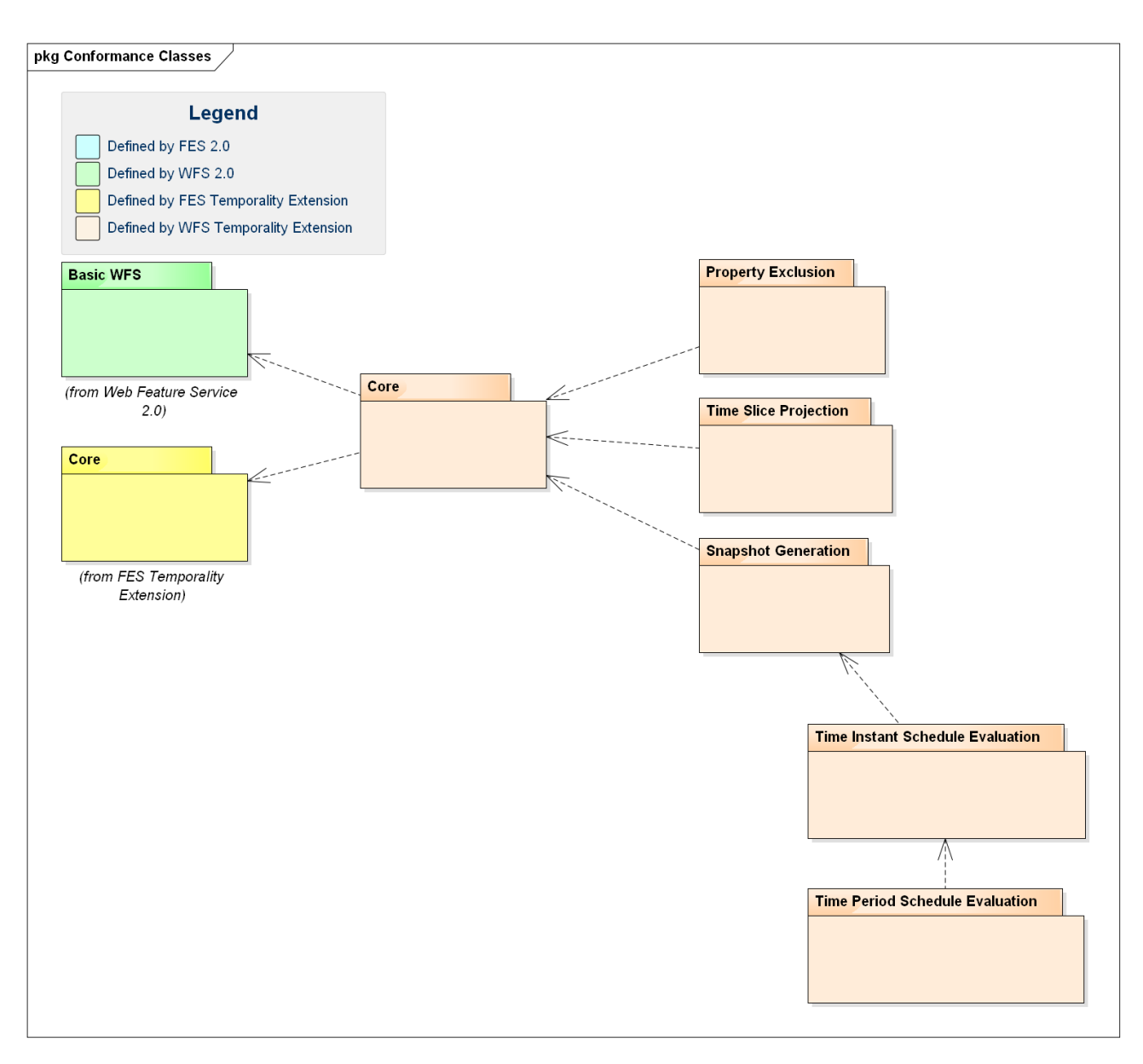

**Figure 2: WFS Temporality Extension Conformance Classes**

# **3 References**

The following normative documents contain provisions that, through reference in this text, constitute provisions of this document. For dated references, subsequent amendments to, or revisions of, any of these publications do not apply. For undated references, the latest edition of the normative document referred to applies.

- [1] ISO/DIS 19142 and OGC 09-025r1, OpenGIS® Web Feature Service 2.0 Interface Standard (2010-11-02)
- [2] ISO/DIS 19143 and OGC 09-026r1, OpenGIS® Filter Encoding 2.0 Encoding Standard (2010-11-22)
- [3] OGC 11-093r2, OGC® OWS-8 Aviation Architecture ER (2011-09-30)
- [4] OGC 11-073r2, OGC® OWS-8 Aviation: Guidance for Retrieving AIXM 5.1 data via an OGC WFS 2.0 (2011-11-04)
- [5] OGC 10-131r1, OGC® OWS-7 Aviation AIXM Assessment Report (2010-08- 18)
- [6] OGC 05-007r7, OpenGIS® Web Processing Service (2007-06-08)
- [7] XQuery 1.0: An XML Query Language (Second Edition), W3C Recommendation 14 December 2010, at http://www.w3.org/TR/2010/REC-xquery-20101214/
- [8] OGC 11-171, Requirements for Aviation Metadata OGC Best Practice (2011-11- 10)
- [9] OGC 11-172, Guidance on the Aviation Metadata Profile (2011-11-10)
- [10] AIXM 5 Temporality Model 1.0 (2010-09-15)
- [11] Lake R. et al., GML Geography Mark-Up Language, Wiley 2004
- [12] "Donlon" data set,

https://extranet.eurocontrol.int/http://webprisme.cfmu.eurocontrol.int/aixmwiki\_public/bi n/view/Main/XML\_Tags#HExampleDonlondataset (2014-04-26)

# **4 Conventions and Abbreviated Terms**

# **4.1 Abbreviations**

- AIP Aeronautical Information Publication
- AIRAC Aeronautical Information Regulation And Control
- AIXM Aeronautical Information Exchange Model
- AIXM-TM AIXM 5 Temporality Model
- API Application Program Interface

# **OGC 12-027r3**

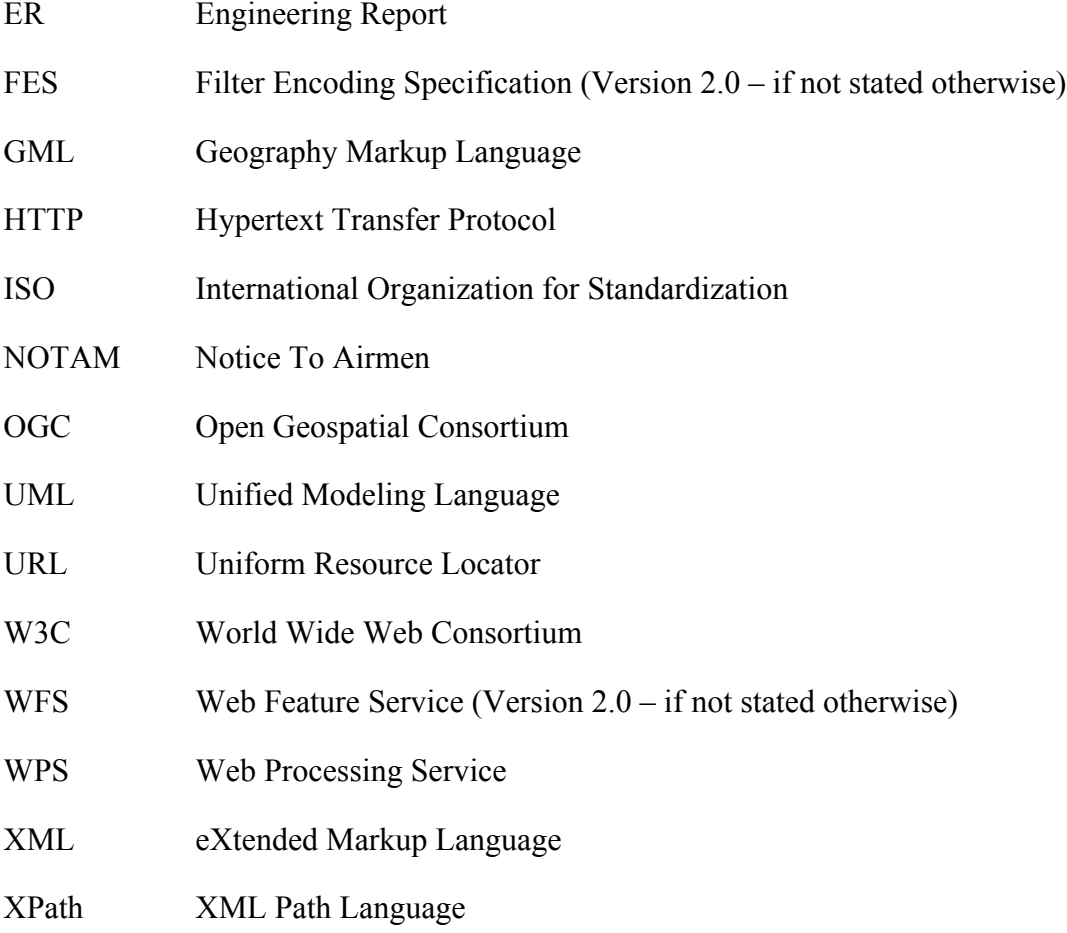

# **4.2 Namespace bindings for XML elements**

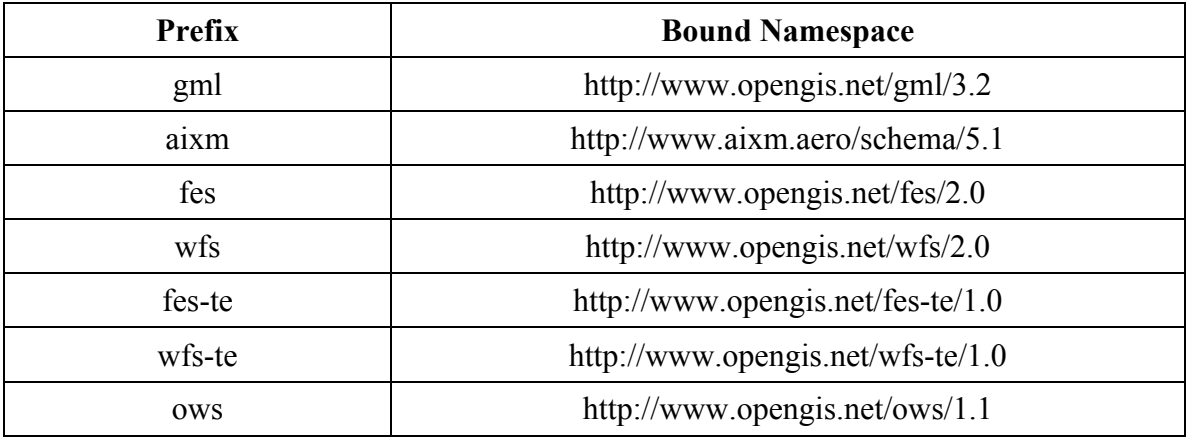

# **5 AIXM 5 Temporality Model**

AIXM 5 is based on GML 3.2. All features inherit from the type **gml:DynamicFeature** which is the base class of the GML Dynamic Feature Model (DFM). The properties of a feature are all time-variant and encoded in time slices. The only exceptions to this are global identifiers, names, metadata and a bounding box. A detailed comparison of the two models is given in 5.6.

The following section describes issues with the GML Dynamic Feature Model. Then a brief introduction is given to the AIXM Temporality Model and to what makes it special compared to the Dynamic Feature Model in GML 3.2.

# **5.1 Issues with GML DynamicFeature Model**

The GML 3.2.1 standard [OGC 07-036] defines the UML model and XML Schema encoding of the DynamicFeature, DynamicFeatureCollection and AbstractTimeSlice types. The UML model is provided in [OGC 07-036] D.3.11 while the XML Schema is defined in section 14.5 of that document.

The GML standard provides an example (see [OGC 07-036] section 14.5.7) in which a cyclone is modeled as a DynamicFeature, with its movement status captured in time slices that together constitute the history of the cyclone.

GML does not define modeling and management aspects of dynamic features in sufficient detail:

- □ Modeling/encoding:
	- o GML does not clearly specify the rules for modeling and encoding dynamic features.
		- Section 14.5.1 says that "… dynamic feature classes will normally be extended to suit particular applications."
		- Section 14.5.3 states that "this [the gml:dynamicProperties group] allows an application schema developer to include dynamic properties in a content model in a standard fashion." That the gml:dynamicProperties group allows the inclusion of dynamic properties in a content model causes confusion, as it may suggest that it is this group which needs to be extended by an Application Schema developer – although no UML type exists for this group.
		- Section 14.5.6 says: "A timeslice encapsulates the time-varying properties of a dynamic feature - it shall be extended to represent a time stamped projection of a specific feature."
	- o These statements suggest that the DynamicFeature and AbstractTimeSlice types are extended when modeling a specific DynamicFeature type in an Application Schema by adding the same properties to both of them. This would then enable snapshots as well as the full feature history to be represented. However, this is not explicitly stated in the standard. It is also not explicitly stated that all of the dynamic feature properties would need

to be optional to enable representation of snapshots and the complete feature history.

- Management:
	- o Section 14.5.4 in GML states that "each time-stamped instance [of a dynamic feature] represents a 'snapshot' of a feature." This appears to refer to the gml:validTime, which is an optional property of a GML DynamicFeature type. However, the relationship to gml:validTime is not explicitly stated there. Section 14.5.5, though, states that "a gml:DynamicFeatureCollection is a feature collection that has a gml:validTime property (i.e. is a snapshot of the feature collection)" which provides a hint that this assumption is correct.
	- o GML also does not clearly define what a snapshot is if the 'time-stamp' (presumably the gml:validTime) is not a gml:TimeInstant (or a gml:TimeNode). Again the reader is forced to make assumptions, though an obvious assumption would be that if a gml:TimePeriod or –Edge is given for a 'snapshot' that then the state of the dynamic feature is constant for that time.
	- o GML does not define how to solve situations in which multiple time slices contain a value for a dynamic property for a given point in time. The AIXM-TM avoids this potential ambiguity through the definition of sequence and correction numbers for time slices.
	- o Other application aspects that are covered in the AIXM-TM, such as deltas for complex or multi-occurring properties, or canceling a time slice are not defined in GML.

Apparently the GML standard only defines the basic model and encoding of the dynamic feature base type. Actual rules for modeling/encoding and management of specific dynamic features that are defined in an Application Schema are neither covered in GML 3.2.1 nor in the current OGC or ISO standards baseline.

# **5.2 Time Slice Interpretation**

AIXM 5 distinguishes four types of time slices: BASELINEs, PERMDELTAs, TEMPDELTAs and SNAPSHOTs. The time slice type is encoded in a time slice property called 'interpretation'. From now on, the term *time slice interpretation* may be used as a synonym to *time slice type* in this document. The function of the time slice types are described in Table 1. BASELINEs and SNAPSHOTs are the direct result of PERMDELTAs and TEMPDELTAs, which means that they are only a different representation of the information carried in the delta time slices. Their generation is the result of a merging process in which overlapping deltas are ordered according to their sequence number (which is a property of all AIXM 5 time slices) to define a unique and unambiguous result.

| Time Slice Type / Interpretation                                                 | <b>Function</b>                                                                                                    |  |
|----------------------------------------------------------------------------------|----------------------------------------------------------------------------------------------------|--|
| <b>PERMDELTA</b>                                                                 | Contains all properties that change permanently; valid at a time<br>instant. Example: a change in the length of a runway due to<br>construction works.                                                                   |  |
| <b>BASELINE</b>                                                                  | Current state of the feature as the result of permanent changes; valid<br>for a time period $(=$ the sum of all PERMDELTAs relevant for the<br>time period)                                                              |  |
| <b>TEMPDELTA</b>                                                                 | Contains all properties that change temporarily; valid for a time<br>period. Example: a closure of a runway due to icing.                                                                                                |  |
| <b>SNAPSHOT</b>                                                                  | Current state of the feature as the result of all permanent and<br>temporary changes; valid for a time instant <sup><math>A</math></sup> . (= the sum of all<br>PERMDELTAs and TEMPDELTAs relevant for the time instant) |  |
| A<br>The concept of snapshots is extended to time periods later in this document |                                                                                                    |  |

**Table 1 — Time Slice Types in AIXM 5**

SNAPSHOT time slices cannot be stored in a WFS and a WFS cannot retrieve them from a persistent storage. This is because in theory, an unlimited number of SNAPSHOT time slices exist as they are valid for a single point in time only.

# **5.3 Sequences, Corrections and Cancelations**

An AIXM 5 feature never forgets its history, which includes expected events on the state of a feature to happen in the future, that were known at some point in the past. This implies that a time slice is never deleted or updated. Every change is communicated through the insertion of new time slices, for which overwrite rules apply. For this purpose AIXM 5 introduced the concepts of *sequences*, *corrections* and *cancelations*. Every time slice of a feature has a unique identifier (key) which consists of the following properties:

- $\Box$  the interpretation (time slice type),
- $\Box$  the sequence number and
- $\Box$  the correction number

For every sequence (i.e. the set of time slices that share a sequence number), there is always only one *active* time slice: it is the one with the highest correction number. All time slices with a lower correction number (in a sequence) are considered to be outdated. If the active time slice is a cancelation, which is indicated by a specific value of the valid Time property, then the sequence is considered to be canceled<sup>1</sup>. This functionality

<sup>&</sup>lt;sup>1</sup> A canceled sequence is always closed and cannot be re-opened by the insertion of another time slice with a higher correction number.

supports communicating both updates and deletions without losing the history. For simplification we define:

- a *sequence*: the set of time slices of a feature that share the same interpretation value and sequence number
- $\Box$  the *active time slice*: the time slice of a sequence with the highest correction number
- a *canceled sequence*: a sequence whose active time slice is a cancelation
- *canceled time slices*: the time slices of a canceled sequence
- □ *corrected time slices*: all time slices of a sequence except the active time slice

# **5.4 Lifetime of a feature**

AIXM 5 defines two time slices that mark the beginning and the end of the feature's lifetime. They are called commissioning and decommissioning time slices, respectively. Both are PERMDELTA time slices that contain a **featureLifetime** property. For simplification we define:

- □ *commissioning*: the start of life / existence of a feature
- *decommissioning*: the end of life / time of withdrawal of a feature
- *lifetime of a feature*: the time period from commissioning to decommissioning, i.e. all points in time that are not before and not after that period

# **5.5 Properties with Schedules**

In AIXM 5, a special property type exists for modeling periodic events:

**PropertiesWithSchedules** [10]. It introduces an additional temporality aspect to properties which is overlaid onto the underlying temporality model. Good examples for schedules are the opening times of an airport (e.g. daily 8-18h) and the regular activation of airspaces for military operations (e.g. weekly on Saturday 8-16h). Schedules consist of a list of consecutive time sheets, where each time sheet contains a validity period and set of values.

# **5.6 Differences to the GML Dynamic Feature Model**

AIXM 5 is only loosely based on the GML Dynamic Feature Model. Important differences exist both

 $\Box$  on a conceptual level (see Table 2) as well as

 $\Box$  in the structure of the features (see Figure 3).

#### **Table 2 — Differences between AIXM and GML temporality models, conceptual level**

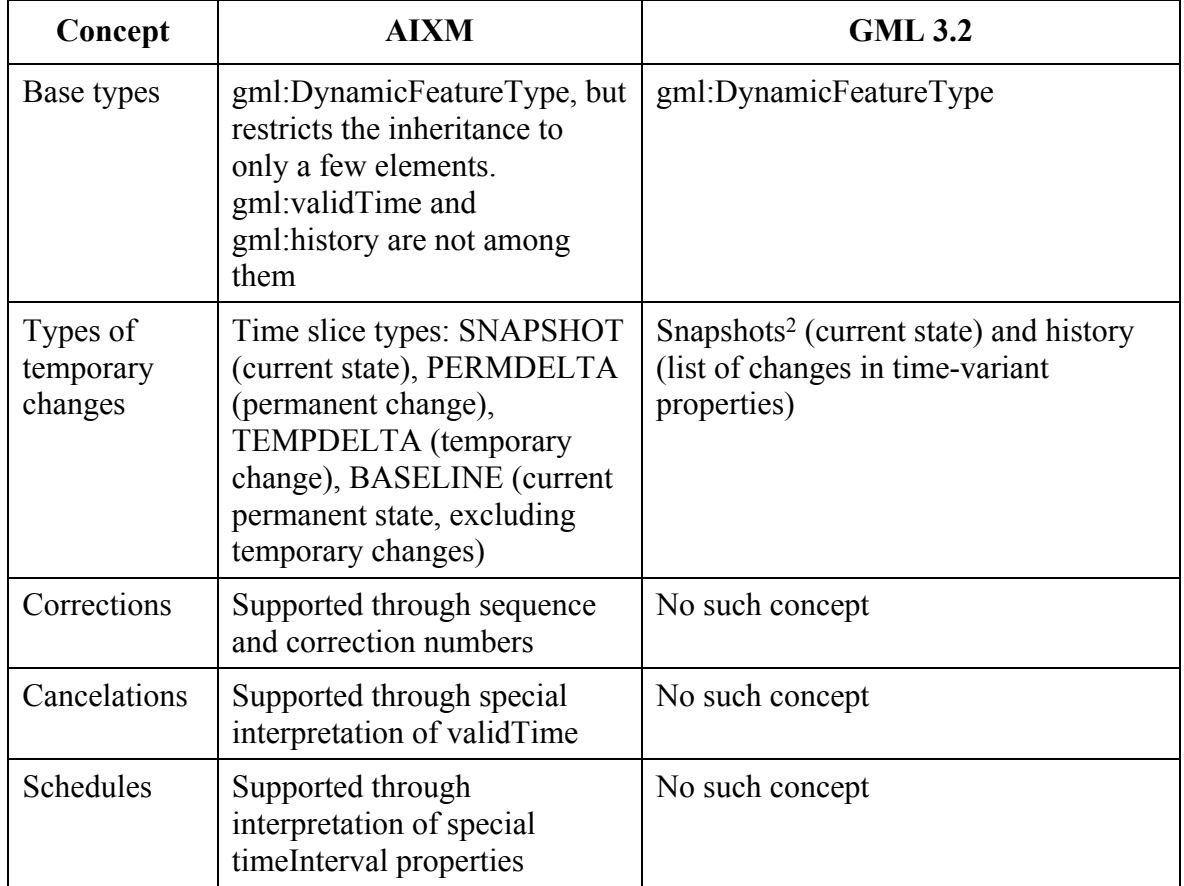

<sup>&</sup>lt;sup>2</sup> What exactly a snapshot is is not clearly defined in GML 3.2.1. Here, we refer to the definition in [11] section 14.5, which is "A 'snapshot' is a representation of the state of a feature at a point in time or during some interval"

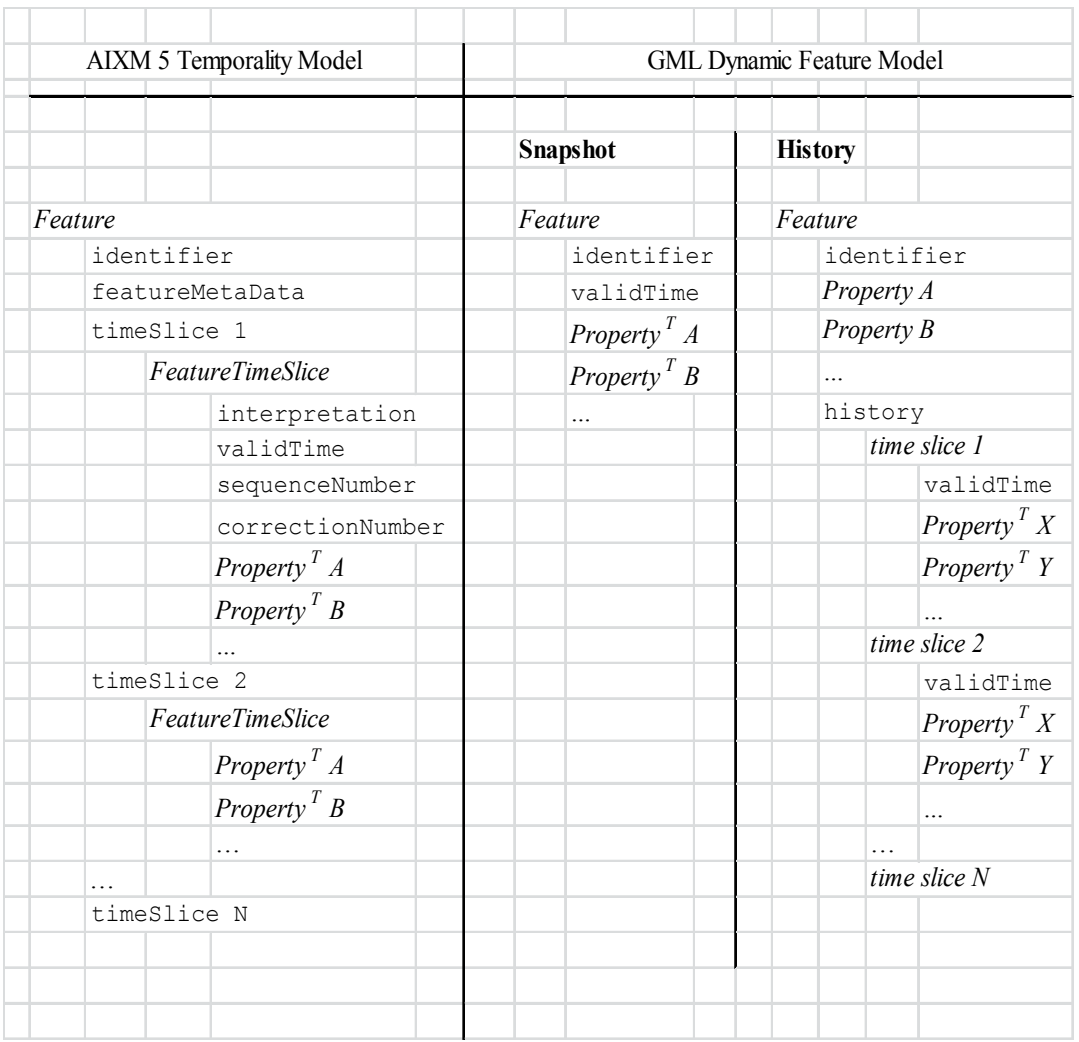

# **Figure 3 — Comparison of the XML structure in the AIXM 5 Temporality Model and the GML Dynamic Feature Model**

Figure 3 explained: each item below "Feature" represents an XML element (including the Feature element itself). Because XML can be quite verbose, tags, attributes and namespaces have been omitted because they are of little value in this comparison. Elements in type-writer notation denote real existing elements, whereas elements in italic letters denote elements of a certain type or class. Feature properties specific to a concrete feature type fall into two classes: time-variant properties (*Property<sup>T</sup>* ) and time-invariant properties (*Property*). The latter only exist in the GML Dynamic Feature Model.

# **5.7 Conclusion**

Despite the AIXM Temporality Model being based on the dynamic feature model of GML through the common base type gml:DynamicFeature, in practice there is little in common. AIXM-TM introduces a number of important new concepts: the distinction

between temporary and permanent changes, corrections, cancelations and properties with schedules. However, both models share the approach of modeling time-variant data by the introduction of time slices, which associate properties with a validity time. Most important of all is that the AIXM Temporality Model completely defines how dynamic features with time-varying property values are modeled, encoded, interpreted and managed.

The Temporality Extension specified in this document defines the necessary additions to FES 2.0 and WFS 2.0 that support specific data retrieval use cases required by the Aviation domain. The Temporality Extension thus enables better support for retrieval of AIXM data, but in general supports retrieval of dynamic feature data that follows the principles of the AIXM Temporality Model. As outlined in [OGC 11-093r2] the Temporality Model can become a standalone standard that extends the concepts of the General Feature Model (GFM) to support modeling, encoding, interpretation and management of dynamic features.

# **6 Use Cases for a WFS Service Serving AIXM 5 Data**

#### **6.1 Data Retrieval**

The use-cases for the retrieval of AIXM 5 data are manifold and come from different areas of applications. Table 3 categorizes them, gives examples and derives the technical requirements for a query processor.

| Ref.<br>No.              | <b>Use Case</b>                                                                                                    | Category                              | <b>Example</b>                                                                                                    | <b>Technical requirements</b>                                                                       |
|--------------------------|----------------------------------------------------------------------------------------------------|---------------------------------------|----------------------------------------------------------------------------------------------------|----------------------------------------------------------------------------------------------------|
|                          | Retrieve the<br>complete state of a<br>feature at a point<br>in time                                                 | Visualization,<br>decision<br>support | Retrieve the state of a<br>runway at the time of<br>arrival.                                                                                                    | Filtering of features and generation<br>of SNAPSHOT time slices.                                    |
| $\overline{2}$           | Retrieve all<br>features fulfilling a<br>certain criteria at a<br>point in time                                      | Decision<br>support                   | Retrieve all airports in a<br>certain area that are<br>operational at the time of<br>arrival.                                                                                                    | Filtering of features and generation<br>and filtering of SNAPSHOT time<br>slices.                   |
| $\overline{\mathcal{E}}$ | Retrieve all time<br>slices of a feature<br>relevant for ( <i>i.e.</i><br>affecting the state<br>at) a point in time | Change-aware<br>visualization         | Retrieve all time slices of<br>a runway relevant for the<br>time of arrival. (This<br>enables the client to<br>process any<br>TEMPDELTAs (e.g.<br>digital NOTAMs)<br>received at a later point in<br>time). | Filtering of features and<br>determination of the relevant time<br>slices according to the AIXM-TM. |

**Table 3 — Use cases for AIXM 5 data retrieval**

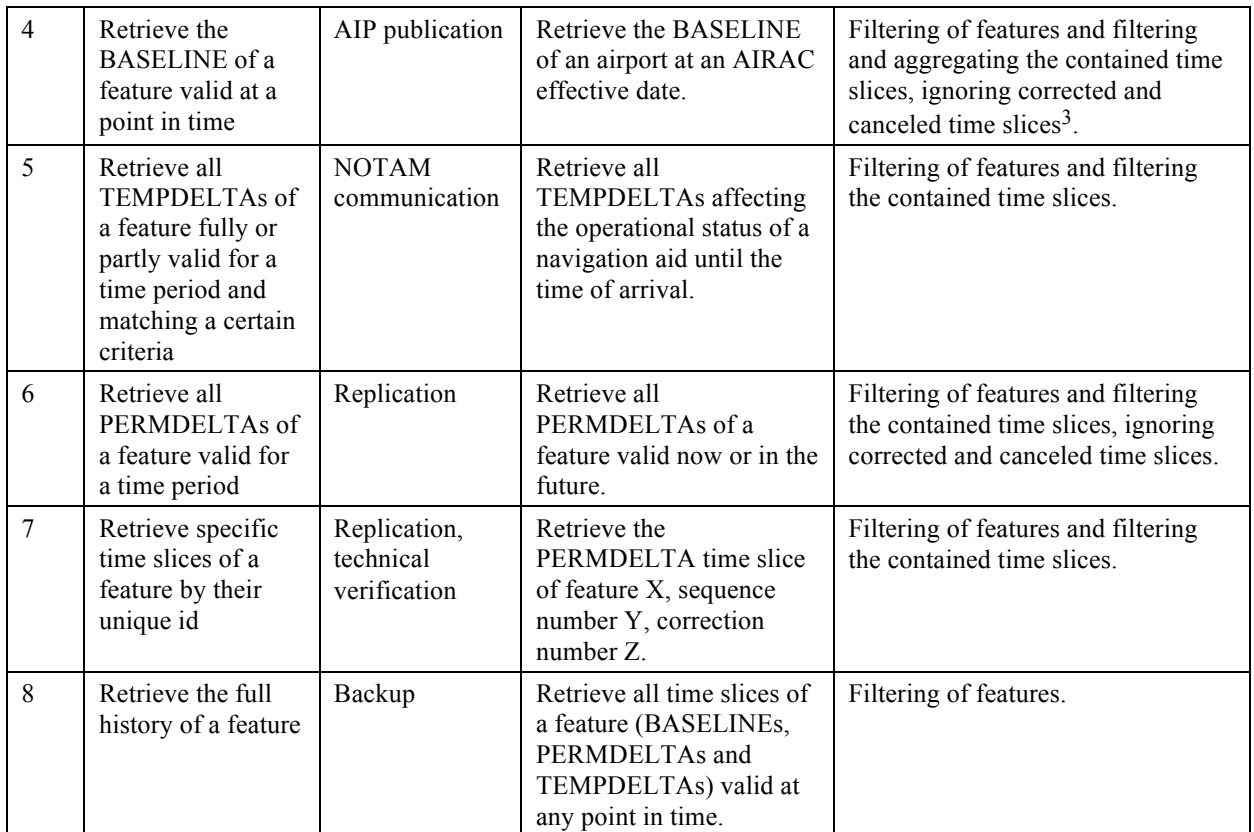

Four technical requirements of a query operation on AIXM 5 data follow from this analysis:

- a) The ability to filter features and time slices.
- b) A filter expression to easily identify corrected and canceled time slices<sup>4</sup>.
- c) A filter expression to easily identify the time slices that are relevant for a point in time.<sup>5</sup>
- d) The ability to generate SNAPSHOT time slices and to filter them.

These requirements will form the basis for the extensions introduced in sections 8 and 9.

 <sup>3</sup> For details on what BASELINEs are and how to compute them, see the AIXM-TM.

<sup>4</sup> Identifying corrected time slices is not trivial using FES 2.0. The maximum correction number of a sequence has to be calculated for this purpose, which would involve a complex XPath expression.

<sup>5</sup> This is a special case of a), with the option to omit possibly lengthy checks on validTime in the time slice filter (to select the time slices of interest). The difference to d) is that the response does not contain snapshot time slices but rather the actually stored ones.

#### **6.2 Data Storage**

Because AIXM-TM does not allow the permanent deletion of information<sup>6</sup>, there are only two use cases:

- a) insert a feature
- b) insert a time slice into a feature

This is already possible with the existing **Transaction** operation. If a feature is inserted, the **Insert** action has to be used. If a time slice is to be inserted, the **Update** action is necessary, because technically, the feature is changed (updated) by adding a new time slice to its list of properties.

```
EXAMPLE Insertion of a time slice into a feature of type T, with a gml: identifier I. Please note that the order of
                the time slices is irrelevant in AIXM.
```

```
<wfs:Transaction>
   <wfs:Update typeName="T">
     <wfs:Property>
       <wfs:ValueReference action="insertAfter">
         aixm:timeSlice[1]
       </wfs:ValueReference> <wfs:Value>
         <aixm:timeSlice> 
 ...
 </aixm:timeSlice>
       </wfs:Value>
     </wfs:Property>
     <fes:Filter>
       <fes:PropertyIsEqualTo>
         <fes:ValueReference>gml:identifier</fes:ValueReference>
         <fes:Literal>I</fes:Literal>
       </fes:PropertyIsEqualTo> 
     </fes:Filter>
   </wfs:Update>
</wfs:Transaction>
```
#### **7 Limitations of the WFS/FES 2.0 standards when applied to AIXM data**

In this chapter we will show that there is only little support for the identified requirements in the WFS 2.0 and FES 2.0 standards.

The WFS 2.0 interface provides two operations for retrieving data:

- **GetFeature:** returns a response containing a selection of zero or more features corresponding to the criteria defined in the request
- **GetPropertyValue:** returns a response containing zero or more of the selected feature property values corresponding to query criteria defined in the request

 <sup>6</sup> See 5.3 for details

There is also a **GetFeatureWithLock** operation, but this does not extend the power of the query language compared to **GetFeature** and is therefore ignored in the following. Both the **GetFeature** and **GetPropertyValue** operations support two types of query:

- **wfs:Query:** these are ad hoc queries generated by a client to retrieve specified feature types or property values
- □ **wfs:StoredQuery**: this is a pre-defined parameterized query that has been stored on the server for re-use by clients

In the following it is shown that neither of them fully supports the requirements identified in the previous section.

# **7.1 GetFeature**

The **GetFeature** operation request is used to retrieve features using one or more ad hoc queries (**wfs:Query**) or stored queries (**wfs:StoredQuery**).

# **7.1.1 Ad Hoc Queries**

The **wfs:Query** element consists of two parts: a selection and a projection part.

The selection part is a FES 2.0 filter expression and selects the features matching given criteria. An additional selection criterion is given by the **typeNames** attribute on the **wfs:Query** element: it is used to restrict the types of features to be returned.

The projection part is optional and may contain one or more projection clauses. In WFS 2.0, there is only one projection clause available: **wfs:PropertyName**. By default, nonmandatory properties of a feature are not returned in the response document unless they are referenced by a **wfs:PropertyName** element in the request. In WFS, the properties of a feature are made up of all first-level child elements of the feature. For AIXM 5 data these are the gml:identifier, gml:name, gml:description, gml:boundedBy, gml:featureMetadata and aixm:timeSlice elements. Except for the list of aixm:timeSlice elements, all of these are non-mandatory. Thus, the **wfs:PropertyName** clause enables the client to include gml:identifier, gml:name, gml:description, gml:boundedBy, gml:featureMetadata in the response which are excluded otherwise.

Obviously the **wfs:PropertyName** projection clause was designed for static feature data only, where all properties are encoded in the feature's first-level child elements. In the **DynamicFeatureQuery** class introduced in 9, we also introduce **PropertyExclusion**, which replaces **wfs:PropertyName** and is capable of handling dynamic feature properties as well.

Please note that the **wfs:GetFeature** operation does not provide any means to request a modified property or a modified list of properties according to criteria. Hence, there is

support neither for the generation of SNAPHOTs nor the filtering of time slices. Only the use case "Retrieve the full history of a feature" is supported.

#### **7.1.2 Stored Queries**

From the specification:

"A stored query expression is a persistent, parameterized, identifiable query expression. A stored query can be repeatedly invoked using its identifier with different values bound to its parameters each time." [1] 7.9.3.1

Stored queries can use any language to implement their behavior. The given parameters can be of any type. Hence, stored queries naturally have the power to support all AIXM 5 use cases<sup>7</sup>. Those queries could be predefined<sup>8</sup> for the server and tailored to the required use cases. Table 4 shows that 3 different queries would be required. That said, what are the reasons that this paper does not simply define stored queries but instead promotes the introduction of new types for WFS 2.0 and FES 2.0? They are:

- $\Box$  Demanding predefined stored queries is not very different from introducing a new query type: generic WFS 2.0 clients cannot support any of them because they cannot know about the semantics of the query parameters or elements.
- $\Box$  Using predefined stored queries would require the definition of the overall semantics involved in the execution of these queries. Basically, this would result in the definition of a new query language or in the extension of an already existing one. The latter is what this document does. By extending the **wfs:Query** and adding functionality tailored to the AIXM-TM, queries with Temporality Extension functionality can be executed in both ad hoc and stored queries.
- $\Box$  The intended use of stored queries is to parameterize complex queries to improve readability, speed up server processing (by query pre-compilation on server side) and reduce the amount of text in the request document. Typical parameters are concrete values or objects like numerical values in a certain unit of measurement, a spatial object for comparison, etc.

For temporal queries, however, the parameters include complex filters, which are used to define the query itself, and because of which the query cannot be precompiled.

<sup>&</sup>lt;sup>7</sup> The specification says 'A stored query expression may be used in a [,,,] GetFeature [...] operation to identify a set of features to be operated upon' ([1], section 7.9.3.1). Strictly speaking, this implies that no transformation of features can take place and hence no time slice selection or snapshot generation is possible. However, we are not sure if this was the intention of the standard and assume for the following reasoning that the result of a stored query can be an arbitrary set of features, new ones or modified ones.

<sup>8</sup> Predefined in the same manner as the required 'GetFeatureById' stored query.

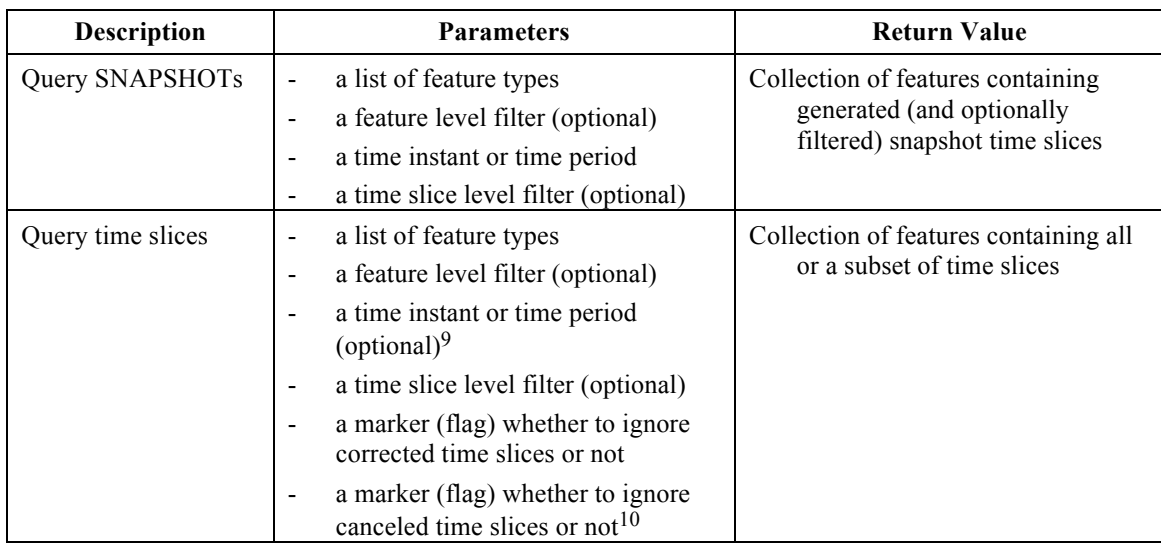

# **Table 4 — Required Query Functionality**

# **7.2 GetPropertyValue**

From the specification:

"The GetPropertyValue operation allows the value of a feature property or part of the value of a complex feature property to be retrieved from the data store for a set of features identified using a query expression." [1] 10.1

In other words, **GetPropertyValue** is a combination of a **GetFeature** request and an XPath expression. A given filter is used to select features by criteria (this is the regular **GetFeature** operation), and in a subsequent process the XPath expression is used to extract XML elements out of the result.

One of the requirements is to generate and filter SNAPSHOT time slices. This requirement cannot be met by the **GetPropertyValue** operation, because the XPath expression is only capable of identifying a feature property (or any of its sub-properties)<sup>11</sup> (for the discussion to use stored queries for this, see above). Another central requirement is the capability to filter the list of time slice properties contained in the feature. This is possible with **GetPropertyValue**. However, significant disadvantages are observed:

 $9$  Avoids a lengthy check on the valid time in the time slice filter.

 $10$  The two markers are technically time slice filters, but cannot be realized with the subset of XPath syntax defined for FES.

<sup>11</sup> Whereas in theory, custom XPath functions could be introduced to transform a list of time slices into SNAPSHOT time slices, this would be clearly against the semantics of the operation as defined by the WFS specification, which are to retrieve "the value of a feature property or part of a complex feature property". Snapshots, on the other hand, are not part of the persistent set of time slices of a dynamic feature, they are generated (or derived).

- $\Box$  The filter criteria for time slices are likely to be quite complex. Spatial and temporal criteria are required for almost every common use case. The existing FES operators cannot be used for this purpose, because they are not available as XPath functions. Further on, custom XPath functions have to be introduced to make the exclusion of corrected and canceled time slices possible.
- $\Box$  The XPath expression has to be encoded in a single string. This string cannot be validated through an XML schema. The expression will be very hard to read (and debug) for humans, especially if complex spatio-temporal functions are involved.
- The result of a **GetPropertyValue** operation is a collection of XML elements. In our case, these are timeSlice elements. A timeSlice element does not contain a reference to its parent feature. In addition, the **GetPropertyValue** operation response does not indicate which property values contained in the response belong to which features. Together this means that if property values from multiple features are contained in the result, the result is ambiguous.

#### **7.3 Summary**

This chapter showed that WFS 2.0 and FES 2.0 were designed to support static feature data, following the General Feature Model. They do not support the use cases for querying AIXM 5 data. Predefined stored queries can work around this limitation. In chapters 8.28 and 9 we will introduce extensions to FES 2.0 and WFS 2.0 as a general solution that works with ad hoc and stored queries.

#### **8 Filter Encoding Specification Temporality Extension**

The following requirements classes extend the Filter Encoding Specification by filter constraints based on time.

#### **8.1 Terms and Definitions**

In addition to the definitions from 5.3 and 5.4 we extend the concept of SNAPSHOT time slices to time periods and introduce a dummy time slice to work around schema validation issues.

#### **8.1.1 Dummy Time Slice**

The projection and transformation clauses introduced may produce features without time slices in some cases. As this is not schema-valid, and we cannot redefine or relax the schema of the features returned by the service, we need to introduce a *dummy time slice* to work around this limitation. A dummy time slice is structured as follows:

```
<aixm:timeSlice>
  <aixm:<FeatureType>TimeSlice>
  <gml:validTime nilReason="inapplicable">
  <aixm:interpretation "<any valid value>">
</aixm:timeSlice>
```
The dummy time slice is similar to a cancelation time slice, but is distinguishable from it by the missing sequence and correction number.

#### **8.1.2 Set of Snapshot Time Slices for Time Periods**

A feature's minimum set of SNAPSHOT time slices for a time period *t* is a list of SNAPSHOT time slices spanning *t*, which is calculated according to the AIXM-TM and by the following rules:

- $\Box$  if there are no property changes in *t*, the set consists of a single snapshot time slice with a **validTime** equal to *t*. The other properties of that time slice are calculated according to AIXM-TM with a (any) time instant out of *t*.
- $\Box$  if there are property changes, the set consists of consecutive snapshot time slices that span *t*, ordered by time in ascending order, with disjoint **validTime**  properties. The other properties for each of those time slices are calculated according to AIXM-TM with a (any) time instant out of that time slice's valid time. See Figure 4 for an illustration.
- $\Box$  if *t* is empty, the set consists of a single dummy time slice as defined in 8.1.1.

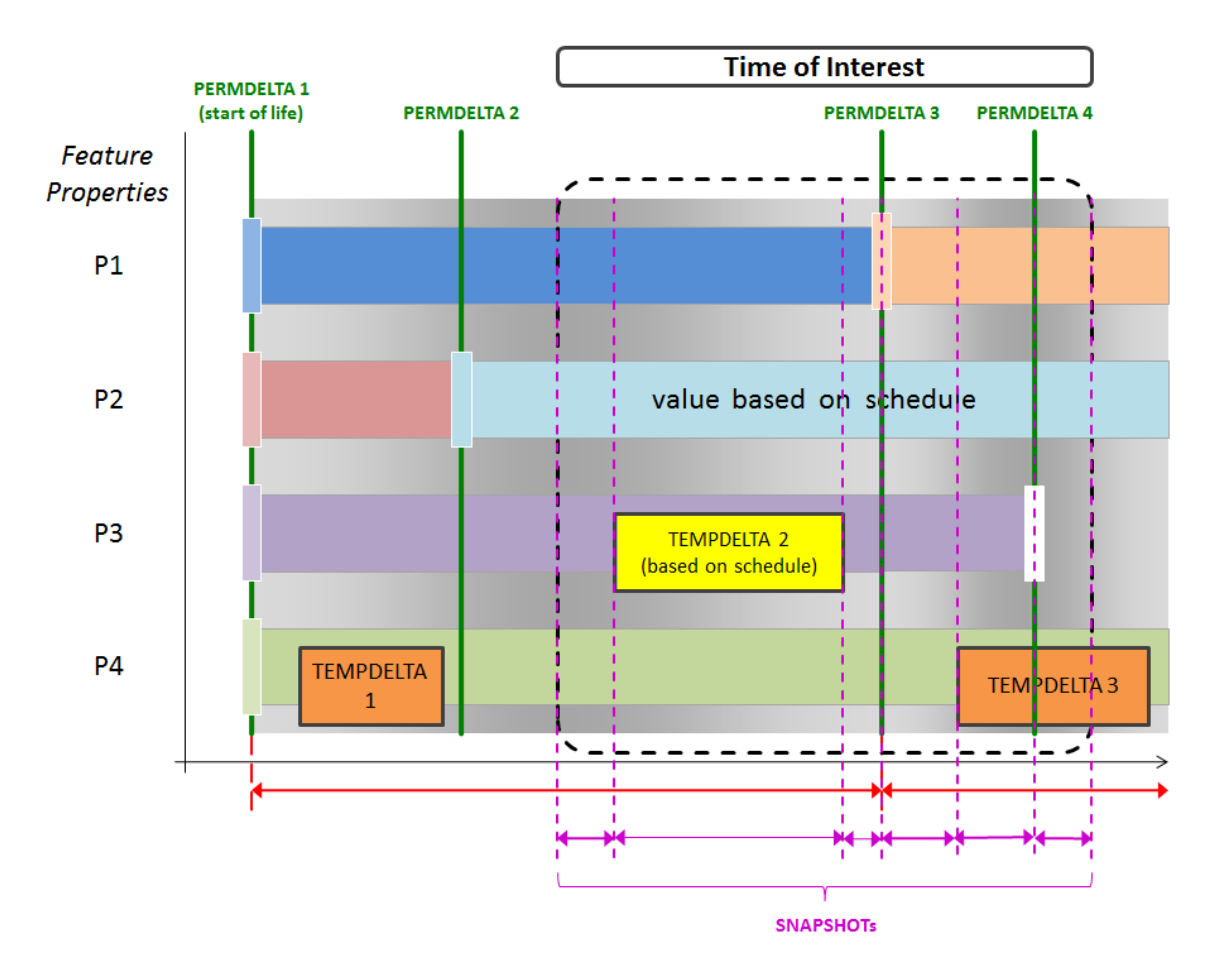

**Figure 4: Creating snapshots for a time period of interest without evaluation of schedules**

Figure 4 shows how a service would create snapshots of a dynamic feature for a time period of interest, without evaluation of schedules. Scheduled values are considered as ordinary, static properties with a fixed value throughout the valid time of the respective time slice. Six snapshots are created to cover the time of interest, based upon the following sequence of value changes:

- 1. TEMPDELTA 2 (P3, start of temporary change),
- 2. TEMPDELTA 2 (P3, end of temporary change),
- 3. PERMDELTA 3 (P1),
- 4. TEMPDELTA 3 (P4, start of temporary change),
- 5. PERMDELTA 4 (P3)
- **8.2 Requirements Class: FES-TE Core**

#### **Requirements Class**

**http://www.opengis.net/spec/fes-te/1.0/req/core**

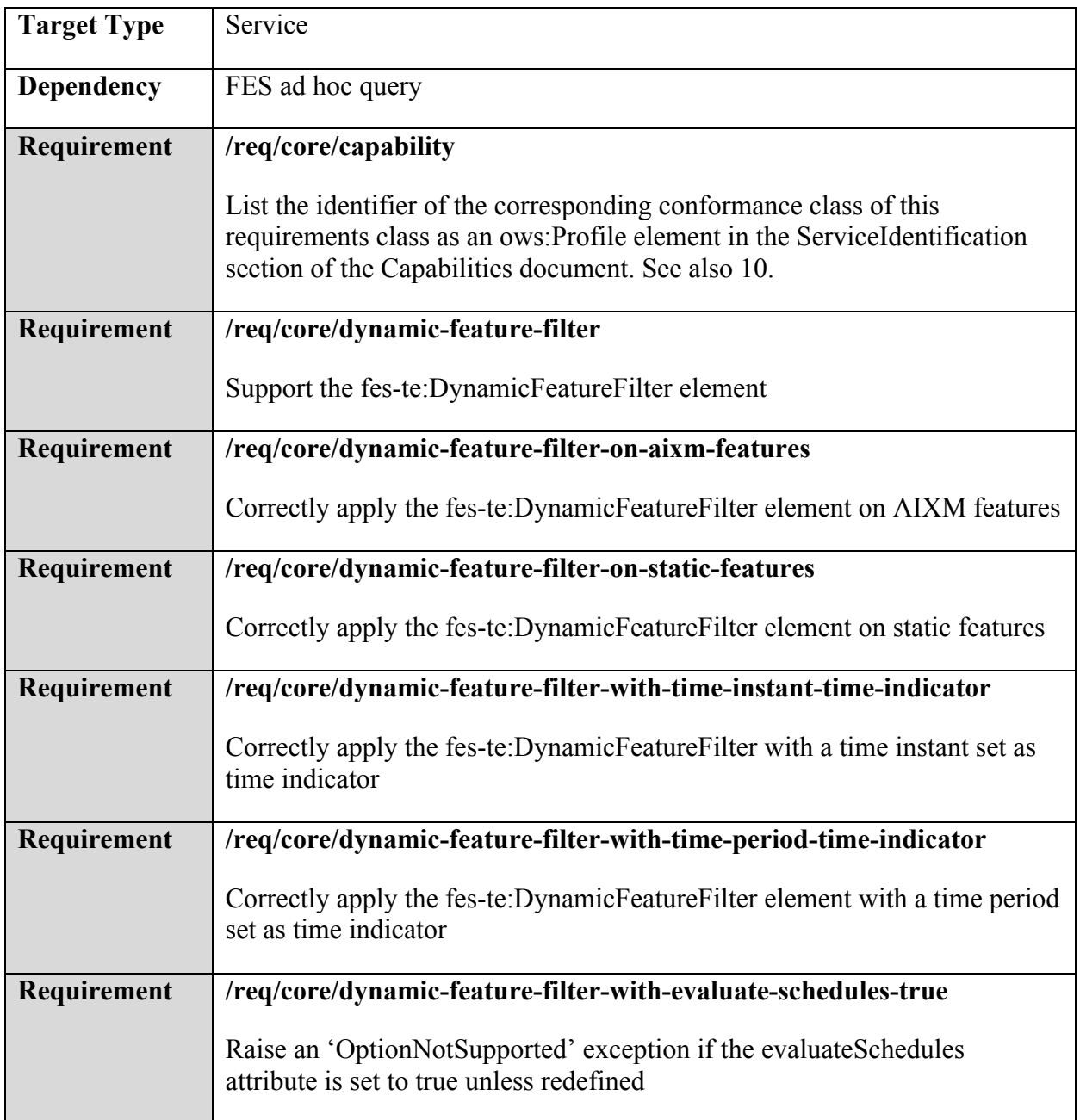

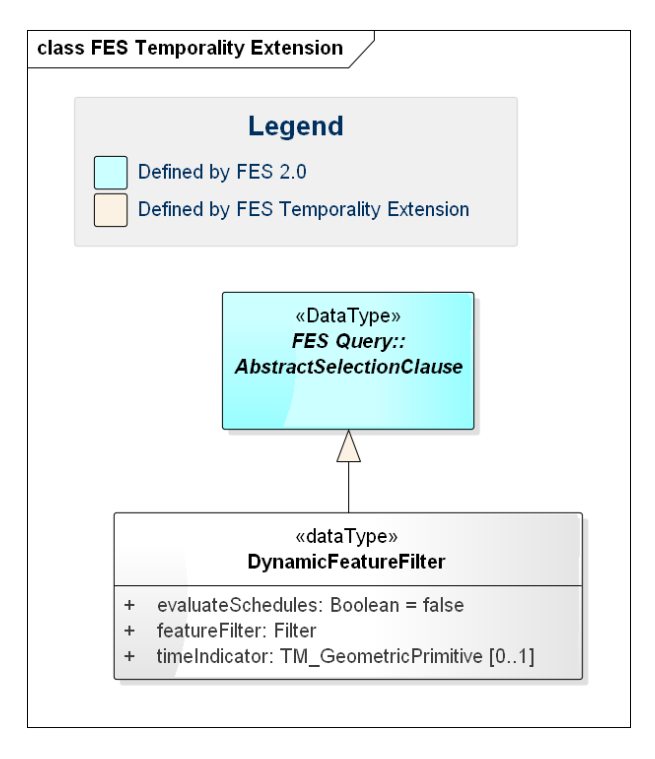

**Figure 5: UML class diagram for DynamicFeatureFilter**

This requirements class defines the **DynamicFeatureFilter** data type. It is a selection clause capable of evaluating filter constraints for a given point in time or a time period. It consists of a **featureFilter** and an optional **timeIndicator.**

If a **timeIndicator** is present, it is of type **GML::TM\_GeometricPrimitive**, which can either represent a point in time or a time period. It defines the point in time or the time period when the given **featureFilter** is to be evaluated. In other words, the state of the feature at the given point in time or time period is calculated according to the AIXM-TM and the filter constraints are applied on the result<sup>12</sup>. The evaluation of properties with schedules is only supported if the according conformance class is supported (see 2.1). Otherwise properties with schedules are treated as any other complex property.

If a time period is used as a **timeIndicator,** the filter is evaluated for all possible states of the feature, i.e. for all points in the feature lifetime that are not before and not after the given time period.

Please note that the **featureFilter** is a filter on feature level. When used in a WFS Query and no projection clause is in place, the complete feature including the full history of time slices is returned.

 <sup>12</sup> This equals an implicit application of the "evaluateDuring" function introduced in [4].

#### **8.2.1 Requirement: /req/core/dynamic-feature-filter-on-aixm-features**

If **DynamicFeatureFilter** is applied on dynamic feature types based on the AIXM-TM, the contained **featureFilter** property is applied on the features evaluated according to the AIXM-TM. That means *canceled* and *corrected* information is ignored. See terms and definitions for the definition of corrected and canceled information in AIXM-TM.

See examples B.1, B.2 and B.3.

# **8.2.2 Requirement: /req/core/dynamic-feature-filter-on-static-features**

If **DynamicFeatureFilter** is applied on other feature types (static or dynamic but not based on AIXM-TM), the contained **featureFilter** is evaluated as defined by the FES.13

#### **8.2.3 Requirement: /req/core/dynamic-feature-filter-with-time-instant-time-indicator**

If a **timeIndicator** property is given and it is a time instant, the **featureFilter** is applied to the feature state at that point in time. The feature state is calculated as defined by the AIXM-TM algorithm for SNAPSHOT time slices. That means that the service creates an internal representation as if the generation of a SNAPSHOT time slice was requested (see 9.3). This internal representation is the target of the **featureFilter**14. If the feature does not exist at that point in time for any reason (e.g. because it is not yet commissioned, already decommissioned, or has its commissioning canceled) it is not selected.

Pseudo algorithm:

*feature set* =  $[empty set]; t = timeIndicator$ 

for every feature *f* of the service's data store do

if *isDefined(f, t)* then *feature* set  $+=$  *feature* with snapshot(*f, t)* 

return { *original\_feature(f)* | *f* element of *wfsFilter(feature\_set*, **featureFilter***)* }

Where:

| Function                 | Definition                                                    |
|--------------------------|---------------------------------------------------------------|
| isDefined $(f, t)$       | true when feature f exists at time t and false otherwise      |
| feature with snapshot(f, | returns f containing the calculated SNAPSHOT of f at time $t$ |

<sup>&</sup>lt;sup>13</sup> It would be nicer to throw an error if applied on other dynamic feature types, but that would require the service to identify the nature of the feature type, which would be too hard for services that allow the dynamic creation of feature types at runtime.

<sup>&</sup>lt;sup>14</sup> This means time slice properties are not first level properties and need to be referenced by an XPath expression following the pattern "aixm:timeSlice/\*/[time slice property]". The motivation for this is that XPath expressions valid for actual SNAPSHOT time slices should also be valid for filtering.

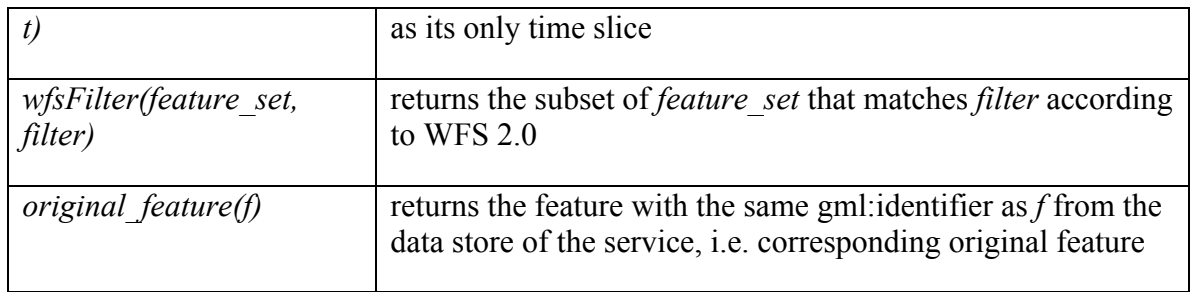

# Informative:

- The method *original feature(f)* is applied to emphasize that the return value of an AbstractSelectionClause is a subset of the original features of the data store
- if **evaluateSchedules** is set to false (the default), no processing of properties with schedules takes place, i.e. they are handled as any other property.

Example: see B.4.

# **8.2.4 Requirement: /req/core/dynamic-feature-filter-with-time-period-time-indicator**

If a time period is used as a **timeIndicator,** the filter is evaluated for all possible states of the feature, i.e. for all points in time in the feature's *lifetime* that are not before and not after the given time period. The feature state(s) are calculated as defined by the AIXM-TM algorithm for SNAPSHOT time slices and internally represented by a list of SNAPSHOT time slices (see 8.2.3 for the definition of an *internal* time slice, and the consequences). If the feature does not exist in that period of time for any reason (e.g. because it is not yet commissioned, already decommissioned, or has its commissioning canceled) it is not selected.

Pseudo algorithm:

*feature set* = [empty set];  $t =$  **timeIndicator** 

for every feature *f* of the service's data store do

if *isDefined(f, t)* then *feature* set += feature with *snapshots(f, t)* 

return { *original\_feature(f)* | *f* element of *wfsFilter(feature\_set*, **featureFilter***)* }

Where:

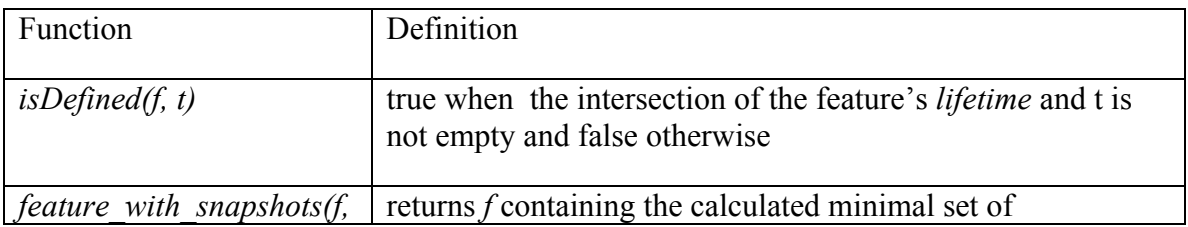

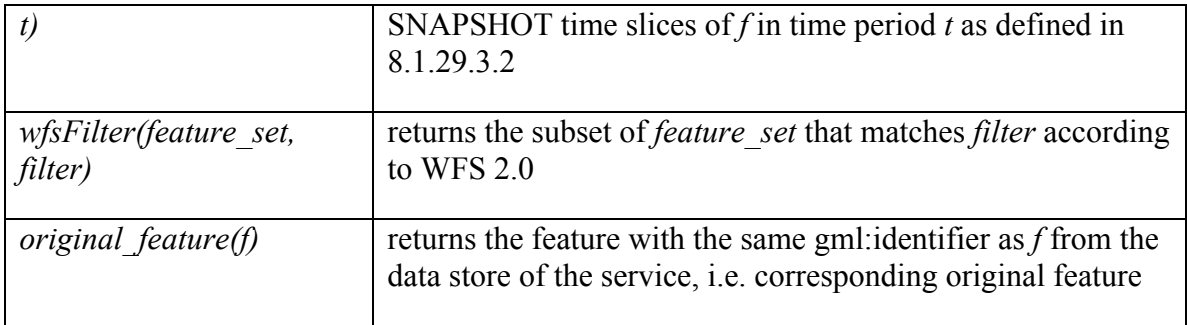

Due to the fact that multiple SNAPSHOT time slices exist if there are properties that change in the given time period, filter expressions targeting single-valued properties may encounter multiple values spread over several time slices, and filter expressions targeting multi-valued properties may even encounter multiple time slices containing multiple values of that property. Those cases are handled in the usual manner for collections of values, and the **matchAction** property in the filter operator applies (see [2], section 7.7.2.1.2).

Please note that there is no **matchAction** property for the operators **fes:PropertyIsLike** and **fes:PropertyIsNil**. For maximum expressiveness, this should be changed in a future version of WFS. Until this is the case, **matchAction** "Any" shall apply here.

Informative:

- the method *original feature(f)* is applied to emphasize that the return value of an AbstractSelectionClause is a subset of the original features of the data store
- if **evaluateSchedules** is set to false (the default), no processing of properties with schedules takes place, i.e. they are handled as any other property.

Example: see B.5.

# **8.2.5 Requirement: /req/core/dynamic-feature-filter-with-evaluate-schedules-true**

Unless a derived requirements class supports it and the service passes the corresponding conformance test class, raise an 'OptionNotSupported' exception if the **evaluateSchedules** property is set to true.

# **8.3 Requirements Class: FES-TE Time Instant Schedule Evaluation For Filter**

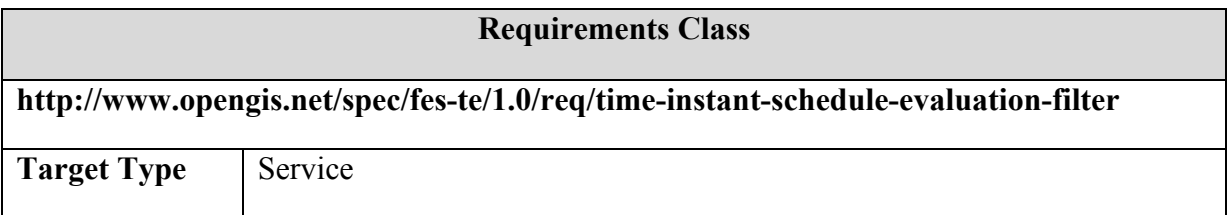

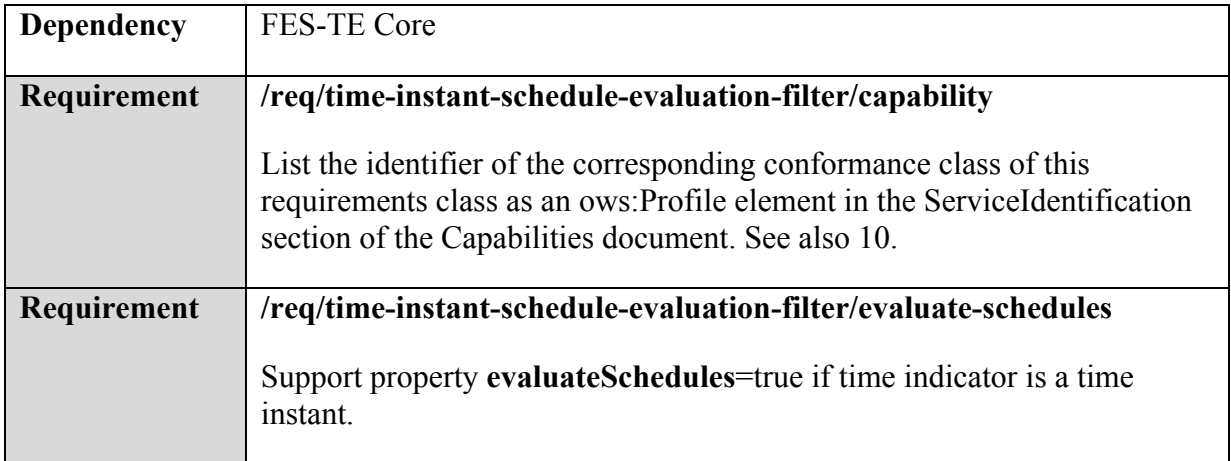

#### **8.3.1 Requirement: /req/time-instant-schedule-evaluation-filter/evaluate-schedules**

If a **DynamicFeatureFilter** is applied on an AIXM feature type, with a **timeIndicator** set to a time instant and property **evaluateSchedules** set to true, then evaluate all properties with schedules such that all non-matching instances of the multi-occuring property in the time slices are ignored when the filter predicates are applied. Nonmatching schedule properties are those whose **timeInterval** element does not contain a **TimeSheet** that temporally intersects (contains) the time instant of the **DynamicFeatureFilter**.

Please note that **TimeSheet** supports time values based on varying natural phenomena such as sunrise and sunset, or holidays. Both depend on the location of the feature as well.

Example: see A.2, B.6.

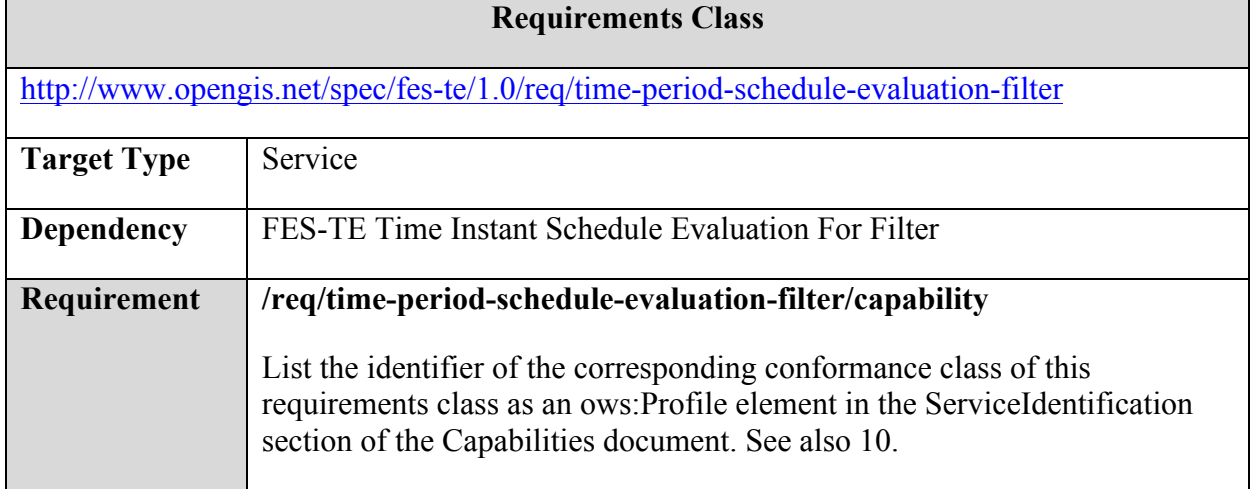

# **8.4 Requirements Class: FES-TE TimePeriodScheduleEvaluationForFilter**

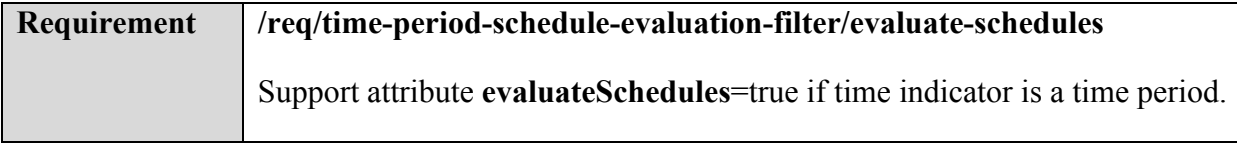

#### **8.4.1 Requirement: /req/time-period-schedule-evaluation-filter/evaluate-schedules**

If a **DynamicFeatureFilter** is applied on an AIXM feature type, with a **timeIndicator** set to a time period and attribute **evaluateSchedules** set to true, then evaluate all properties with schedules such that all non-matching instances of the multi-occuring property in the time slices are ignored when the filter predicates are applied. Thus, if there is no match, all property instances are removed. Non-matching schedule properties are those whose **aixm:timeInterval** element does not contain a **TimeSheet** that temporally intersects the time period of the **DynamicFeatureFilter**.

Please note that **TimeSheet** supports time values based on varying natural phenomena such as sunrise and sunset, or holidays. Both depend on the location of the feature as well.

Example: see B.7.

# **9 Web Feature Service Temporality Extension**

Following the requirements identified in Table 4 and in section 6.1, a new type of query is introduced here: a query for dynamic features. This query is tailored for retrieving data based on the AIXM 5 Temporality Model<sup>15</sup>.

The extension is comprised of two new projection clauses, one for filtering time slices and one for excluding properties, and the introduction of transformation clauses. A transformation clause is defined that enables clients to request the state or states of a feature for a point or period in time, respectively.

# **9.1 Requirements Class: WFS-TE Core**

# **Requirements Class**

http://www.opengis.net/spec/wfs-te/1.0/req/core

<sup>&</sup>lt;sup>15</sup> There was no experience with real-world domains applying the general GML dynamic feature model at the time of writing this document. However, AIXM-TM is general enough to form the base of any data model required to deal with temporality aspects, and not bound to the aeronautical world. It can become a domain independent concept, standardized by the relevant organizations. See also [OGC 11-093r2].
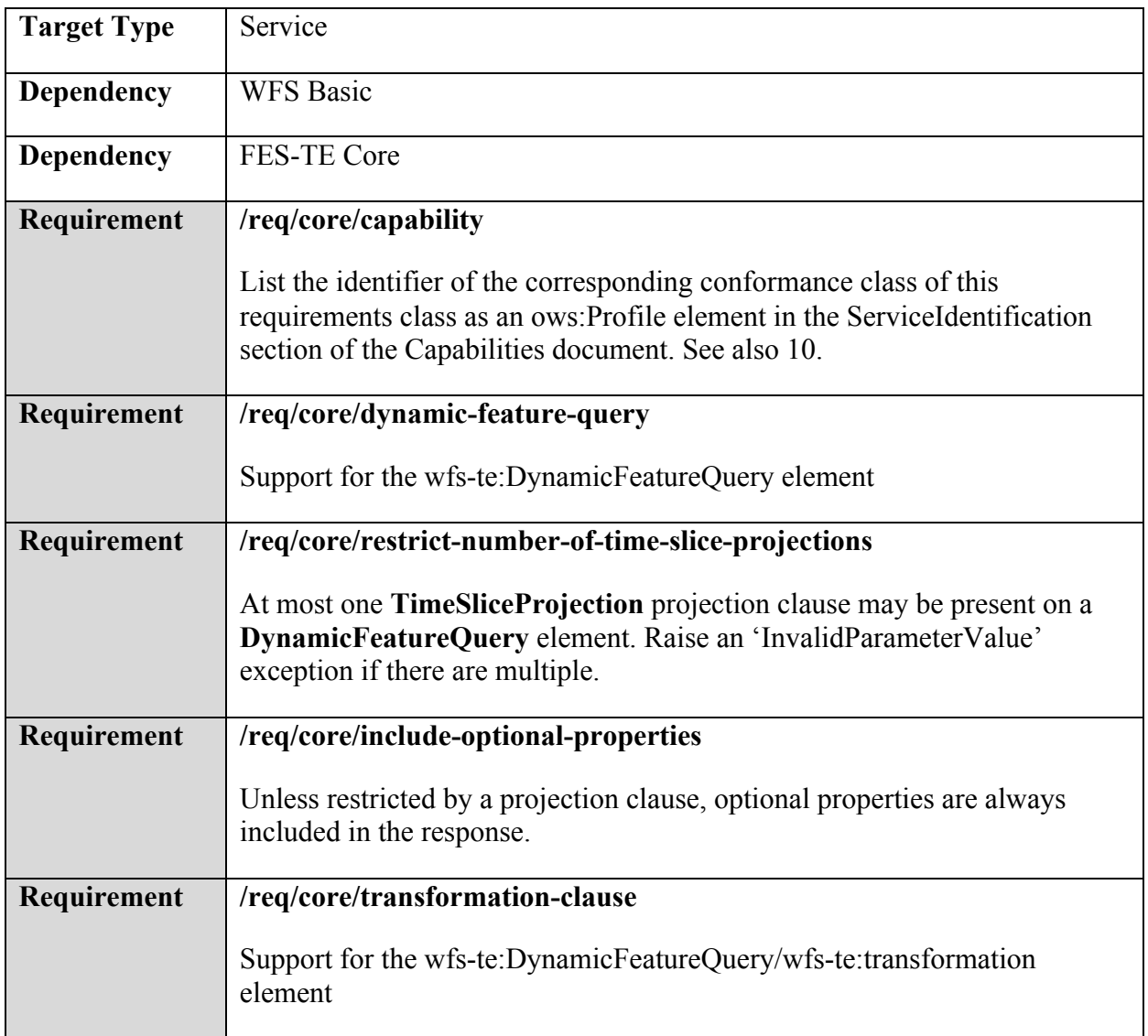

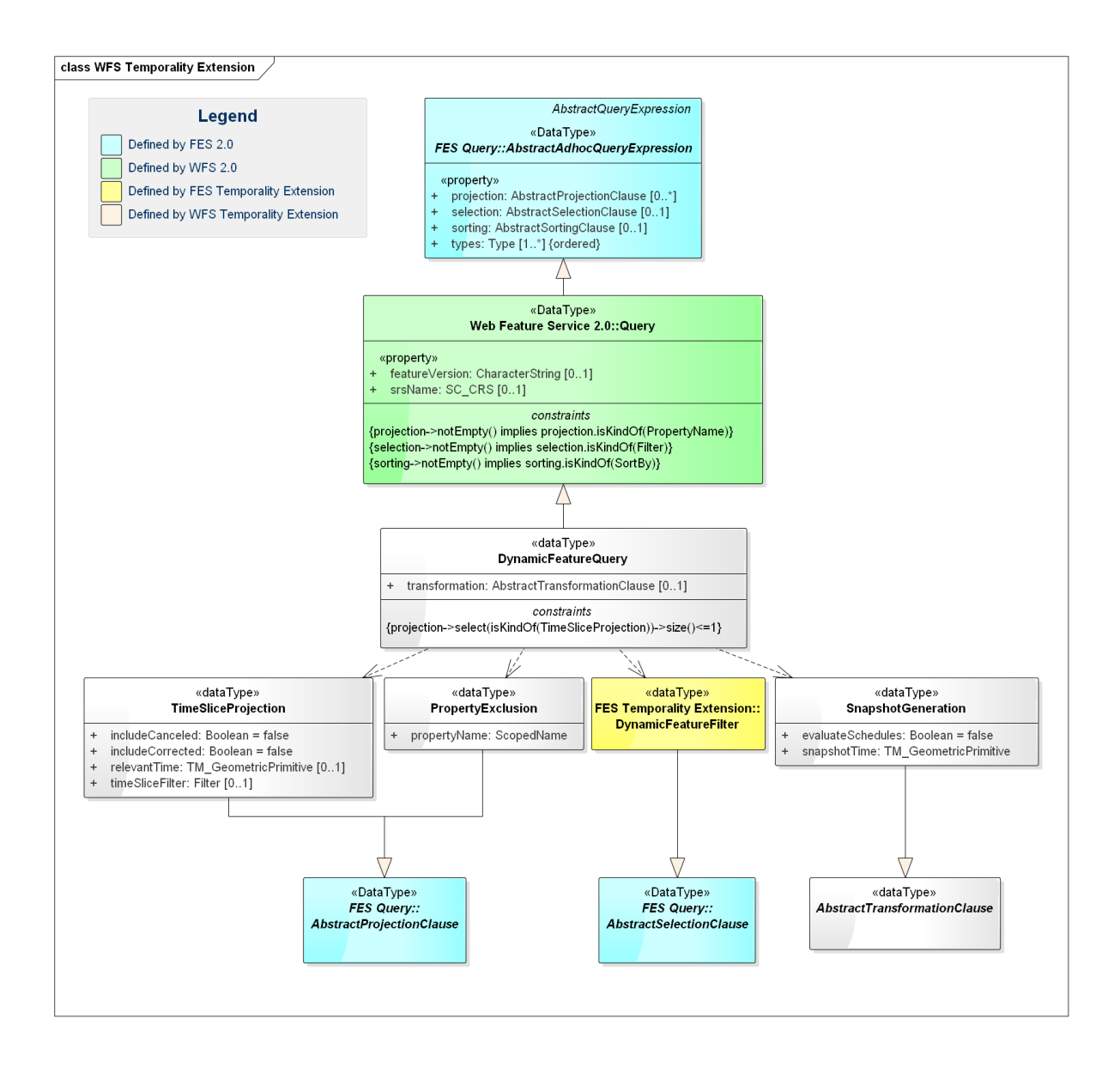

The **DynamicFeatureQuery** is in the *substitution group* of the **WFS::Query** type. Consequently, a dynamic feature query can be used in all query operations of a WFS: **GetFeature**, **GetPropertyValue**, **GetFeatureWithLock**, **LockFeature**, and also stored queries. A dynamic feature query should target a feature type based on AIXM, but this is not required (see 8.2.1 and 8.2.2 for details). The output of a dynamic feature query is a regular collection of dynamic features. The contained time slices, however,

- $\Box$  may represent a subset of the time slices of the dynamic feature or
- $\Box$  are generated in case of retrieving the complete state of the dynamic feature for a given point in time (snapshot query).

The **DynamicFeatureQuery** extends **WFS::Query** without any modification or extension. This is required to overcome and redefine constraints on applicable selection and projection clauses defined for **WFS::Query** in the underlying model (see OGC 09- 025r1 figure 8).

A **FES::Filter** is still supported to select features without using time-based constraints, i.e. where the state of a feature at a point or period in time is not needed. The WFS 2.0 specification fully applies. An example is feature selection using the **gml:identifier** (see A.1 for an example).

## **9.1.1 Requirement: /req/core/include-optional-properties**

By default optional, i.e. non-mandatory feature properties are to be included in the response. For multi-occurring properties that means that they are to be included completely. This requirement overrides clause 7.9.2.4.5.1 in [1].

Motivation: due to their time-variant nature, technically almost all properties of a dynamic feature following the AIXM-TM are optional from an XML schema point of view.

The behavior can be changed by using the **PropertyExclusion** projection clause (see 9.6).

Please note that this requirement renders **WFS::PropertyName** noneffective if used in a **DynamicFeatureQuery**.

# **9.1.2 Requirement: /req/core/transforming-clause**

If present, apply the **AbstractTransformationClause** in a **DynamicFeatureQuery** on each feature of the result set, after **AbstractProjectionClause**(s) is (are) applied and replace the result. Informative: see also 13.2.

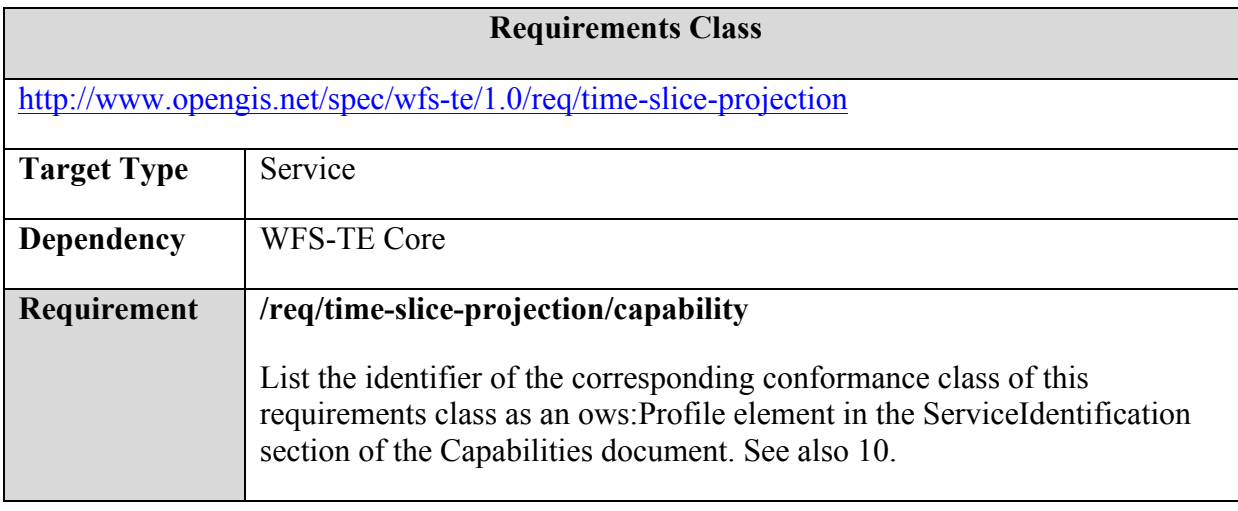

# **9.2 Requirements Class: WFS-TE Time Slice Projection**

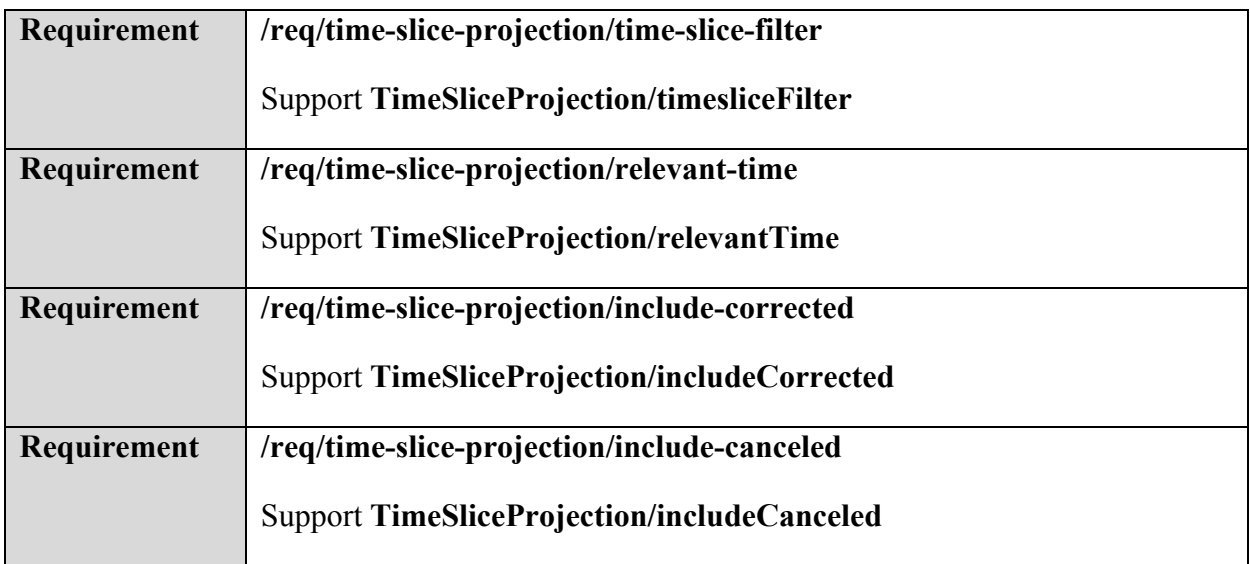

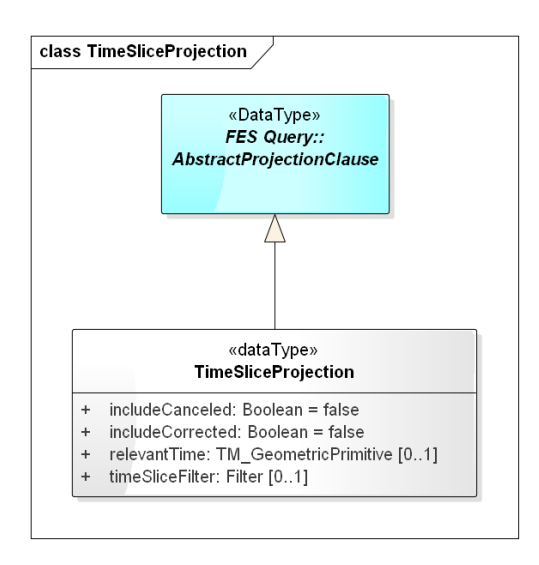

The **TimeSliceProjection** class is a projection clause that enables the client to filter the returned list of time slices by a supplied **FES::Filter** and some other constraints.

**9.2.1 Requirement: /req/time-slice-projection/time-slice-filter**

If a **timeSliceFilter** property is present, for each feature in the result, apply the contained **FES::Filter** on the list of time slices, i.e. remove all time slice elements that do not match the filter

The context node for the **timeSliceFilter** is the time slice of the feature. XPath expressions referencing time slice properties have to honor that.

EXAMPLE This reduces an XPath of

```
 aixm:timeSlice/*/aixm:someProperty
to 
  aixm:someProperty
```
If no time slice matches the filter, technically a schema-invalid document has to be returned. To avoid this, the service shall place a dummy time slice in the affected feature(s) as defined in 8.1.1.

Example: see A.4, A.5, A.6, A.7, B.8.

## **9.2.2 Requirement: /req/time-slice-projection/relevant-time**

The optional **relevantTime** element serves as a shortcut to an otherwise lengthy check on the **validTime** property of the time slices. If it is present, only time slices that are relevant for (not before and not after) a given time period or time instant shall be kept in the result, i.e. all time slices that define the state for that time.

Example: see A.3, A.4.

## **9.2.3 Requirements: /req/time-slice-projection/include-corrected and /req/time-sliceprojection/include-canceled**

By default, *canceled* and *corrected* time slices, as defined in 5.3, are not part of the returned set of time slices. This can be changed by setting the properties **includeCanceled** and **includeCorrected** to true, respectively. In the special case of setting **includeCorrected** to true, and setting **includeCanceled** to false, canceled time slices shall not be returned.

Example: see A.7.

# **9.3 Requirements Class: WFS-TE Snapshot Generation**

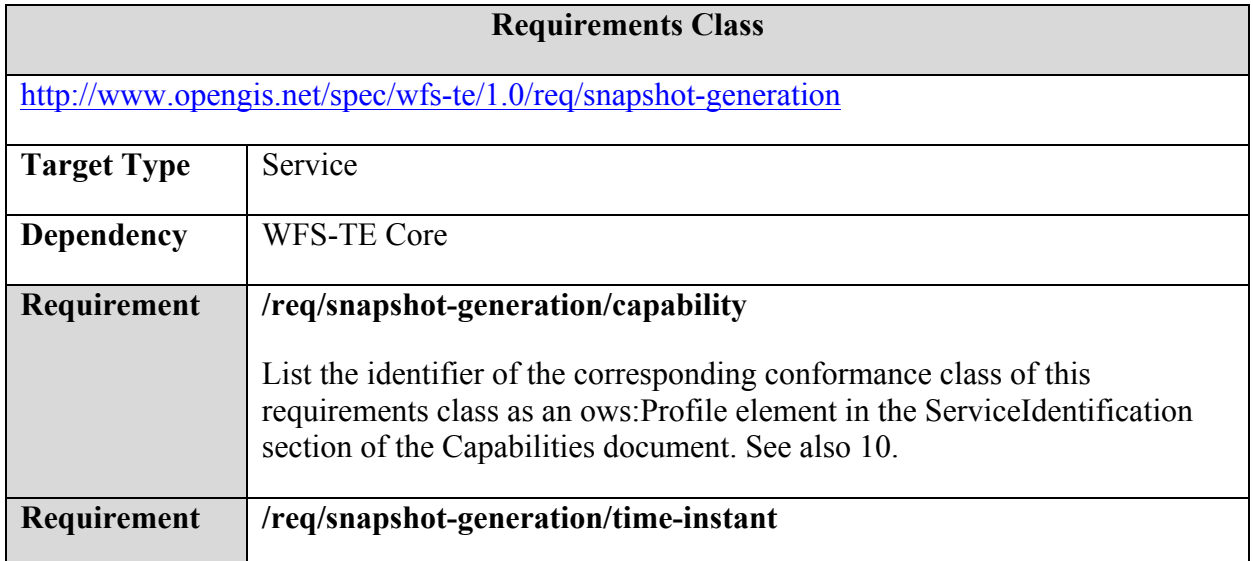

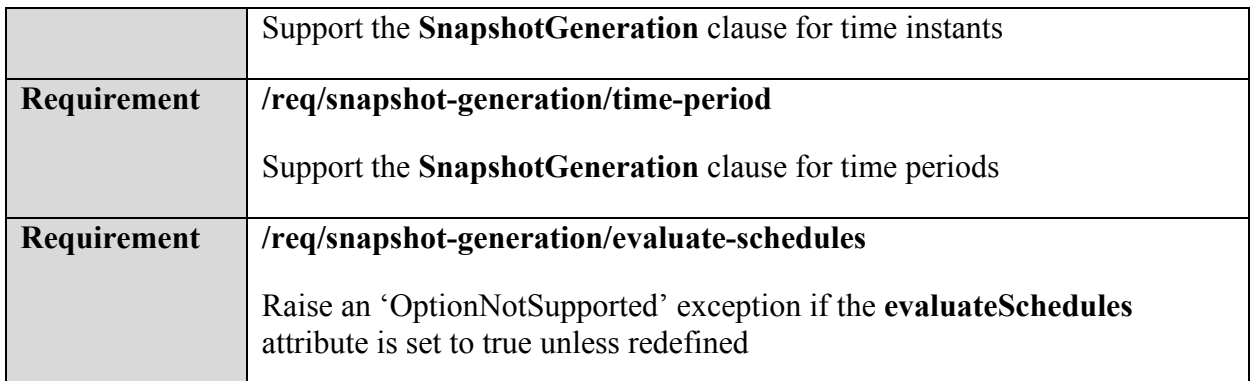

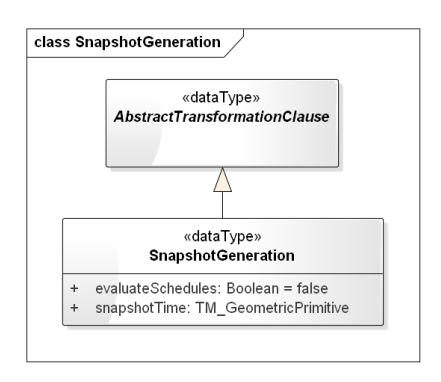

**Figure 6: UML class diagram for SnapshotGeneration**

The **SnapshotGeneration** class is a transformation clause that generates snapshot time slices according to AIXM-TM for the selected features. If this projection clause is present in a request, time slices with SNAPSHOT interpretation are generated for the selected features for the given time. They replace the list (history) of time slices.

The optional property **evaluateSchedules** triggers the evaluation of properties with schedule for the given time. That means that the collection of properties is replaced by a single property that contains the values valid at the given time (see A.9 for an example). Schedule evaluation for time periods requires the service to drill down into the details of each schedule.

As stated in 9.1.1, projection clauses are applied before transformation clauses. If a **TimeSliceProjection** is combined with **SnapshotGeneration**, this allows what-if-queries like 'what would be the current state (or the state at time X) of the feature if time slice Y was not among the history of time slices?'. However, this flexibility comes at a price: with time slice filters in place, the history of time slices may become incomplete or even invalid (e.g. when regarding inter-feature references and associations). It is up to the client to formulate meaningful queries. The service is not required to perform a complete validation of the reduced time slice list and affected features. If it cannot produce a valid state, it should produce an invalid snapshot as defined by the *invalidSnapshot* function in 9.3.1.

## **9.3.1 Requirement /req/snapshot-generation/time-instant**

For each feature in the result set, the feature's list of time slices is replaced by a snapshot time slice according to the AIXM-TM at the given time instant (**snapshotTime**).

Pseudo algorithm:

 $result = [empty set]; t = timeIndicator$ 

for every feature *f* of the previous operation's output (filtering and projecting) do

```
if isDefined(f, t) then result += snapshot(f, t)
```

```
else result +=dummySnapshot(f)
```
return *result*

Where:

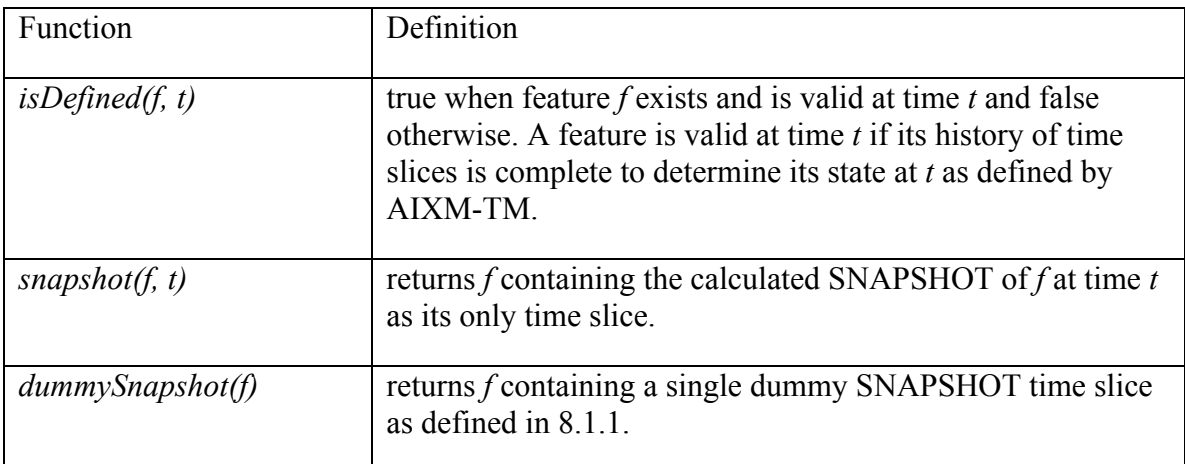

Examples: see A.1, A.2, B.9.

# **9.3.2 Requirement /req/snapshot-generation/time-period**

For each feature in the result set, let *t* be the intersection of the requested time period **snapshotTime** and the feature's *lifetime*.

Pseudo algorithm: equal to that of 9.3.1, except that function *snapshot(f, t)* is redefined for *t* being a time period, and returns the minimal set of snapshot time slices for *t* (see 8.1.2).

Example: B.10.

## **9.3.3 Requirement /req/snapshot-generation/evaluate-schedules**

If **evaluateSchedules** is false (default), properties with schedules are passed through "as is", i.e. they are handled as any other multi-value property and the complete schedule is in the time slice.

Unless a derived requirements class supports it and the service passes the corresponding conformance test class, raise an 'OptionNotSupported' exception if the **evaluateSchedules** property is set to true.

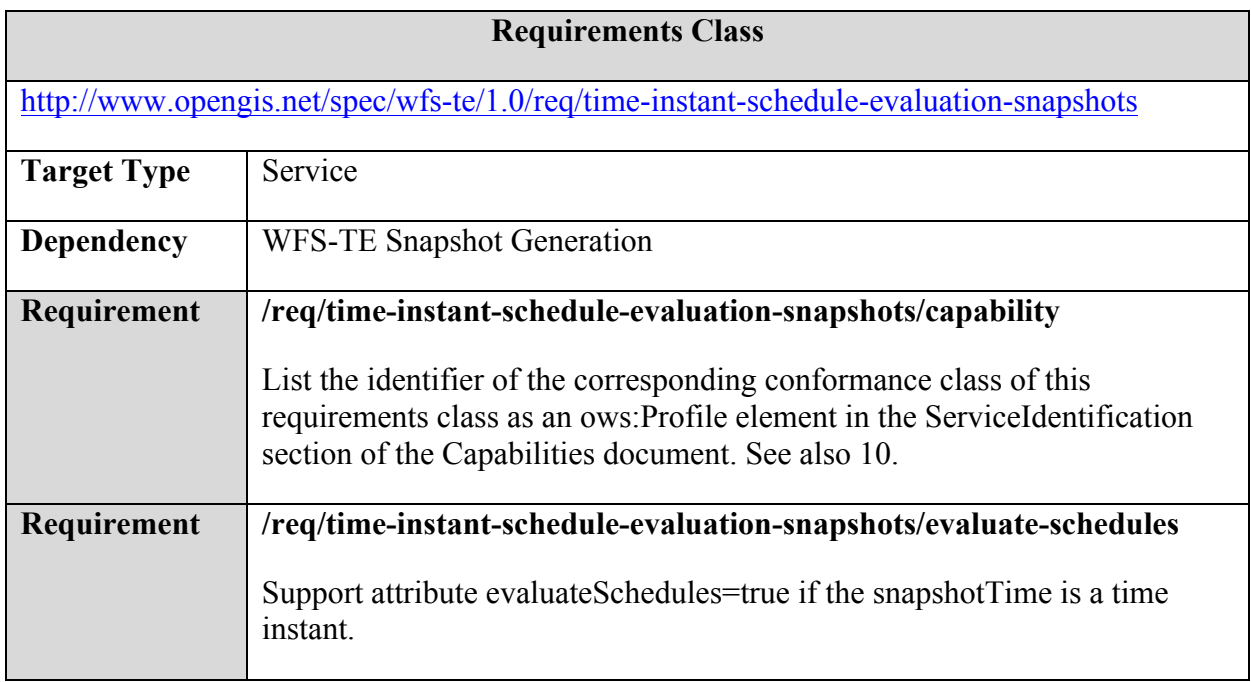

# **9.4 Requirements Class: WFS-TE Time Instant Schedule Evaluation For Snapshots**

**9.4.1 Requirement /req/time-instant-schedule-evaluation-snapshots/evaluate-schedules**

If **evaluateSchedules** is true on a **SnapshotGeneration** and **snapshotTime** is a time instant: evaluate all properties with schedule and remove all the non-matching instances of the multi-occuring property in the time slices of the result set.

Non-matching schedule properties are those whose **timeInterval** property does not contain a **TimeSheet** that temporally intersects (contains) the time instant given as **snapshotTime**.

Please note that **TimeSheet** supports time values based on varying natural phenomena such as sunrise and sunset, or holidays. Both depend on the location of the feature as well.

Example: see A.9, B.11.

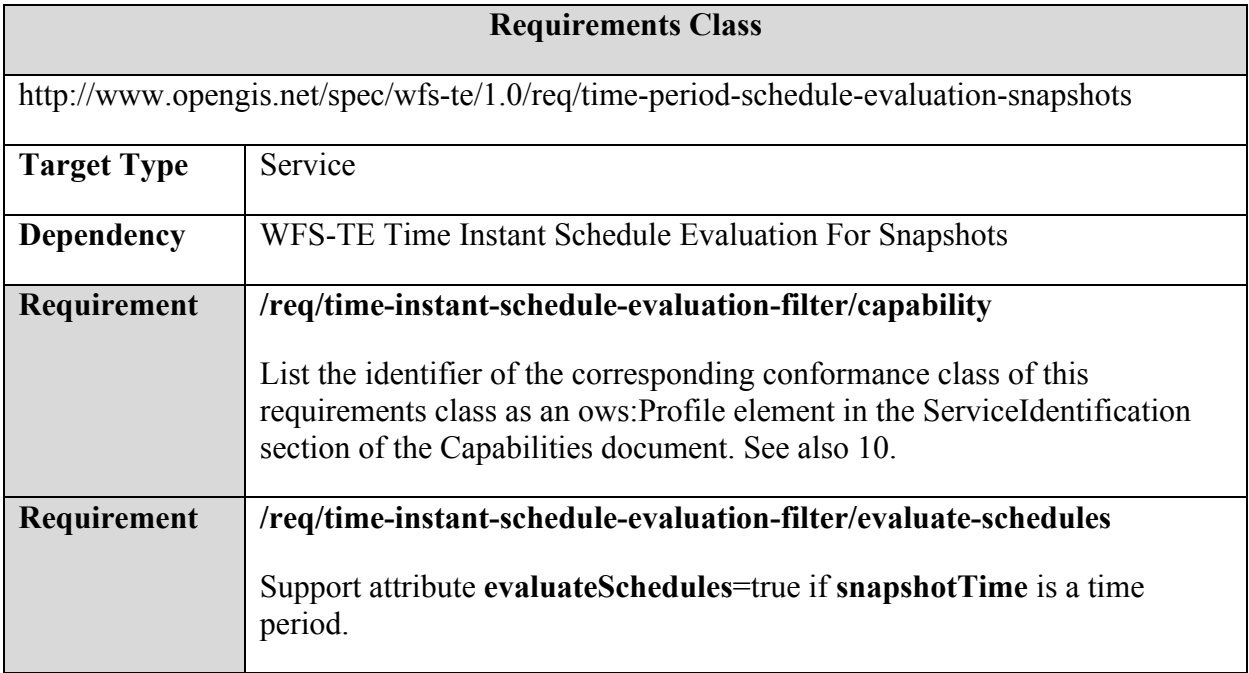

# **9.5 Requirements Class: WFS-TE Time Period Schedule Evaluation For Snapshots**

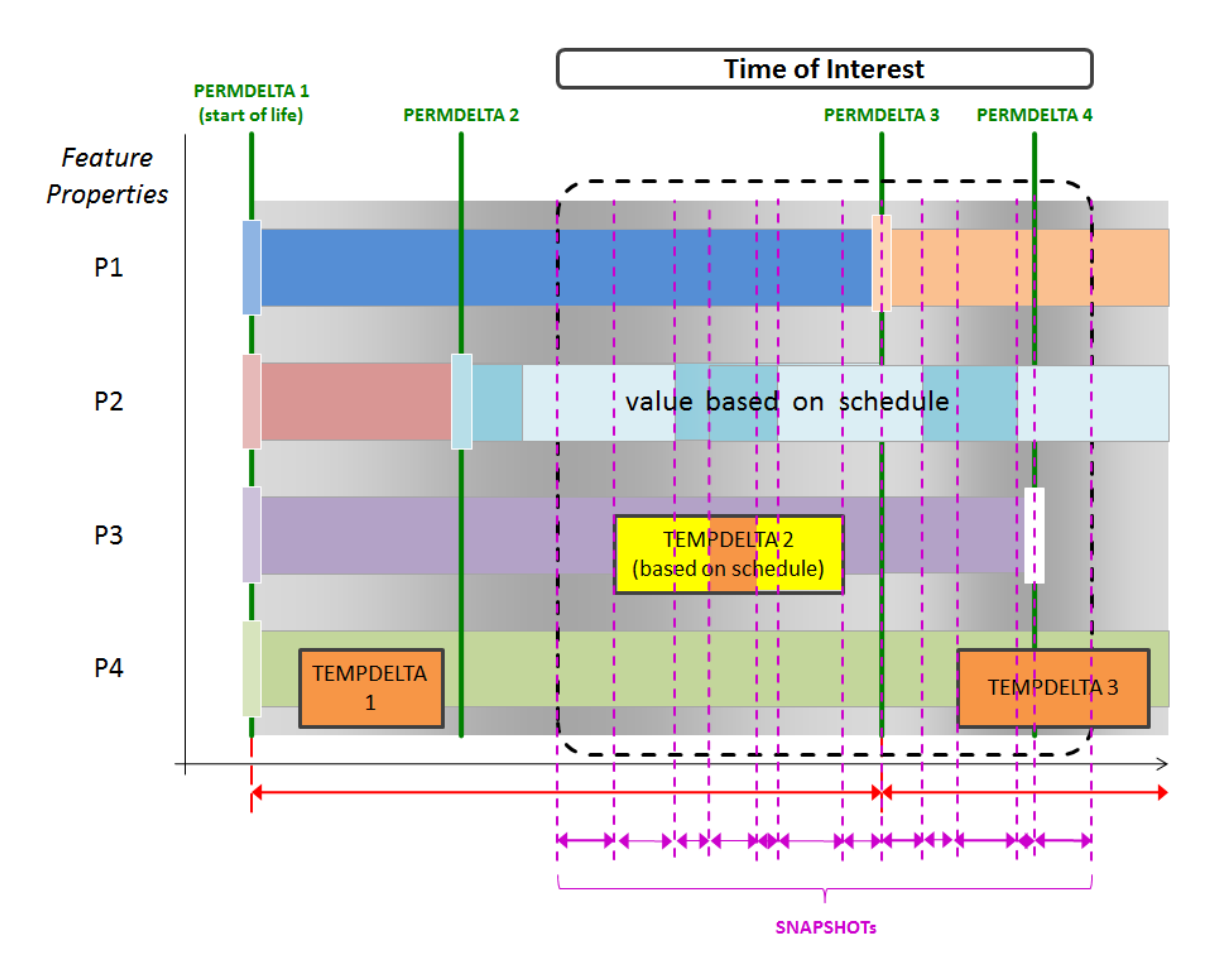

**Figure 7: Creating snapshots for a time period of interest with evaluation of schedules**

If **evaluateSchedules** is true in **SnapshotGeneration** and **snapshotTime** is a time period: after creating the list of SNAPSHOT time slices, evaluate all properties with schedules contained in them and remove all the non-matching instances. If after that SNAPSHOT time slices with multi-occurring properties with schedules exist, split them up by creating equivalent SNAPSHOT time slices such that no multi-occurring properties with schedules exist anymore.

Example: Figure 7 illustrates how twelve snapshots are created to cover the time of interest, based upon the following sequence of value changes:

- 1. TEMPDELTA 2 (P3, start of temporary change),
- 2. Scheduled value change (P2),
- 3. Scheduled value change (P3),
- 4. Scheduled value change (P3),
- 5. Scheduled value change (P2),
- 6. TEMPDELTA 2 (P3, end of temporary change),
- 7. PERMDELTA 3 (P1), 8. Scheduled value change (P2), 9. TEMPDELTA 3 (P4), 10. Scheduled value change (P2),
- 11. PERMDELTA 4 (P3)

As schedule evaluation for time periods might result in a great number of time slices for frequently changing properties and long time periods, support for this is considered an advanced feature of the service. In case the number grows beyond a number the service can handle, or is getting infinite (in cases where the requested time period end is indeterminate), the service may<sup>16</sup> raise an exception.

Please note that **TimeSheet** supports time values based on varying natural phenomena such as sunrise and sunset, or holidays. Both depend on the location of the feature as well.

Example: see B.12

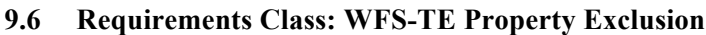

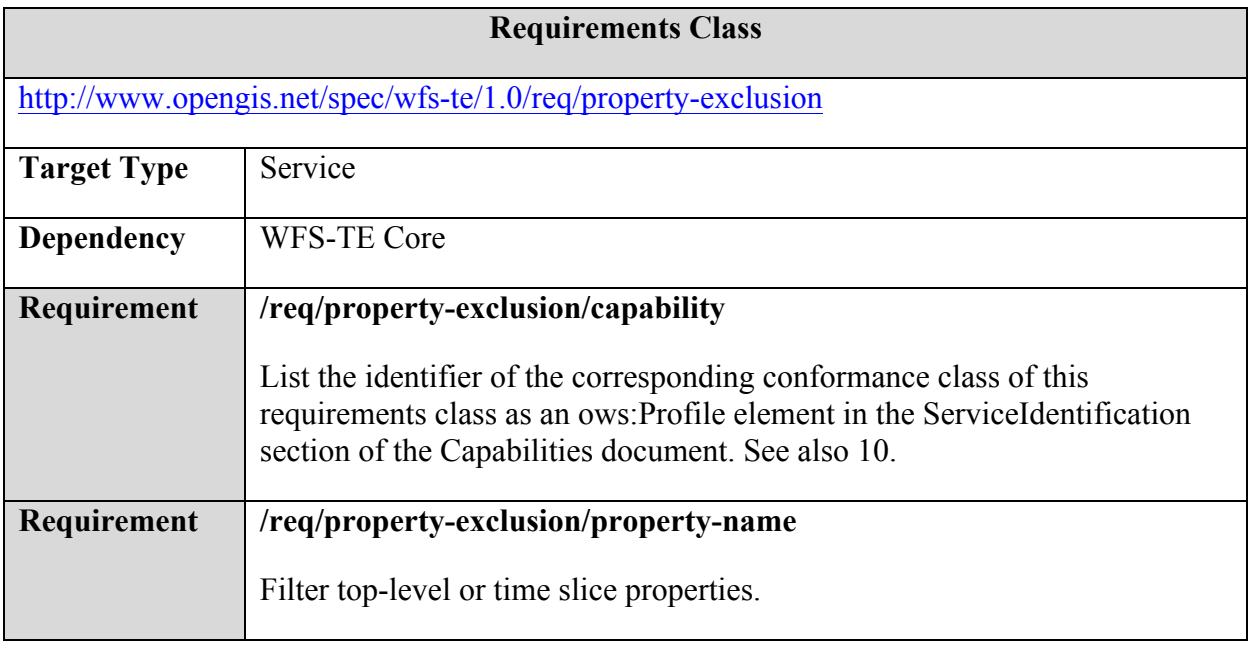

 <sup>16</sup> "May" is used intentionally here, because that is easier to implement for service providers. If the service had to raise an exception instead, it would need to test on infinity (which is not easy) or abort gracefully after some defined maximum number of time slices.

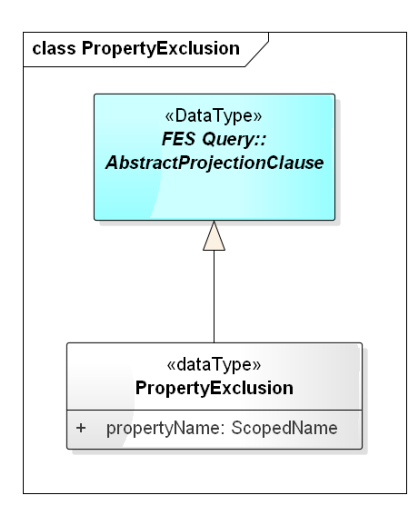

This class serves as a replacement for the existing **WFS::PropertyName** projection clause, but has sort of an opposite meaning. The **PropertyExclusion** projection clause enables the client to exclude properties. The propertyName property addresses both static and dynamic properties at the same time17.

This projection clause is useful for use cases where only a subset of the properties of a feature (or time slice) need to be retrieved from a WFS. Additional information can always be skipped by the client, but it is generally more efficient not to receive it at all for saving bandwidth and processing time. This is especially true if the unwanted data is big in size compared to the data actually used, and if it is received very often. One example for this kind of data is metadata: there is time slice metadata, feature metadata and even message metadata defined in AIXM 5. For quite a lot of use cases, such as machine-to-machine communication in an operational scenario, metadata may not be processed at all.

## **9.6.1 Requirement /req/property-exclusion/property-name**

If an instance of the **PropertyExclusion** class is present, for each feature in the result, remove all first-level and time slice properties that match the value of the **propertyName** property.

Multiple **PropertyExclusion** elements may occur in a **DynamicFeatureQuery** to exclude multiple elements. See A.10 for an example.

It is the responsibility of the client not to exclude properties (elements) that render the resulting feature (schema-)invalid.

<sup>&</sup>lt;sup>17</sup> In theory, it is possible that the XML Schema defines a static property with the same name as a time slice property. However, we assume that this does not occur in real-world schemas, because we cannot think of a property that is modeled as both static and varying over time.

# **10 Indicating Support for Temporality Extension**

To indicate the level of support for the Temporality Extension an OGC Web Service such as a WFS instance lists the supported Temporality Extension conformance classes in its Capabilities document. More precisely, it shall list the identifier of the supported Temporality Extension conformance classes as an ows:Profile value in the ServiceIdentification section of the Capabilities document – see following example.

**Listing 1: WFS Capabilities listing supported Temporality Extension conformance classes**

```
<WFS_Capabilities version="2.0.0" xmlns="http://www.opengis.net/wfs/2.0"
xmlns:gml="http://www.opengis.net/gml/3.2" xmlns:fes="http://www.opengis.net/fes/2.0"
xmlns:xlink="http://www.w3.org/1999/xlink" xmlns:ows="http://www.opengis.net/ows/1.1"
xmlns:xsd="http://www.w3.org/2001/XMLSchema" xmlns:xsi="http://www.w3.org/2001/XMLSchema-
instance">
   <ows:ServiceIdentification>
        <ows:Title>OGC Member WFS</ows:Title>
        <ows:Abstract>Web Feature Service</ows:Abstract>
        <ows:Keywords>
            <ows:Keyword>Aviation</ows:Keyword>
        </ows:Keywords>
        <ows:ServiceType>WFS</ows:ServiceType>
        <ows:ServiceTypeVersion>2.0.0</ows:ServiceTypeVersion>
        <ows:Profile>http://www.opengis.net/spec/wfs-te/1.0/conf/core</ows:Profile>
        <ows:Profile>http://www.opengis.net/spec/fes-te/1.0/conf/time-period-schedule-
evaluation-filter</ows:Profile>
        <ows:Fees>NONE</ows:Fees>
        <ows:AccessConstraints>NONE</ows:AccessConstraints>
   </ows:ServiceIdentification>
</WFS_Capabilities>
```
Note that conformance classes that are implied via a direct or indirect dependency of listed conformance classes do not need to be listed in the Capabilities. For example, FES-TE-Core is not listed here because all of the other Temporality Extension conformance classes depend on it.

In this example, the service supports the minimum set of Temporality Extension functionality (as indicated by the "WFS-TE Core" conformance class). In addition the "FES-TE TimePeriodScheduleEvaluationForFilter" conformance class is supported. However, FES-TE PropertyExclusion is not supported.

# **11 Compatibility with Existing WFS 2.0 Based Systems**

The proposed extension is established as a new XML schema which inherits from the existing WFS and FES 2.0 XML Schema. Thus, the existing WFS 2.0 standard is preserved and support for dynamic feature queries is optional and depends upon the implementation of the Temporality Extension conformance class(es).

To enable existing, non-temporality aware WFS 2.0 clients to query AIXM 5 data in a basic way, a proxy WFS could be installed which sits in-between the client and the temporality-enabled WFS and translates incoming requests to a snapshot query parameterized with the current time.

# **12 Alternative Approaches**

Introducing a new query type is not the only way to get the required functionality of a temporality-aware query interface. In the process of finding the best solution, several approaches were evaluated. In chapter 7 the existing WFS 2.0 standard was evaluated in how far it is matching the requirements. In this chapter we evaluate alternative approaches of extending the standard or utilizing other existing standards. For each approach advantages and disadvantages over the proposed dynamic feature query are discussed.

# **12.1 Web Processing Services**

The Web Processing Service (WPS) is an OGC standard for processing geospatial data. A WPS provides client access across a network to pre-programmed calculations and/or computation models that operate on spatially referenced data. Data inputs can be legitimate calls to OGC web services, such as WFS.

It is possible to implement a WPS that meets all of the identified requirements. The general workflow is depicted in Figure 8.

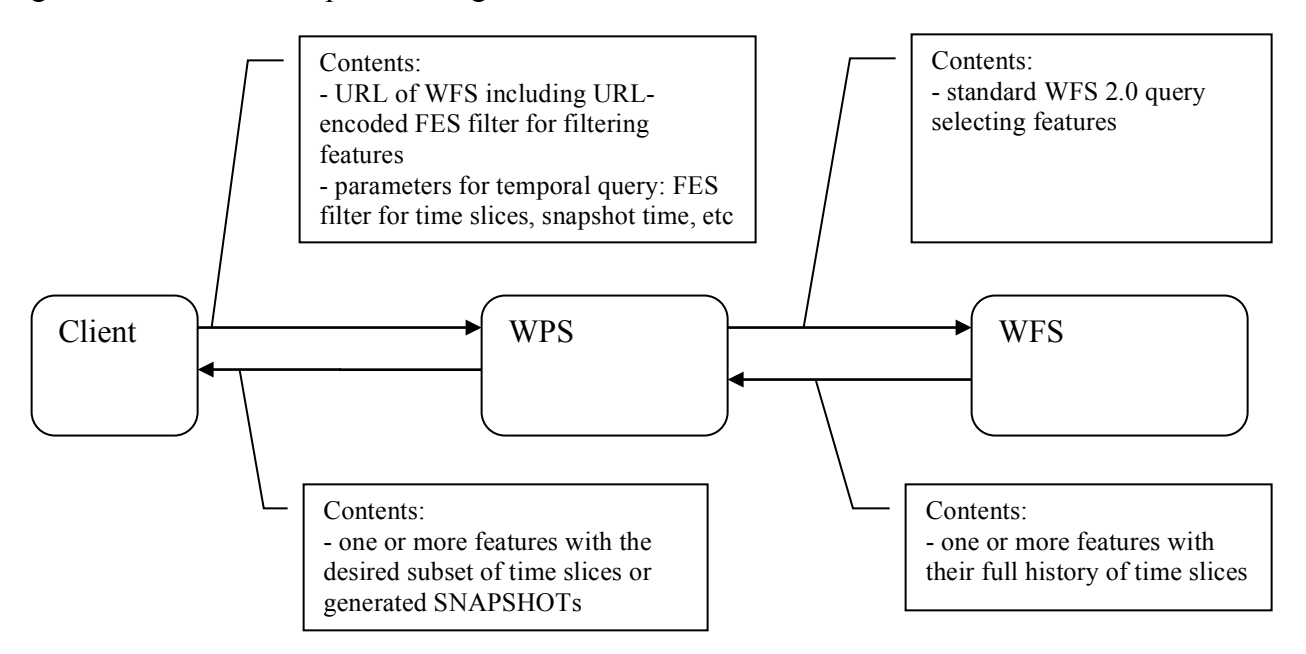

**Figure 8 - WPS/WFS Workflow for Temporal Queries**

# Advantages

 $\Box$  Works with the existing WFS and WPS standards.

# Disadvantages

- $\Box$  For each query, the full history of time slices of the selected features has to be transmitted between the WFS and the WPS. This is inefficient and will not be acceptable for productive, long-running systems.
- $\Box$  Still, though standard WFS and WPS are used, generic clients will not be able to make use of the temporal queries efficiently. In order to make use of and understand dynamic feature data clients still need to understand and support dynamic feature data, i.e. clients have to be temporality-aware.

# Summary

The disadvantages clearly outweigh the advantages.

# **12.2 XQuery and XSLT**

XQuery is a powerful query and functional language designed to query collections of XML data. XSLT is a transformation language designed for XML. Both are not OGC standards and do not define an interface for a web service. Hence, they cannot replace a WFS. However, the power of their query languages qualifies them for a possible extension of a WFS improving its filtering capabilities. For the sake of completeness we will briefly evaluate their application on AIXM 5 data.

XQuery and XSLT have the power to express all required queries including the generation of SNAPSHOT time slices. However,

- $\Box$  There are no spatio-temporal operators available. The powerful FES filter operators would have to be redefined using custom XPath functions
- $\Box$  There is no feature model as they are based on pure XML. There is no abstraction of the temporality models used in AIXM 5 or GML DFM.

The result is that even simple queries dealing with temporality aspects will require complex query expressions that are hard to build and read.

# **13 Future Work**

While this discussion paper was developed, some features where discussed that didn't make it in the first version of the proposed extensions. This is because they were either considered too advanced and hard to implement, or pre-mature, meaning that practical experience with existing features is required first. Those features are outlined in the following sections.

# **13.1 Advanced Filtering: valueFor() XPath function**

A custom XPath function for evaluating a property at a given time would further enhance the power of dynamic feature queries. It could be used in **fes:ValueReference** elements

and would enable the client to combine constraints on time slice property values valid at different points in time. As such, it may semantically replace the **timeIndicator** of the **DynamicFeatureFilter** (see 8.2). An example is given in A.2.2.

Related standards like the OGC Symbology Encoding may also profit by this function as it enables them to apply more powerful XPath expressions.

It can be defined as follows:

- $\Box$  Context node: AIXM 5 feature node containing the full history of time slices
- □ Parameters (Time Instant version):
	- 1. dateTime<sup>18</sup>
	- 2. XPath pointing to a time slice property (XPath subset as defined in [2])
- □ Parameters (Time Period version):
	- 1. dateTime (start time of the time period, inclusive<sup>19</sup>)
	- 2. dateTime (end time of the time period, inclusive)
	- 3. XPath pointing to a time slice property (XPath subset as defined in [2])
- $\Box$  Return value: set of all nodes pointed to by the XPath expression and valid at the given time instant or period

Please note that the FES 2.0 specification puts constraints on the allowed XPath expressions of a **ValueReference**. Only a small subset of the XPath language is allowed. Hence, to be able to introduce the snapshot function there, the subset needs to be extended. The practical use of this function needs to be investigated further before it can be included in this extension.

# **13.2 Generalization of Transformation Clauses**

In this paper we introduced the concept of transformation clauses, which is used to generate (or derive) snapshot time slices from a history (list) of time slices. We allow a single optional transformation clause to be used. This is a powerful concept, as it allows extensive processing of features in the service before they are transmitted to the client. It is similar to the application of Web Processing Services chained to Web Feature Services, but with an important difference: the processing happens inside the Web Feature Service, not in an external one. This saves transport overhead and bandwidth which is crucial for high performance applications or data-intensive operations (such as AIXM systems, especially when dealing with long term AIXM data; see also 12.1).

As a future work, the concept of transformation clauses could be generalized towards allowing multiple transformation clauses chained together, where each member processes the outcome of previous one in the chain.

 <sup>18</sup> XML Schema primitive data type

 $19$  If needed, additional functions or parameters can be introduced to support open time intervals in a future version

Another generalization is possible towards the definition of a transformation clause based on XSLT. This is easy to implement, as XSLT processors are easy to have as free and open source software. It is also well standardized and a wide-spread technology. This could also be seen as natural advancement of the **GetPropertyValue** operation. Instead of passing an XPath expression to select some elements from the feature, the feature is transformed using XSLT, which is much more powerful. As long as the XSLT transformation does not produce a schema-invalid result (which could be defined as a requirement), this should harmonize with the WFS and FES standards.

## **Annex A Use Case Oriented Examples**

### **A.1 Data Retrieval Use Case 1 (see 6.1)**

#### Request:

<?xml version="1.0" encoding="UTF-8"?> <!-- DynamicFeatureQuery example for snapshot generation. Use case: Retrieve the complete state of a feature at a point in time Category: Visualisation, decision support Example: Retrieve the state of a runway at the time of arrival. --> <wfs:GetFeature xmlns:xsi="http://www.w3.org/2001/XMLSchema-instance" xmlns:wfs="http://www.opengis.net/wfs/2.0" xmlns:wfs-te="http://www.opengis.net/wfste/1.0" xmlns:fes-te="http://www.opengis.net/fes-te/1.0" xmlns:fes="http://www.opengis.net/fes/2.0" xmlns:gml="http://www.opengis.net/gml/3.2" xmlns:aixm="http://www.aixm.aero/schema/5.1" service="WFS" version="2.0.0"> <wfs-te:DynamicFeatureQuery typeNames="aixm:Runway"> <fes:Filter> <fes:PropertyIsEqualTo> <fes:ValueReference>gml:identifier</fes:ValueReference> <fes:Literal>0083defb-b42e-4417-9be2-7aba2db2674d</fes:Literal> </fes:PropertyIsEqualTo> </fes:Filter> <wfs-te:transformation> <wfs-te:SnapshotGeneration> <wfs-te:snapshotTime> <gml:TimeInstant gml:id="gmlID1"> <gml:timePosition>2011-07-12T09:11:01.857Z </gml:timePosition> </gml:TimeInstant> </wfs-te:snapshotTime> </wfs-te:SnapshotGeneration> </wfs-te:transformation> </wfs-te:DynamicFeatureQuery> </wfs:GetFeature>

### **A.2 Data Retrieval Use Case 2 (see 6.1)**

#### **A.2.1 Request using timeIndicator:**

```
<?xml version="1.0" encoding="UTF-8"?>
<!-- DynamicFeatureQuery example for snapshot generation with a time slice 
   filter Use case: Retrieve all features fulfilling a certain criteria at a 
  point in time Category: Decision support Example: Retrieve all airports in 
  certain area that are operational at the time of arrival -->
<wfs:GetFeature xmlns:xsi="http://www.w3.org/2001/XMLSchema-instance"
   xmlns:wfs="http://www.opengis.net/wfs/2.0" xmlns:wfs-te="http://www.opengis.net/wfs-
te/1.0"
   xmlns:fes="http://www.opengis.net/fes/2.0" xmlns:fes-te="http://www.opengis.net/fes-
te/1.0"
  xmlns:gml="http://www.opengis.net/gml/3.2" xmlns:aixm="http://www.aixm.aero/schema/5.1"
   service="WFS" version="2.0.0">
   <wfs-te:DynamicFeatureQuery typeNames="aixm:AirportHeliport">
     <fes-te:DynamicFeatureFilter evaluateSchedules="true">
       <fes-te:timeIndicator>
         <gml:TimeInstant gml:id="gmlID2">
           <gml:timePosition>2011-07-12T09:11:01.857Z</gml:timePosition>
         </gml:TimeInstant>
       </fes-te:timeIndicator>
       <fes-te:featureFilter>
         <fes:Filter>
```

```
 <fes:And>
             <fes:DWithin>
               <fes:ValueReference>aixm:timeSlice/*/aixm:ARP
               </fes:ValueReference>
               <gml:Point srsName="urn:ogc:def:crs:EPSG::4326"
                 gml:id="gmlID3">
                 <gml:pos>50.9 4.34</gml:pos>
              \langle/\alphaml:Point>
               <fes:Distance uom="M">100000</fes:Distance>
             </fes:DWithin>
             <fes:PropertyIsEqualTo>
<fes:ValueReference>aixm:timeSlice/*/aixm:availability/aixm:operationalStatus
               </fes:ValueReference>
               <!-- the schedule is automatically evaluated at the given time -->
               <fes:Literal>NORMAL</fes:Literal>
             </fes:PropertyIsEqualTo>
           </fes:And>
         </fes:Filter>
       </fes-te:featureFilter>
     </fes-te:DynamicFeatureFilter>
    <wfs-te:transformation>
       <wfs-te:SnapshotGeneration>
         <wfs-te:snapshotTime>
           <gml:TimeInstant gml:id="gmlID1">
             <gml:timePosition>2011-07-12T09:11:01.857Z
             </gml:timePosition>
           </gml:TimeInstant>
         </wfs-te:snapshotTime>
       </wfs-te:SnapshotGeneration>
    </wfs-te:transformation>
  </wfs-te:DynamicFeatureQuery>
```
#### **A.2.2 Alternative Request using the valueFor() XPath function (Future Work, see 13.1)**

```
<?xml version="1.0" encoding="UTF-8"?>
<!-- DynamicFeatureQuery example for snapshot generation with a time slice 
  filter Use case: Retrieve all features fulfilling a certain criteria at a 
  point in time Category: Decision support Example: Retrieve all airports in 
   certain area that are operational at the time of arrival -->
<wfs:GetFeature xmlns:xsi="http://www.w3.org/2001/XMLSchema-instance"
  xmlns:wfs="http://www.opengis.net/wfs/2.0" xmlns:wfs-te="http://www.opengis.net/wfs-
te/1.0"
  xmlns:fes="http://www.opengis.net/fes/2.0" xmlns:fes-te="http://www.opengis.net/fes-
te/1.0"
  xmlns:gml="http://www.opengis.net/gml/3.2" xmlns:aixm="http://www.aixm.aero/schema/5.1"
   service="WFS" version="2.0.0">
   <wfs-te:DynamicFeatureQuery typeNames="aixm:AirportHeliport">
     <fes-te:DynamicFeatureFilter>
       <fes-te:featureFilter>
         <fes:Filter>
           <fes:And>
             <fes:DWithin>
               <fes:ValueReference>aixm:valueFor('2011-07-12T09:11:01.857Z','aixm:ARP')
               </fes:ValueReference>
               <gml:Point srsName="urn:ogc:def:crs:EPSG::4326"
                 gml:id="gmlID3">
                 <gml:pos>50.9 4.34</gml:pos>
               </gml:Point>
               <fes:Distance uom="M">100000</fes:Distance>
             </fes:DWithin>
             <fes:PropertyIsEqualTo>
               <fes:ValueReference>aixm:valueFor('2011-07-
12T09:11:01.857Z','aixm:availability/aixm:operationalStatus')
               </fes:ValueReference>
               <!-- the schedule is automatically evaluated at the given time -->
               <fes:Literal>NORMAL</fes:Literal>
             </fes:PropertyIsEqualTo>
```
</wfs:GetFeature>

```
 </fes:And>
         </fes:Filter>
       </fes-te:featureFilter>
     </fes-te:DynamicFeatureFilter>
     <wfs-te:transformation>
       <wfs-te:SnapshotGeneration>
         <wfs-te:snapshotTime>
           <gml:TimeInstant gml:id="gmlID1">
             <gml:timePosition>2011-07-12T09:11:01.857Z
             </gml:timePosition>
           </gml:TimeInstant>
         </wfs-te:snapshotTime>
       </wfs-te:SnapshotGeneration>
     </wfs-te:transformation>
   </wfs-te:DynamicFeatureQuery>
</wfs:GetFeature>
```
## **A.3 Data Retrieval Use Case 3 (see 6.1)**

## Request:

```
<?xml version="1.0" encoding="UTF-8"?>
<!-- DynamicFeatureQuery example for retrieving relevant time slices Use 
  case: Retrieve all time slices of a feature relevant for (i.e. affecting 
  the state at) a point in time Category: Change-aware visualisation Example: 
   Retrieve all time slices relevant for the time of arrival of a runway. -->
<wfs:GetFeature xmlns:xsi="http://www.w3.org/2001/XMLSchema-instance"
  xmlns:wfs="http://www.opengis.net/wfs/2.0" xmlns:wfs-te="http://www.opengis.net/wfs-
te/1.0"
  xmlns:fes="http://www.opengis.net/fes/2.0" xmlns:fes-te="http://www.opengis.net/fes-
te/1.0"
  xmlns:gml="http://www.opengis.net/gml/3.2" xmlns:aixm="http://www.aixm.aero/schema/5.1"
   service="WFS" version="2.0.0">
   <wfs-te:DynamicFeatureQuery typeNames="aixm:Runway">
     <wfs-te:TimeSliceProjection>
       <wfs-te:relevantTime>
        <\!\!\mathsf{gml:TimeInstant}\;\mathsf{gml:id}="\!\mathsf{gmlID1"}\!\!> <gml:timePosition>2011-07-12T09:11:01.857Z</gml:timePosition>
         </gml:TimeInstant>
       </wfs-te:relevantTime>
     </wfs-te:TimeSliceProjection>
     <fes:Filter>
       <fes:PropertyIsEqualTo>
         <fes:ValueReference>gml:identifier</fes:ValueReference>
         <fes:Literal>0083defb-b42e-4417-9be2-7aba2db2674d</fes:Literal>
       </fes:PropertyIsEqualTo>
     </fes:Filter>
   </wfs-te:DynamicFeatureQuery>
</wfs:GetFeature>
```
## **A.4 Data Retrieval Use Case 4 (see 6.1)**

```
<?xml version="1.0" encoding="UTF-8"?>
<!-- DynamicFeatureQuery example for retrieving BASELINE time slices Use 
  case: Retrieve the BASELINE of a feature valid at a point in time Category: 
  AIP publication Example: Retrieve the BASELINE of an airport at an AIRAC 
  effective date. -->
<wfs:GetFeature xmlns:xsi="http://www.w3.org/2001/XMLSchema-instance"
  xmlns:wfs="http://www.opengis.net/wfs/2.0" xmlns:wfs-te="http://www.opengis.net/wfs-
te/1.0"
  xmlns:fes="http://www.opengis.net/fes/2.0" xmlns:fes-te="http://www.opengis.net/fes-
te/1.0"
```

```
 xmlns:gml="http://www.opengis.net/gml/3.2" xmlns:aixm="http://www.aixm.aero/schema/5.1"
  service="WFS" version="2.0.0">
  <wfs-te:DynamicFeatureQuery typeNames="aixm:AirportHeliport">
     <wfs-te:TimeSliceProjection>
       <wfs-te:relevantTime>
         <gml:TimeInstant gml:id="gmlID1">
           <gml:timePosition>2010-04-08T00:00:00.000Z</gml:timePosition>
         </gml:TimeInstant>
       </wfs-te:relevantTime>
       <wfs-te:timeSliceFilter>
         <fes:Filter>
           <fes:PropertyIsEqualTo>
             <fes:ValueReference>aixm:interpretation</fes:ValueReference>
             <fes:Literal>BASELINE</fes:Literal>
           </fes:PropertyIsEqualTo>
         </fes:Filter>
       </wfs-te:timeSliceFilter>
     </wfs-te:TimeSliceProjection>
     <fes:Filter>
       <fes:PropertyIsEqualTo>
         <fes:ValueReference>gml:identifier</fes:ValueReference>
         <fes:Literal>0083defb-b42e-4417-9be2-7aba2db2674d</fes:Literal>
       </fes:PropertyIsEqualTo>
     </fes:Filter>
   </wfs-te:DynamicFeatureQuery>
</wfs:GetFeature>
```
## **A.5 Data Retrieval Use Case 5 (see 6.1)**

```
<?xml version="1.0" encoding="UTF-8"?>
<!-- DynamicFeatureQuery example for retrieving and filtering TEMPDELTA time 
  slice Use case: Retrieve all TEMPDELTAs of a feature fully or partly valid 
   for a time period and matching a certain criteria Category: NOTAM communication 
   Example: Retrieve all TEMPDELTAs affecting the operational status of a navigation 
  aid until the time of arrival. -->
<wfs:GetFeature xmlns:xsi="http://www.w3.org/2001/XMLSchema-instance"
   xmlns:wfs="http://www.opengis.net/wfs/2.0" xmlns:wfs-te="http://www.opengis.net/wfs-
te/1.0"
  xmlns:fes="http://www.opengis.net/fes/2.0" xmlns:fes-te="http://www.opengis.net/fes-
te/1.0"
   xmlns:gml="http://www.opengis.net/gml/3.2" xmlns:aixm="http://www.aixm.aero/schema/5.1"
   service="WFS" version="2.0.0">
   <wfs-te:DynamicFeatureQuery typeNames="aixm:Navaid">
     <wfs-te:TimeSliceProjection>
       <wfs-te:timeSliceFilter>
         <fes:Filter>
           <fes:And>
             <fes:PropertyIsEqualTo>
               <fes:ValueReference>aixm:interpretation
               </fes:ValueReference>
               <fes:Literal>TEMPDELTA</fes:Literal>
             </fes:PropertyIsEqualTo>
             <fes:AnyInteracts>
               <fes:ValueReference>gml:validTime</fes:ValueReference>
               <gml:TimePeriod gml:id="gmlID1">
                 <gml:beginPosition>2010-04-08T00:00:00.000Z
                 </gml:beginPosition>
                 <gml:endPosition>2010-05-08T00:00:00.000Z
                 </gml:endPosition>
               </gml:TimePeriod>
             </fes:AnyInteracts>
             <fes:Not>
               <fes:PropertyIsNull>
                 <fes:ValueReference>aixm:availability
                 </fes:ValueReference>
               </fes:PropertyIsNull>
             </fes:Not>
```

```
 </fes:And>
         </fes:Filter>
       </wfs-te:timeSliceFilter>
     </wfs-te:TimeSliceProjection>
     <fes-te:DynamicFeatureFilter>
       <fes-te:featureFilter>
         <fes:Filter>
           <fes:PropertyIsEqualTo>
             <fes:ValueReference>gml:identifier</fes:ValueReference>
             <fes:Literal>0083defb-b42e-4417-9be2-7aba2db2674d
             </fes:Literal>
           </fes:PropertyIsEqualTo>
         </fes:Filter>
       </fes-te:featureFilter>
     </fes-te:DynamicFeatureFilter>
   </wfs-te:DynamicFeatureQuery>
</wfs:GetFeature>
```
## **A.6 Data Retrieval Use Case 6 (see 6.1)**

```
<?xml version="1.0" encoding="UTF-8"?>
<!-- DynamicFeatureQuery example for retrieving and filtering PERMDELTA time 
  slices Use case: Retrieve all PERMDELTAs of a feature valid for a time period 
  Category: Replication Example: Retrieve all PERMDELTAs of a feature valid 
  now or in the future. -->
<wfs:GetFeature xmlns:xsi="http://www.w3.org/2001/XMLSchema-instance"
  xmlns:wfs="http://www.opengis.net/wfs/2.0" xmlns:wfs-te="http://www.opengis.net/wfs-
te/1.0"
  xmlns:fes="http://www.opengis.net/fes/2.0" xmlns:fes-te="http://www.opengis.net/fes-
te/1.0"
  xmlns:gml="http://www.opengis.net/gml/3.2" xmlns:aixm="http://www.aixm.aero/schema/5.1"
  service="WFS" version="2.0.0">
   <wfs-te:DynamicFeatureQuery typeNames="aixm:Navaid">
     <wfs-te:TimeSliceProjection>
       <wfs-te:timeSliceFilter>
         <fes:Filter>
           <fes:And>
             <fes:PropertyIsEqualTo>
               <fes:ValueReference>aixm:interpretation
               </fes:ValueReference>
               <fes:Literal>PERMDELTA</fes:Literal>
             </fes:PropertyIsEqualTo>
             <fes:AnyInteracts>
               <fes:ValueReference>gml:validTime</fes:ValueReference>
               <gml:TimePeriod gml:id="gmlID1">
                 <gml:beginPosition>2010-04-08T00:00:00.000Z
                 </gml:beginPosition>
                 <gml:endPosition />
               </gml:TimePeriod>
             </fes:AnyInteracts>
          \langle/fes\cdotAnd>
         </fes:Filter>
       </wfs-te:timeSliceFilter>
     </wfs-te:TimeSliceProjection>
     <fes-te:DynamicFeatureFilter>
       <fes-te:featureFilter>
         <fes:Filter>
           <fes:PropertyIsEqualTo>
             <fes:ValueReference>gml:identifier</fes:ValueReference>
             <fes:Literal>0083defb-b42e-4417-9be2-7aba2db2674d
             </fes:Literal>
           </fes:PropertyIsEqualTo>
         </fes:Filter>
       </fes-te:featureFilter>
```

```
 </fes-te:DynamicFeatureFilter>
  </wfs-te:DynamicFeatureQuery>
</wfs:GetFeature>
```
### **A.7 Data Retrieval Use Case 7 (see 6.1)**

#### Request:

```
<?xml version="1.0" encoding="UTF-8"?>
<!-- DynamicFeatureQuery example for retrieving and filtering PERMDELTA time 
   slice Use case: Retrieve specific time slices of a feature by their unique 
   id Category: Replication, technical verification Example: Retrieve the PERMDELTA 
   time slice of a feature given the sequence number and correction number -->
<wfs:GetFeature xmlns:xsi="http://www.w3.org/2001/XMLSchema-instance"
   xmlns:wfs="http://www.opengis.net/wfs/2.0" xmlns:wfs-te="http://www.opengis.net/wfs-
te/1.0"
   xmlns:fes="http://www.opengis.net/fes/2.0" xmlns:fes-te="http://www.opengis.net/fes-
te/1.0"
  xmlns:gml="http://www.opengis.net/gml/3.2" xmlns:aixm="http://www.aixm.aero/schema/5.1"
   service="WFS" version="2.0.0">
   <wfs-te:DynamicFeatureQuery typeNames="aixm:Navaid">
     <wfs-te:TimeSliceProjection
       includeCanceled="true" includeCorrected="true">
       <wfs-te:timeSliceFilter>
         <fes:Filter>
           <fes:And>
             <fes:PropertyIsEqualTo>
               <fes:ValueReference>aixm:interpretation
               </fes:ValueReference>
               <fes:Literal>PERMDELTA</fes:Literal>
             </fes:PropertyIsEqualTo>
             <fes:PropertyIsEqualTo>
               <fes:ValueReference>aixm:sequenceNumber
               </fes:ValueReference>
               <fes:Literal>2</fes:Literal>
             </fes:PropertyIsEqualTo>
             <fes:PropertyIsEqualTo>
               <fes:ValueReference>aixm:correctionNumber
               </fes:ValueReference>
               <fes:Literal>1</fes:Literal>
             </fes:PropertyIsEqualTo>
           </fes:And>
         </fes:Filter>
       </wfs-te:timeSliceFilter>
     </wfs-te:TimeSliceProjection>
     <fes-te:DynamicFeatureFilter>
       <fes-te:featureFilter>
         <fes:Filter>
           <fes:PropertyIsEqualTo>
             <fes:ValueReference>gml:identifier</fes:ValueReference>
             <fes:Literal>0083defb-b42e-4417-9be2-7aba2db2674d
             </fes:Literal>
           </fes:PropertyIsEqualTo>
         </fes:Filter>
       </fes-te:featureFilter>
     </fes-te:DynamicFeatureFilter>
   </wfs-te:DynamicFeatureQuery>
</wfs:GetFeature>
```
### **A.8 Data Retrieval Use Case 8 (see 6.1)**

```
<?xml version="1.0" encoding="UTF-8"?>
<!-- Example for retrieving all time slices of a feature (standard WFS 2.0 
  query, no DynamicFeatureQuery necessary) Use case: Retrieve the full history
```

```
 of a feature Category: Backup Example: Retrieve all time slices of a feature 
  (BASELINEs, PERMDELTAs and TEMPDELTAs) valid at any point in time. -->
<wfs:GetFeature xmlns:xsi="http://www.w3.org/2001/XMLSchema-instance"
  xmlns:wfs="http://www.opengis.net/wfs/2.0" xmlns:fes="http://www.opengis.net/fes/2.0"
  xmlns:gml="http://www.opengis.net/gml/3.2" xmlns:aixm="http://www.aixm.aero/schema/5.1"
  service="WFS" version="2.0.0">
  <wfs:Query typeNames="aixm:Navaid">
    <fes:Filter>
       <fes:PropertyIsEqualTo>
         <fes:ValueReference>gml:identifier</fes:ValueReference>
         <fes:Literal>0083defb-b42e-4417-9be2-7aba2db2674d</fes:Literal>
       </fes:PropertyIsEqualTo>
     </fes:Filter>
   </wfs:Query>
</wfs:GetFeature>
```
### **A.9 Evaluation of Properties with Schedule (see 9.4)**

## **A.9.1 Data Store Contents**

```
<aixm:Airspace xmlns:aixm="http://www.aixm.aero/schema/5.1" 
xmlns:gml="http://www.opengis.net/gml/3.2" xmlns:xlink="http://www.w3.org/1999/xlink" 
gml:id="tmp">
   <gml:identifier codeSpace="http://www.example.org">0083defb-b42e-4417-9be2-
7aba2db2674d</gml:identifier>
  <aixm:timeSlice>
     <aixm:AirspaceTimeSlice gml:id="Airspace1_TD2">
       <gml:validTime>
         <gml:TimePeriod gml:id="Airspace1_TD2_TP">
           <gml:beginPosition>2011-07-01T00:00:00.000Z</gml:beginPosition>
           <gml:endPosition>2011-07-15T23:59:59Z</gml:endPosition>
         </gml:TimePeriod>
       </gml:validTime>
       <aixm:interpretation>BASELINE</aixm:interpretation>
       <aixm:sequenceNumber>1</aixm:sequenceNumber>
       <aixm:activation>
         <aixm:AirspaceActivation gml:id="Airspace1_TD2_AACT1">
           <aixm:timeInterval>
             <aixm:Timesheet gml:id="Airspace1_TD2_TS1">
               <aixm:timeReference>UTC+2</aixm:timeReference>
               <aixm:day>ANY</aixm:day>
               <aixm:startTime>00:00</aixm:startTime>
               <aixm:endTime>24:00</aixm:endTime>
             </aixm:Timesheet>
           </aixm:timeInterval>
           <aixm:timeInterval>
             <aixm:Timesheet gml:id="Airspace1_TD2_TS2_2">
               <aixm:timeReference>UTC+2</aixm:timeReference>
               <aixm:day>ANY</aixm:day>
               <aixm:startTime>06:00</aixm:startTime>
               <aixm:endTime>17:59</aixm:endTime>
               <aixm:excluded>YES</aixm:excluded>
             </aixm:Timesheet>
           </aixm:timeInterval>
           <aixm:activity>MILOPS</aixm:activity>
           <aixm:status>INACTIVE</aixm:status>
           <!-- other AirspaceActivation properties omitted for brevity -->
         </aixm:AirspaceActivation>
       </aixm:activation>
       <aixm:activation>
         <aixm:AirspaceActivation gml:id="Airspace1_TD2_AACT2">
           <aixm:timeInterval>
             <aixm:Timesheet gml:id="Airspace1_TD2_TS2">
               <aixm:timeReference>UTC+2</aixm:timeReference>
               <aixm:day>ANY</aixm:day>
               <aixm:startTime>06:00</aixm:startTime>
```

```
 <aixm:endTime>17:59</aixm:endTime>
             </aixm:Timesheet>
           </aixm:timeInterval>
           <aixm:activity>MILOPS</aixm:activity>
           <aixm:status>ACTIVE</aixm:status>
           <!-- other AirspaceActivation properties omitted for brevity -->
         </aixm:AirspaceActivation>
       </aixm:activation>
     </aixm:AirspaceTimeSlice>
   </aixm:timeSlice>
</aixm:Airspace>
```
## **A.9.2 Request**

```
<wfs:GetFeature xmlns:xsi="http://www.w3.org/2001/XMLSchema-instance"
  xmlns:wfs="http://www.opengis.net/wfs/2.0" xmlns:wfs-te="http://www.opengis.net/wfs-
t \in /1.0" xmlns:fes="http://www.opengis.net/fes/2.0" xmlns:fes-te="http://www.opengis.net/fes-
te/1.0"
  xmlns:gml="http://www.opengis.net/gml/3.2" xmlns:aixm="http://www.aixm.aero/schema/5.1"
  service="WFS" version="2.0.0">
  <wfs-te:DynamicFeatureQuery typeNames="aixm:Airspace">
     <fes-te:DynamicFeatureFilter>
       <fes-te:featureFilter>
         <fes:Filter>
           <fes:PropertyIsEqualTo>
             <fes:ValueReference>gml:identifier</fes:ValueReference>
             <fes:Literal>0083defb-b42e-4417-9be2-7aba2db2674d</fes:Literal>
           </fes:PropertyIsEqualTo>
         </fes:Filter>
       </fes-te:featureFilter>
     </fes-te:DynamicFeatureFilter>
     <wfs-te:transformation>
       <wfs-te:SnapshotGeneration evaluateSchedules="true">
         <wfs-te:snapshotTime>
           <gml:TimeInstant gml:id="gmlID1">
             <gml:timePosition>2011-07-01T08:00:00.000Z</gml:timePosition>
           </gml:TimeInstant>
         </wfs-te:snapshotTime>
       </wfs-te:SnapshotGeneration>
     </wfs-te:transformation>
   </wfs-te:DynamicFeatureQuery>
</wfs:GetFeature>
```
### **A.9.3 Response**

```
<?xml version="1.0" encoding="UTF-8"?>
<wfs:FeatureCollection timeStamp="2008-09-07T19:00:00"
  numberReturned="1" numberMatched="1" xmlns:wfs="http://www.opengis.net/wfs/2.0"
  xmlns:gml="http://www.opengis.net/gml/3.2" xmlns:xsi="http://www.w3.org/2001/XMLSchema-
instance">
   <wfs:member>
     <aixm:Airspace xmlns:aixm="http://www.aixm.aero/schema/5.1"
       xmlns:gml="http://www.opengis.net/gml/3.2" gml:id="id1">
       <gml:identifier codeSpace="http://www.example.org">0083defb-b42e-4417-9be2-
7aba2db2674d</gml:identifier>
       <aixm:timeSlice>
         <aixm:AirspaceTimeSlice gml:id="Airspace1_TD2">
           <gml:validTime>
             <gml:TimeInstant gml:id="i1">
               <gml:timePosition>2011-07-01T08:00:00.000Z
               </gml:timePosition>
             </gml:TimeInstant>
           </gml:validTime>
           <aixm:interpretation>SNAPSHOT</aixm:interpretation>
           <aixm:activation>
```
# **OGC 12-027r3**

```
 <aixm:AirspaceActivation gml:id="Airspace1_TD2_AACT2">
               <aixm:timeInterval>
                 <aixm:Timesheet gml:id="Airspace1_TD2_TS2">
                   <aixm:timeReference>UTC+2</aixm:timeReference>
                   <aixm:day>ANY</aixm:day>
                   <aixm:startTime>06:00</aixm:startTime>
                    <aixm:endTime>17:59</aixm:endTime>
                 </aixm:Timesheet>
               </aixm:timeInterval>
               <aixm:activity>MILOPS</aixm:activity>
               <aixm:status>ACTIVE</aixm:status>
             </aixm:AirspaceActivation>
           </aixm:activation>
         </aixm:AirspaceTimeSlice>
       </aixm:timeSlice>
     </aixm:Airspace>
   </wfs:member>
</wfs:FeatureCollection>
```
### **A.10 Property exclusion (see 9.6)**

```
<?xml version="1.0" encoding="UTF-8"?>
<!-- DynamicFeatureQuery example for property exclusion. Use case: Retrieve 
  the complete state of a feature at a point in time but exclude metadata to 
   save bandwidth Category: Visualisation, decision support Example: Retrieve 
   the state of a runway at the time of arrival without metadata. -->
<wfs:GetFeature xmlns:xsi="http://www.w3.org/2001/XMLSchema-instance"
  xmlns:wfs="http://www.opengis.net/wfs/2.0" xmlns:wfs-te="http://www.opengis.net/wfs-
te/1.0"
  xmlns:fes-te="http://www.opengis.net/fes-te/1.0" 
xmlns:fes="http://www.opengis.net/fes/2.0"
  xmlns:gml="http://www.opengis.net/gml/3.2" xmlns:aixm="http://www.aixm.aero/schema/5.1"
   service="WFS" version="2.0.0">
   <wfs-te:DynamicFeatureQuery typeNames="aixm:Runway">
     <wfs-te:PropertyExclusion>
       <wfs-te:propertyName>aixm:featureMetadata</wfs-te:propertyName>
     </wfs-te:PropertyExclusion>
     <wfs-te:PropertyExclusion>
       <wfs-te:propertyName>aixm:timeSliceMetadata</wfs-te:propertyName>
     </wfs-te:PropertyExclusion>
     <fes:Filter>
       <fes:PropertyIsEqualTo>
         <fes:ValueReference>gml:identifier</fes:ValueReference>
         <fes:Literal>0083defb-b42e-4417-9be2-7aba2db2674d</fes:Literal>
       </fes:PropertyIsEqualTo>
     </fes:Filter>
     <wfs-te:transformation>
       <wfs-te:SnapshotGeneration>
         <wfs-te:snapshotTime>
           <gml:TimeInstant gml:id="gmlID1">
             <gml:timePosition>2011-07-12T09:11:01.857Z
             </gml:timePosition>
           </gml:TimeInstant>
         </wfs-te:snapshotTime>
       </wfs-te:SnapshotGeneration>
     </wfs-te:transformation>
   </wfs-te:DynamicFeatureQuery>
</wfs:GetFeature>
```
## **Annex B Working Examples on the DONLON Dataset**

As part of the work on this document, the AIXM DONLON testing dataset was extended to be able to demonstrate all features of WFS Temporality Extension. Look at version of

April  $26<sup>th</sup>$ , 2014 [12] to retrace the examples. All requests contain a constraint on a gml:identifier. This is not realistic for real-world requests, but ensures compatibility with future extensions of the DONLON dataset.

## **B.1 Dynamic Filter on gml:identifier of a canceled commissioning**

#### **B.1.1 Request**

```
<?xml version="1.0"?>
<wfs:GetFeature xmlns:xsi="http://www.w3.org/2001/XMLSchema-instance" 
xmlns:wfs="http://www.opengis.net/wfs/2.0" xmlns:wfs-te="http://www.opengis.net/wfs-
te/1.0" xmlns:fes-te="http://www.opengis.net/fes-te/1.0" 
xmlns:fes="http://www.opengis.net/fes/2.0" xmlns:gml="http://www.opengis.net/gml/3.2" 
xmlns:aixm="http://www.aixm.aero/schema/5.1" service="WFS" version="2.0.0">
   <wfs-te:DynamicFeatureQuery typeNames="aixm:VerticalStructure">
     <fes-te:DynamicFeatureFilter>
       <fes-te:featureFilter>
         <fes:Filter>
           <fes:PropertyIsEqualTo>
             <fes:ValueReference>gml:identifier</fes:ValueReference>
             <fes:Literal>e9ce3cc0-b41f-11e3-a5e2-0800200c9a66</fes:Literal>
           </fes:PropertyIsEqualTo>
         </fes:Filter>
       </fes-te:featureFilter>
     </fes-te:DynamicFeatureFilter>
   </wfs-te:DynamicFeatureQuery>
</wfs:GetFeature>
```
## **B.1.2 Response**

```
<?xml version="1.0"?>
<wfs:FeatureCollection xmlns:wfs="http://www.opengis.net/wfs/2.0" 
xmlns:gml="http://www.opengis.net/gml/3.2" xmlns:xsi="http://www.w3.org/2001/XMLSchema-
instance" timeStamp="2008-09-07T19:00:00" numberReturned="0" numberMatched="0">
</wfs:FeatureCollection>
```
## **B.2 Dynamic Filter on corrected data**

## **B.2.1 Request**

```
<?xml version="1.0"?>
<wfs:GetFeature xmlns:xsi="http://www.w3.org/2001/XMLSchema-instance" 
xmlns:wfs="http://www.opengis.net/wfs/2.0" xmlns:wfs-te="http://www.opengis.net/wfs-
te/1.0" xmlns:fes-te="http://www.opengis.net/fes-te/1.0" 
xmlns:fes="http://www.opengis.net/fes/2.0" xmlns:gml="http://www.opengis.net/gml/3.2" 
xmlns:aixm="http://www.aixm.aero/schema/5.1" service="WFS" version="2.0.0">
   <wfs-te:DynamicFeatureQuery typeNames="aixm:VerticalStructure">
     <fes-te:DynamicFeatureFilter>
       <fes-te:featureFilter>
         <fes:Filter>
           <fes:And>
             <fes:PropertyIsEqualTo>
               <fes:ValueReference>gml:identifier</fes:ValueReference>
               <fes:Literal>8c755520-b42b-11e3-a5e2-0800500c9a66</fes:Literal>
             </fes:PropertyIsEqualTo>
             <fes:PropertyIsEqualTo>
               <fes:ValueReference>aixm:timeSlice/*/aixm:lighted</fes:ValueReference>
               <fes:Literal>NO</fes:Literal>
             </fes:PropertyIsEqualTo>
           </fes:And>
         </fes:Filter>
       </fes-te:featureFilter>
     </fes-te:DynamicFeatureFilter>
   </wfs-te:DynamicFeatureQuery>
```
</wfs:GetFeature>

#### **B.2.2 Response**

```
<?xml version="1.0"?>
<wfs:FeatureCollection xmlns:wfs="http://www.opengis.net/wfs/2.0" 
xmlns:gml="http://www.opengis.net/gml/3.2" xmlns:xsi="http://www.w3.org/2001/XMLSchema-
instance" timeStamp="2008-09-07T19:00:00" numberReturned="0" numberMatched="0">
</wfs:FeatureCollection>
```
### **B.3 Dynamic Filter on canceled data**

### **B.3.1 Request**

```
<?xml version="1.0"?>
<wfs:GetFeature xmlns:xsi="http://www.w3.org/2001/XMLSchema-instance" 
xmlns:wfs="http://www.opengis.net/wfs/2.0" xmlns:wfs-te="http://www.opengis.net/wfs-
te/1.0" xmlns:fes-te="http://www.opengis.net/fes-te/1.0" 
xmlns:fes="http://www.opengis.net/fes/2.0" xmlns:gml="http://www.opengis.net/gml/3.2" 
xmlns:aixm="http://www.aixm.aero/schema/5.1" service="WFS" version="2.0.0">
  <wfs-te:DynamicFeatureQuery typeNames="aixm:VerticalStructure">
     <fes-te:DynamicFeatureFilter>
       <fes-te:featureFilter>
         <fes:Filter>
           <fes:And>
             <fes:PropertyIsEqualTo>
               <fes:ValueReference>gml:identifier</fes:ValueReference>
               <fes:Literal>8c755520-b42b-11e3-a5e2-0800400c9a66</fes:Literal>
             </fes:PropertyIsEqualTo>
             <fes:PropertyIsEqualTo>
<fes:ValueReference>aixm:timeSlice/*/aixm:lightingICAOStandard</fes:ValueReference>
               <fes:Literal>YES</fes:Literal>
             </fes:PropertyIsEqualTo>
           </fes:And>
         </fes:Filter>
       </fes-te:featureFilter>
     </fes-te:DynamicFeatureFilter>
   </wfs-te:DynamicFeatureQuery>
</wfs:GetFeature>
```
### **B.3.2 Response**

```
<?xml version="1.0"?>
<wfs:FeatureCollection xmlns:wfs="http://www.opengis.net/wfs/2.0" 
xmlns:gml="http://www.opengis.net/gml/3.2" xmlns:xsi="http://www.w3.org/2001/XMLSchema-
instance" timeStamp="2008-09-07T19:00:00" numberReturned="0" numberMatched="0">
</wfs:FeatureCollection>
```
### **B.4 Dynamic Filter with time instant and without evaluation of properties with schedules**

### **B.4.1 Request**

```
<?xml version="1.0"?>
<wfs:GetFeature xmlns:xsi="http://www.w3.org/2001/XMLSchema-instance" 
xmlns:wfs="http://www.opengis.net/wfs/2.0" xmlns:wfs-te="http://www.opengis.net/wfs-
te/1.0" xmlns:fes-te="http://www.opengis.net/fes-te/1.0" 
xmlns:fes="http://www.opengis.net/fes/2.0" xmlns:gml="http://www.opengis.net/gml/3.2" 
xmlns:aixm="http://www.aixm.aero/schema/5.1" service="WFS" version="2.0.0">
   <wfs-te:DynamicFeatureQuery typeNames="aixm:VerticalStructure">
    <fes-te:DynamicFeatureFilter>
       <fes-te:timeIndicator>
```

```
 <gml:TimeInstant gml:id="ID_1">
           <gml:timePosition>2012-10-02T15:30:00.000Z</gml:timePosition>
         </gml:TimeInstant>
       </fes-te:timeIndicator>
       <fes-te:featureFilter>
        <fes\cdotFilter>
           <fes:And>
             <fes:PropertyIsEqualTo>
               <fes:ValueReference>gml:identifier</fes:ValueReference>
               <fes:Literal>8c755520-b42b-11e3-a5e2-0800500c9a66</fes:Literal>
             </fes:PropertyIsEqualTo>
             <fes:PropertyIsGreaterThan> 
<fes:ValueReference>aixm:timeSlice/*/aixm:part/*/aixm:verticalExtent</fes:ValueReference>
               <fes:Literal>0</fes:Literal>
             </fes:PropertyIsGreaterThan>
           </fes:And>
         </fes:Filter>
       </fes-te:featureFilter>
     </fes-te:DynamicFeatureFilter>
   </wfs-te:DynamicFeatureQuery>
</wfs:GetFeature>
```
#### **B.4.2 Response**

```
<?xml version="1.0"?>
<wfs:FeatureCollection xmlns:wfs="http://www.opengis.net/wfs/2.0" 
xmlns:gml="http://www.opengis.net/gml/3.2" xmlns:xsi="http://www.w3.org/2001/XMLSchema-
instance" timeStamp="2008-09-07T19:00:00" numberReturned="1" numberMatched="1">
   <wfs:member>
     <!-- omitted for brevity: the complete feature "CRANE 5" with all time slices is 
returned here -->
   </wfs:member>
</wfs:FeatureCollection>
```
#### **B.5 Dynamic Filter with time period and without evaluation of properties with schedules**

### **B.5.1 Request**

```
<?xml version="1.0"?>
<wfs:GetFeature xmlns:xsi="http://www.w3.org/2001/XMLSchema-instance" 
xmlns:wfs="http://www.opengis.net/wfs/2.0" xmlns:wfs-te="http://www.opengis.net/wfs-
te/1.0" xmlns:fes-te="http://www.opengis.net/fes-te/1.0" 
xmlns:fes="http://www.opengis.net/fes/2.0" xmlns:gml="http://www.opengis.net/gml/3.2" 
xmlns:aixm="http://www.aixm.aero/schema/5.1" service="WFS" version="2.0.0">
   <wfs-te:DynamicFeatureQuery typeNames="aixm:VerticalStructure">
     <fes-te:DynamicFeatureFilter>
       <fes-te:timeIndicator>
         <gml:TimePeriod gml:id="ID_1">
           <gml:beginPosition>2012-10-11T18:31:00Z</gml:beginPosition>
           <gml:endPosition>2012-10-13T15:31:00Z</gml:endPosition>
         </gml:TimePeriod>
       </fes-te:timeIndicator>
       <fes-te:featureFilter>
         <fes:Filter>
           <fes:And>
             <fes:PropertyIsEqualTo>
               <fes:ValueReference>gml:identifier</fes:ValueReference>
               <fes:Literal>8c755520-b42b-11e3-a5e2-0800500c9a66</fes:Literal>
             </fes:PropertyIsEqualTo>
             <fes:PropertyIsGreaterThan> 
<fes:ValueReference>aixm:timeSlice/*/aixm:part/*/aixm:verticalExtent</fes:ValueReference>
               <fes:Literal>0</fes:Literal>
             </fes:PropertyIsGreaterThan>
           </fes:And>
         </fes:Filter>
       </fes-te:featureFilter>
     </fes-te:DynamicFeatureFilter>
   </wfs-te:DynamicFeatureQuery>
```
</wfs:GetFeature>

#### **B.5.2 Response**

```
<?xml version="1.0"?>
<wfs:FeatureCollection xmlns:wfs="http://www.opengis.net/wfs/2.0" 
xmlns:gml="http://www.opengis.net/gml/3.2" xmlns:xsi="http://www.w3.org/2001/XMLSchema-
instance" timeStamp="2008-09-07T19:00:00" numberReturned="1" numberMatched="1">
    <!-- omitted for brevity: the complete feature "CRANE 5" with all time slices is 
returned here -->
   </wfs:member>
</wfs:FeatureCollection>
```
## **B.6 Dynamic Filter with time instant and with evaluation of properties with schedules**

### **B.6.1 Request**

```
<?xml version="1.0"?>
<wfs:GetFeature xmlns:xsi="http://www.w3.org/2001/XMLSchema-instance" 
xmlns:wfs="http://www.opengis.net/wfs/2.0" xmlns:wfs-te="http://www.opengis.net/wfs-
te/1.0" xmlns:fes-te="http://www.opengis.net/fes-te/1.0" 
xmlns:fes="http://www.opengis.net/fes/2.0" xmlns:gml="http://www.opengis.net/gml/3.2" 
xmlns:aixm="http://www.aixm.aero/schema/5.1" service="WFS" version="2.0.0">
   <wfs-te:DynamicFeatureQuery typeNames="aixm:VerticalStructure">
     <fes-te:DynamicFeatureFilter evaluateSchedules="true">
       <fes-te:timeIndicator>
         <gml:TimeInstant gml:id="ID_1">
           <gml:timePosition>2012-10-02T15:30:00.000Z</gml:timePosition>
         </gml:TimeInstant>
       </fes-te:timeIndicator>
       <fes-te:featureFilter>
         <fes:Filter>
           <fes:And>
             <fes:PropertyIsEqualTo>
               <fes:ValueReference>gml:identifier</fes:ValueReference>
               <fes:Literal>8c755520-b42b-11e3-a5e2-0800500c9a66</fes:Literal>
             </fes:PropertyIsEqualTo>
             <fes:PropertyIsGreaterThan>
<fes:ValueReference>aixm:timeSlice/*/aixm:part/*/aixm:verticalExtent</fes:ValueReference>
               <fes:Literal>0</fes:Literal>
             </fes:PropertyIsGreaterThan>
           </fes:And>
         </fes:Filter>
       </fes-te:featureFilter>
     </fes-te:DynamicFeatureFilter>
   </wfs-te:DynamicFeatureQuery>
</wfs:GetFeature>
```
#### **B.6.2 Response**

```
<?xml version="1.0"?>
<wfs:FeatureCollection xmlns:wfs="http://www.opengis.net/wfs/2.0" 
xmlns:gml="http://www.opengis.net/gml/3.2" xmlns:xsi="http://www.w3.org/2001/XMLSchema-
instance" timeStamp="2008-09-07T19:00:00" numberReturned="0" numberMatched="0">
</wfs:FeatureCollection>
```
#### **B.7 Dynamic Filter with time period and with evaluation of properties with schedules**

#### **B.7.1 Request**

```
<?xml version="1.0"?>
```
## **OGC 12-027r3**

```
<wfs:GetFeature xmlns:xsi="http://www.w3.org/2001/XMLSchema-instance" 
xmlns:wfs="http://www.opengis.net/wfs/2.0" xmlns:wfs-te="http://www.opengis.net/wfs-
te/1.0" xmlns:fes-te="http://www.opengis.net/fes-te/1.0" 
xmlns:fes="http://www.opengis.net/fes/2.0" xmlns:gml="http://www.opengis.net/gml/3.2" 
xmlns:aixm="http://www.aixm.aero/schema/5.1" service="WFS" version="2.0.0">
   <wfs-te:DynamicFeatureQuery typeNames="aixm:VerticalStructure">
     <fes-te:DynamicFeatureFilter evaluateSchedules="true">
       <fes-te:timeIndicator>
         <gml:TimePeriod gml:id="ID_1">
           <gml:beginPosition>2012-10-11T17:30:00Z</gml:beginPosition>
           <gml:endPosition>2012-10-20T04:29:00Z</gml:endPosition>
         </gml:TimePeriod>
       </fes-te:timeIndicator>
       <fes-te:featureFilter>
        <fes\cdotFilter>
           <fes:And>
             <fes:PropertyIsEqualTo>
               <fes:ValueReference>gml:identifier</fes:ValueReference>
               <fes:Literal>8c755520-b42b-11e3-a5e2-0800500c9a66</fes:Literal>
             </fes:PropertyIsEqualTo>
             <fes:PropertyIsGreaterThan matchAction="All">
<fes:ValueReference>aixm:timeSlice/*/aixm:part/*/aixm:verticalExtent</fes:ValueReference>
               <fes:Literal>0</fes:Literal>
              </fes:PropertyIsGreaterThan>
           </fes:And>
        \langle/fes\cdotFilter>
       </fes-te:featureFilter>
     </fes-te:DynamicFeatureFilter>
   </wfs-te:DynamicFeatureQuery>
   <wfs-te:DynamicFeatureQuery typeNames="aixm:VerticalStructure">
     <fes-te:DynamicFeatureFilter evaluateSchedules="true">
       <fes-te:timeIndicator>
         <gml:TimePeriod gml:id="ID_2">
           <gml:beginPosition>2012-10-11T16:30:00Z</gml:beginPosition>
           <gml:endPosition>2012-10-20T04:29:00Z</gml:endPosition>
         </gml:TimePeriod>
       </fes-te:timeIndicator>
       <fes-te:featureFilter>
         <fes:Filter>
           <fes:And>
             <fes:PropertyIsEqualTo>
               <fes:ValueReference>gml:identifier</fes:ValueReference>
               <fes:Literal>8c755520-b42b-11e3-a5e2-0800500c9a66</fes:Literal>
             </fes:PropertyIsEqualTo>
             <fes:PropertyIsGreaterThan matchAction="All">
<fes:ValueReference>aixm:timeSlice/*/aixm:part/*/aixm:verticalExtent</fes:ValueReference>
               <fes:Literal>0</fes:Literal>
             </fes:PropertyIsGreaterThan>
           </fes:And>
        \langle/fes\cdotFilter>
       </fes-te:featureFilter>
     </fes-te:DynamicFeatureFilter>
   </wfs-te:DynamicFeatureQuery>
</wfs:GetFeature>
B.7.2 Response
```

```
<?xml version="1.0"?>
<wfs:FeatureCollection xmlns:wfs="http://www.opengis.net/wfs/2.0" 
xmlns:gml="http://www.opengis.net/gml/3.2" xmlns:xsi="http://www.w3.org/2001/XMLSchema-
instance" timeStamp="2008-09-07T19:00:00" numberReturned="1" numberMatched="1">
   <wfs:member>
     <wfs:FeatureCollection timeStamp="2008-09-07T19:00:00" numberReturned="0" 
numberMatched="0"/>
   </wfs:member>
   <wfs:member>
     <wfs:FeatureCollection timeStamp="2008-09-07T19:00:00" numberReturned="1" 
numberMatched="1">
```

```
 <wfs:member>
         <!-- omitted for brevity: the complete feature "CRANE 5" with all time slices is 
returned here -->
       </wfs:member>
     </wfs:FeatureCollection>
   </wfs:member>
</wfs:FeatureCollection>
```
## **B.8 TimeSliceProjection selecting time slices by interpretation**

## **B.8.1 Request**

```
<?xml version="1.0"?>
<wfs:GetFeature xmlns:xsi="http://www.w3.org/2001/XMLSchema-instance" 
xmlns:wfs="http://www.opengis.net/wfs/2.0" xmlns:wfs-te="http://www.opengis.net/wfs-
te/1.0" xmlns:fes-te="http://www.opengis.net/fes-te/1.0" 
xmlns:fes="http://www.opengis.net/fes/2.0" xmlns:gml="http://www.opengis.net/gml/3.2" 
xmlns:aixm="http://www.aixm.aero/schema/5.1" service="WFS" version="2.0.0">
   <wfs-te:DynamicFeatureQuery typeNames="aixm:VerticalStructure">
     <wfs-te:TimeSliceProjection>
       <wfs-te:timeSliceFilter>
         <fes:Filter>
           <fes:PropertyIsEqualTo>
             <fes:ValueReference>aixm:interpretation
               </fes:ValueReference>
             <fes:Literal>TEMPDELTA</fes:Literal>
           </fes:PropertyIsEqualTo>
         </fes:Filter>
       </wfs-te:timeSliceFilter>
     </wfs-te:TimeSliceProjection>
     <fes-te:DynamicFeatureFilter>
       <fes-te:featureFilter>
         <fes:Filter>
           <fes:PropertyIsEqualTo>
             <fes:ValueReference>gml:identifier</fes:ValueReference>
             <fes:Literal>8c755520-b42b-11e3-a5e2-0800500c9a66</fes:Literal>
           </fes:PropertyIsEqualTo>
         </fes:Filter>
       </fes-te:featureFilter>
     </fes-te:DynamicFeatureFilter>
   </wfs-te:DynamicFeatureQuery>
</wfs:GetFeature>
```
## **B.8.2 Response**

```
<?xml version="1.0"?>
<wfs:FeatureCollection xmlns:wfs="http://www.opengis.net/wfs/2.0" 
xmlns:aixm="http://www.aixm.aero/schema/5.1" xmlns:gml="http://www.opengis.net/gml/3.2" 
xmlns:xsi="http://www.w3.org/2001/XMLSchema-instance" timeStamp="2008-09-07T19:00:00" 
numberReturned="1" numberMatched="1">
   <wfs:member>
     <aixm:VerticalStructure gml:id="ID_1">
       <gml:identifier codeSpace="urn:uuid:">8c755520-b42b-11e3-a5e2-
0800500c9a66</gml:identifier>
       <!-- omitted for brevity: featureMetadata and the two TEMPDELTA time slices -->
     </aixm:VerticalStructure>
   </wfs:member>
</wfs:FeatureCollection>
```
### **B.9 SnapshotGeneration on time instant without evaluation of schedules**

## **B.9.1 Request**

```
<?xml version="1.0"?>
<wfs:GetFeature xmlns:xsi="http://www.w3.org/2001/XMLSchema-instance" 
xmlns:wfs="http://www.opengis.net/wfs/2.0" xmlns:wfs-te="http://www.opengis.net/wfs-
te/1.0" xmlns:fes-te="http://www.opengis.net/fes-te/1.0" 
xmlns:fes="http://www.opengis.net/fes/2.0" xmlns:gml="http://www.opengis.net/gml/3.2" 
xmlns:aixm="http://www.aixm.aero/schema/5.1" service="WFS" version="2.0.0">
   <wfs-te:DynamicFeatureQuery typeNames="aixm:VerticalStructure">
     <fes-te:DynamicFeatureFilter>
       <fes-te:featureFilter>
         <fes:Filter>
           <fes:PropertyIsEqualTo>
             <fes:ValueReference>gml:identifier</fes:ValueReference>
             <fes:Literal>8c755520-b42b-11e3-a5e2-0800500c9a66</fes:Literal>
           </fes:PropertyIsEqualTo>
         </fes:Filter>
       </fes-te:featureFilter>
     </fes-te:DynamicFeatureFilter>
     <wfs-te:transformation>
       <wfs-te:SnapshotGeneration>
         <wfs-te:snapshotTime>
           <gml:TimeInstant gml:id="ID_1">
             <gml:timePosition>2012-10-11T16:30:01.857Z</gml:timePosition>
           </gml:TimeInstant>
         </wfs-te:snapshotTime>
       </wfs-te:SnapshotGeneration>
     </wfs-te:transformation>
   </wfs-te:DynamicFeatureQuery>
</wfs:GetFeature>
```
#### **B.9.2 Response**

```
<?xml version="1.0"?>
<wfs:FeatureCollection xmlns:wfs="http://www.opengis.net/wfs/2.0" 
xmlns:aixm="http://www.aixm.aero/schema/5.1" xmlns:gml="http://www.opengis.net/gml/3.2" 
xmlns:xsi="http://www.w3.org/2001/XMLSchema-instance" timeStamp="2008-09-07T19:00:00" 
numberReturned="1" numberMatched="1">
  <wfs:member>
     <aixm:VerticalStructure gml:id="ID_1">
       <gml:identifier codeSpace="urn:uuid:">8c755520-b42b-11e3-a5e2-
0800500c9a66</gml:identifier>
       <!-- omitted for brevity: featureMetadata -->
       <aixm:timeSlice>
         <aixm:VerticalStructureTimeSlice gml:id="ID_2">
           <gml:validTime>
             <gml:TimeInstant gml:id="ID_3">
               <gml:timePosition>2012-10-11T16:30:01.857Z</gml:timePosition>
             </gml:TimeInstant>
           </gml:validTime>
           <aixm:interpretation>SNAPSHOT</aixm:interpretation>
           <aixm:name>EADD_CRANE_5</aixm:name>
           <aixm:type>CRANE</aixm:type>
           <aixm:lighted>YES</aixm:lighted>
           <aixm:part>
             <aixm:VerticalStructurePart gml:id="ID_5">
               <aixm:timeInterval>
                 <aixm:Timesheet gml:id="ID_6">
                   <aixm:timeReference>UTC</aixm:timeReference>
                  <aixm:day>ANY</aixm:day>
                  <aixm:startTime>04:30</aixm:startTime>
                   <aixm:endTime>17:29</aixm:endTime>
                  <aixm:daylightSavingAdjust>NO</aixm:daylightSavingAdjust>
                 </aixm:Timesheet>
               </aixm:timeInterval>
               <aixm:verticalExtent uom="FT">85.0</aixm:verticalExtent>
```

```
 <aixm:type>CRANE</aixm:type>
               <aixm:mobile>YES</aixm:mobile>
               <aixm:horizontalProjection_location>
                 <aixm:ElevatedPoint srsName="urn:ogc:def:crs:EPSG::4326" gml:id="ID_7">
                   <gml:pos>52.3727777777778 -31.9425</gml:pos>
                   <aixm:elevation uom="FT">858</aixm:elevation>
                 </aixm:ElevatedPoint>
               </aixm:horizontalProjection_location>
             </aixm:VerticalStructurePart>
           </aixm:part>
          <aixm:part>
             <aixm:VerticalStructurePart gml:id="ID_8">
               <aixm:timeInterval>
                 <aixm:Timesheet gml:id="ID_9">
                   <aixm:timeReference>UTC</aixm:timeReference>
                  <aixm:day>ANY</aixm:day>
                  <aixm:startTime>00:00</aixm:startTime>
                   <aixm:endTime>24:00</aixm:endTime>
                  <aixm:daylightSavingAdjust>NO</aixm:daylightSavingAdjust>
                 </aixm:Timesheet>
               </aixm:timeInterval>
               <aixm:timeInterval>
                 <aixm:Timesheet gml:id="ID_10">
                   <aixm:timeReference>UTC</aixm:timeReference>
                   <aixm:day>ANY</aixm:day>
                  <aixm:startTime>04:30</aixm:startTime>
                  <aixm:endTime>17:29</aixm:endTime>
                  <aixm:daylightSavingAdjust>NO</aixm:daylightSavingAdjust>
                   <aixm:excluded>YES</aixm:excluded>
                 </aixm:Timesheet>
               </aixm:timeInterval>
               <aixm:verticalExtent uom="FT">0.0</aixm:verticalExtent>
               <aixm:type>CRANE</aixm:type>
               <aixm:mobile>YES</aixm:mobile>
               <aixm:horizontalProjection_location>
                 <aixm:ElevatedPoint srsName="urn:ogc:def:crs:EPSG::4326" gml:id="ID_11">
                   <gml:pos>52.3727777777778 -31.9425</gml:pos>
                  <aixm:elevation uom="FT">858</aixm:elevation>
                 </aixm:ElevatedPoint>
               </aixm:horizontalProjection_location>
             </aixm:VerticalStructurePart>
           </aixm:part>
         </aixm:VerticalStructureTimeSlice>
       </aixm:timeSlice>
     </aixm:VerticalStructure>
   </wfs:member>
</wfs:FeatureCollection>
```
## **B.10 SnapshotGeneration on time period without evaluation of schedules**

## **B.10.1 Request**

```
<?xml version="1.0"?>
<wfs:GetFeature xmlns:xsi="http://www.w3.org/2001/XMLSchema-instance" 
xmlns:wfs="http://www.opengis.net/wfs/2.0" xmlns:wfs-te="http://www.opengis.net/wfs-
te/1.0" xmlns:fes-te="http://www.opengis.net/fes-te/1.0" 
xmlns:fes="http://www.opengis.net/fes/2.0" xmlns:gml="http://www.opengis.net/gml/3.2" 
xmlns:aixm="http://www.aixm.aero/schema/5.1" service="WFS" version="2.0.0">
   <wfs-te:DynamicFeatureQuery typeNames="aixm:VerticalStructure">
     <fes-te:DynamicFeatureFilter>
       <fes-te:featureFilter>
        <fes\cdotFilter>
           <fes:PropertyIsEqualTo>
             <fes:ValueReference>gml:identifier</fes:ValueReference>
             <fes:Literal>8c755520-b42b-11e3-a5e2-0800500c9a66</fes:Literal>
```

```
 </fes:PropertyIsEqualTo>
         </fes:Filter>
       </fes-te:featureFilter>
     </fes-te:DynamicFeatureFilter>
     <wfs-te:transformation>
       <wfs-te:SnapshotGeneration>
         <wfs-te:snapshotTime>
           <gml:TimePeriod gml:id="ID_1">
             <gml:beginPosition>2012-09-01T05:31:00Z</gml:beginPosition>
             <gml:endPosition>2012-10-19T15:42:00Z</gml:endPosition>
           </gml:TimePeriod>
         </wfs-te:snapshotTime>
       </wfs-te:SnapshotGeneration>
     </wfs-te:transformation>
   </wfs-te:DynamicFeatureQuery>
</wfs:GetFeature>
```
#### **B.10.2 Response**

```
<?xml version="1.0"?>
<wfs:FeatureCollection xmlns:wfs="http://www.opengis.net/wfs/2.0" 
xmlns:gml="http://www.opengis.net/gml/3.2" xmlns:aixm="http://www.aixm.aero/schema/5.1" 
xmlns:xsi="http://www.w3.org/2001/XMLSchema-instance" timeStamp="2008-09-07T19:00:00" 
numberReturned="1" numberMatched="1">
   <wfs:member>
     <aixm:VerticalStructure gml:id="ID_1">
       <gml:identifier codeSpace="urn:uuid:">8c755520-b42b-11e3-a5e2-
0800500c9a66</gml:identifier>
       <!-- omitted for brevity: featureMetadata -->
       <aixm:timeSlice>
         <aixm:VerticalStructureTimeSlice gml:id="ID_2">
           <gml:validTime>
             <gml:TimePeriod gml:id="ID_3">
               <gml:beginPosition>2012-10-01T05:31:00Z</gml:beginPosition>
               <gml:endPosition>2012-10-11T15:30:00Z</gml:endPosition>
             </gml:TimePeriod>
           </gml:validTime>
           <aixm:interpretation>SNAPSHOT</aixm:interpretation>
           <aixm:name>EADD_CRANE_5</aixm:name>
           <aixm:type>CRANE</aixm:type>
           <aixm:lighted>YES</aixm:lighted>
           <aixm:part>
             <aixm:VerticalStructurePart gml:id="ID_5">
               <aixm:timeInterval>
                 <aixm:Timesheet gml:id="ID_6">
                  <aixm:timeReference>UTC</aixm:timeReference>
                  <aixm:day>ANY</aixm:day>
                  <aixm:startTime>04:30</aixm:startTime>
                   <aixm:endTime>14:29</aixm:endTime>
                  <aixm:daylightSavingAdjust>NO</aixm:daylightSavingAdjust>
                 </aixm:Timesheet>
               </aixm:timeInterval>
               <aixm:verticalExtent uom="FT">85.0</aixm:verticalExtent>
               <aixm:type>CRANE</aixm:type>
               <aixm:mobile>YES</aixm:mobile>
               <aixm:horizontalProjection_location>
                 <aixm:ElevatedPoint srsName="urn:ogc:def:crs:EPSG::4326" gml:id="ID_7">
                   <gml:pos>52.3727777777778 -31.9425</gml:pos>
                    <aixm:elevation uom="FT">858</aixm:elevation>
                 </aixm:ElevatedPoint>
               </aixm:horizontalProjection_location>
             </aixm:VerticalStructurePart>
           </aixm:part>
          \langleaixm:part>
             <aixm:VerticalStructurePart gml:id="ID_8">
               <aixm:timeInterval>
                 <aixm:Timesheet gml:id="ID_9">
                   <aixm:timeReference>UTC</aixm:timeReference>
                  <aixm:day>ANY</aixm:day>
                   <aixm:startTime>00:00</aixm:startTime>
```

```
 <aixm:endTime>24:00</aixm:endTime>
            <aixm:daylightSavingAdjust>NO</aixm:daylightSavingAdjust>
           </aixm:Timesheet>
         </aixm:timeInterval>
         <aixm:timeInterval>
           <aixm:Timesheet gml:id="ID_10">
             <aixm:timeReference>UTC</aixm:timeReference>
             <aixm:day>ANY</aixm:day>
            <aixm:startTime>04:30</aixm:startTime>
             <aixm:endTime>14:29</aixm:endTime>
             <aixm:daylightSavingAdjust>NO</aixm:daylightSavingAdjust>
             <aixm:excluded>YES</aixm:excluded>
           </aixm:Timesheet>
         </aixm:timeInterval>
         <aixm:verticalExtent uom="FT">0.0</aixm:verticalExtent>
         <aixm:type>CRANE</aixm:type>
         <aixm:mobile>YES</aixm:mobile>
         <aixm:horizontalProjection_location>
           <aixm:ElevatedPoint srsName="urn:ogc:def:crs:EPSG::4326" gml:id="ID_11">
             <gml:pos>52.3727777777778 -31.9425</gml:pos>
             <aixm:elevation uom="FT">858</aixm:elevation>
           </aixm:ElevatedPoint>
         </aixm:horizontalProjection_location>
       </aixm:VerticalStructurePart>
     </aixm:part>
   </aixm:VerticalStructureTimeSlice>
 </aixm:timeSlice>
 <aixm:timeSlice>
   <aixm:VerticalStructureTimeSlice gml:id="ID_12">
     <gml:validTime>
       <gml:TimePeriod gml:id="ID_13">
         <gml:beginPosition>2012-10-11T15:30:00Z</gml:beginPosition>
         <gml:endPosition>2012-10-12T00:00:00Z</gml:endPosition>
       </gml:TimePeriod>
     </gml:validTime>
     <aixm:interpretation>SNAPSHOT</aixm:interpretation>
     <aixm:name>EADD_CRANE_5</aixm:name>
     <aixm:type>CRANE</aixm:type>
     <aixm:lighted>YES</aixm:lighted>
     <aixm:part>
       <aixm:VerticalStructurePart gml:id="ID_15">
         <aixm:timeInterval>
           <aixm:Timesheet gml:id="ID_16">
             <aixm:timeReference>UTC</aixm:timeReference>
             <aixm:day>ANY</aixm:day>
            <aixm:startTime>04:30</aixm:startTime>
             <aixm:endTime>17:29</aixm:endTime>
            <aixm:daylightSavingAdjust>NO</aixm:daylightSavingAdjust>
           </aixm:Timesheet>
         </aixm:timeInterval>
         <aixm:verticalExtent uom="FT">85.0</aixm:verticalExtent>
         <aixm:type>CRANE</aixm:type>
         <aixm:mobile>YES</aixm:mobile>
         <aixm:horizontalProjection_location>
           <aixm:ElevatedPoint srsName="urn:ogc:def:crs:EPSG::4326" gml:id="ID_17">
             <gml:pos>52.3727777777778 -31.9425</gml:pos>
             <aixm:elevation uom="FT">858</aixm:elevation>
           </aixm:ElevatedPoint>
         </aixm:horizontalProjection_location>
       </aixm:VerticalStructurePart>
     </aixm:part>
     <aixm:part>
       <aixm:VerticalStructurePart gml:id="ID_18">
         <aixm:timeInterval>
           <aixm:Timesheet gml:id="ID_19">
             <aixm:timeReference>UTC</aixm:timeReference>
             <aixm:day>ANY</aixm:day>
            <aixm:startTime>00:00</aixm:startTime>
```
```
 <aixm:endTime>24:00</aixm:endTime>
                  <aixm:daylightSavingAdjust>NO</aixm:daylightSavingAdjust>
                  </aixm:Timesheet>
               </aixm:timeInterval>
               <aixm:timeInterval>
                 <aixm:Timesheet gml:id="ID_20">
                   <aixm:timeReference>UTC</aixm:timeReference>
                   <aixm:day>ANY</aixm:day>
                  <aixm:startTime>04:30</aixm:startTime>
                  <aixm:endTime>17:29</aixm:endTime>
                  <aixm:daylightSavingAdjust>NO</aixm:daylightSavingAdjust>
                   <aixm:excluded>YES</aixm:excluded>
                  </aixm:Timesheet>
               </aixm:timeInterval>
               <aixm:verticalExtent uom="FT">0.0</aixm:verticalExtent>
               <aixm:type>CRANE</aixm:type>
               <aixm:mobile>YES</aixm:mobile>
               <aixm:horizontalProjection_location>
                 <aixm:ElevatedPoint srsName="urn:ogc:def:crs:EPSG::4326" gml:id="ID_21">
                   <gml:pos>52.3727777777778 -31.9425</gml:pos>
                    <aixm:elevation uom="FT">858</aixm:elevation>
                 </aixm:ElevatedPoint>
               </aixm:horizontalProjection_location>
             </aixm:VerticalStructurePart>
           </aixm:part>
         </aixm:VerticalStructureTimeSlice>
       </aixm:timeSlice>
       <aixm:timeSlice>
         <aixm:VerticalStructureTimeSlice gml:id="ID_22">
           <gml:validTime>
             <gml:TimePeriod gml:id="ID_23">
               <gml:beginPosition>2012-10-12T00:00:00Z</gml:beginPosition>
               <gml:endPosition>2012-10-19T15:42:00Z</gml:endPosition>
             </gml:TimePeriod>
           </gml:validTime>
           <aixm:interpretation>SNAPSHOT</aixm:interpretation>
           <aixm:name>EADD_CRANE_5</aixm:name>
           <aixm:type>CRANE</aixm:type>
           <aixm:lighted>YES</aixm:lighted>
           <aixm:part>
             <aixm:VerticalStructurePart gml:id="ID_25">
               <aixm:timeInterval>
                 <aixm:Timesheet gml:id="ID_26">
                   <aixm:timeReference>UTC</aixm:timeReference>
                   <aixm:day>ANY</aixm:day>
                  <aixm:startTime>00:00</aixm:startTime>
                   <aixm:endTime>24:00</aixm:endTime>
                   <aixm:daylightSavingAdjust>NO</aixm:daylightSavingAdjust>
                  </aixm:Timesheet>
               </aixm:timeInterval>
               <aixm:verticalExtent uom="FT">0.0</aixm:verticalExtent>
               <aixm:type>CRANE</aixm:type>
               <aixm:mobile>YES</aixm:mobile>
               <aixm:horizontalProjection_location>
                 <aixm:ElevatedPoint srsName="urn:ogc:def:crs:EPSG::4326" gml:id="ID_27">
                   <gml:pos>52.3727777777778 -31.9425</gml:pos>
                   <aixm:elevation uom="FT">858</aixm:elevation>
                 </aixm:ElevatedPoint>
               </aixm:horizontalProjection_location>
             </aixm:VerticalStructurePart>
           </aixm:part>
         </aixm:VerticalStructureTimeSlice>
       </aixm:timeSlice>
     </aixm:VerticalStructure>
   </wfs:member>
</wfs:FeatureCollection>
```
#### **B.11 SnapshotGeneration on time instant with evaluation of schedules**

### **B.11.1 Request**

```
<?xml version="1.0"?>
<wfs:GetFeature xmlns:xsi="http://www.w3.org/2001/XMLSchema-instance" 
xmlns:wfs="http://www.opengis.net/wfs/2.0" xmlns:wfs-te="http://www.opengis.net/wfs-
te/1.0" xmlns:fes-te="http://www.opengis.net/fes-te/1.0" 
xmlns:fes="http://www.opengis.net/fes/2.0" xmlns:gml="http://www.opengis.net/gml/3.2" 
xmlns:aixm="http://www.aixm.aero/schema/5.1" service="WFS" version="2.0.0">
   <wfs-te:DynamicFeatureQuery typeNames="aixm:VerticalStructure">
     <fes-te:DynamicFeatureFilter>
       <fes-te:featureFilter>
         <fes:Filter>
           <fes:PropertyIsEqualTo>
             <fes:ValueReference>gml:identifier</fes:ValueReference>
             <fes:Literal>8c755520-b42b-11e3-a5e2-0800500c9a66</fes:Literal>
           </fes:PropertyIsEqualTo>
         </fes:Filter>
       </fes-te:featureFilter>
     </fes-te:DynamicFeatureFilter>
     <wfs-te:transformation>
       <wfs-te:SnapshotGeneration evaluateSchedules="true">
         <wfs-te:snapshotTime>
           <gml:TimeInstant gml:id="ID_1">
             <gml:timePosition>2012-10-11T16:30:01.857Z</gml:timePosition>
           </gml:TimeInstant>
         </wfs-te:snapshotTime>
       </wfs-te:SnapshotGeneration>
     </wfs-te:transformation>
   </wfs-te:DynamicFeatureQuery>
</wfs:GetFeature>
```
#### **B.11.2 Response**

```
<?xml version="1.0"?>
<wfs:FeatureCollection xmlns:wfs="http://www.opengis.net/wfs/2.0" 
xmlns:aixm="http://www.aixm.aero/schema/5.1" xmlns:gml="http://www.opengis.net/gml/3.2" 
xmlns:xsi="http://www.w3.org/2001/XMLSchema-instance" timeStamp="2008-09-07T19:00:00" 
numberReturned="1" numberMatched="1">
   <wfs:member>
     <aixm:VerticalStructure gml:id="ID_1">
       <gml:identifier codeSpace="urn:uuid:">8c755520-b42b-11e3-a5e2-
0800500c9a66</gml:identifier>
       <!-- omitted for brevity: featureMetadata -->
       <aixm:timeSlice>
         <aixm:VerticalStructureTimeSlice gml:id="ID_2">
           <gml:validTime>
             <gml:TimeInstant gml:id="ID_3">
               <gml:timePosition>2012-10-11T16:30:01.857Z</gml:timePosition>
             </gml:TimeInstant>
           </gml:validTime>
           <aixm:interpretation>SNAPSHOT</aixm:interpretation>
           <aixm:name>EADD_CRANE_5</aixm:name>
           <aixm:type>CRANE</aixm:type>
           <aixm:lighted>YES</aixm:lighted>
           <aixm:part>
             <aixm:VerticalStructurePart gml:id="ID_5">
               <aixm:timeInterval>
                 <aixm:Timesheet gml:id="ID_6">
                   <aixm:timeReference>UTC</aixm:timeReference>
                  <aixm:day>ANY</aixm:day>
                  <aixm:startTime>04:30</aixm:startTime>
                   <aixm:endTime>17:29</aixm:endTime>
                   <aixm:daylightSavingAdjust>NO</aixm:daylightSavingAdjust>
```

```
 </aixm:Timesheet>
               </aixm:timeInterval>
               <aixm:verticalExtent uom="FT">85.0</aixm:verticalExtent>
               <aixm:type>CRANE</aixm:type>
               <aixm:mobile>YES</aixm:mobile>
               <aixm:horizontalProjection_location>
                 <aixm:ElevatedPoint srsName="urn:ogc:def:crs:EPSG::4326" gml:id="ID_7">
                   <gml:pos>52.3727777777778 -31.9425</gml:pos>
                   <aixm:elevation uom="FT">858</aixm:elevation>
                 </aixm:ElevatedPoint>
               </aixm:horizontalProjection_location>
             </aixm:VerticalStructurePart>
           </aixm:part>
         </aixm:VerticalStructureTimeSlice>
       </aixm:timeSlice>
     </aixm:VerticalStructure>
   </wfs:member>
</wfs:FeatureCollection>
```
#### **B.12 SnapshotGeneration on time period with evaluation of schedules**

#### **B.12.1 Request**

```
<?xml version="1.0"?>
<wfs:GetFeature xmlns:xsi="http://www.w3.org/2001/XMLSchema-instance" 
xmlns:wfs="http://www.opengis.net/wfs/2.0" xmlns:wfs-te="http://www.opengis.net/wfs-
te/1.0" xmlns:fes-te="http://www.opengis.net/fes-te/1.0" 
xmlns:fes="http://www.opengis.net/fes/2.0" xmlns:gml="http://www.opengis.net/gml/3.2" 
xmlns:aixm="http://www.aixm.aero/schema/5.1" service="WFS" version="2.0.0">
   <wfs-te:DynamicFeatureQuery typeNames="aixm:VerticalStructure">
     <fes-te:DynamicFeatureFilter>
       <fes-te:featureFilter>
         <fes:Filter>
           <fes:PropertyIsEqualTo>
             <fes:ValueReference>gml:identifier</fes:ValueReference>
             <fes:Literal>8c755520-b42b-11e3-a5e2-0800500c9a66</fes:Literal>
           </fes:PropertyIsEqualTo>
         </fes:Filter>
       </fes-te:featureFilter>
     </fes-te:DynamicFeatureFilter>
     <wfs-te:transformation>
       <wfs-te:SnapshotGeneration evaluateSchedules="true">
         <wfs-te:snapshotTime>
           <gml:TimePeriod gml:id="ID_1">
             <gml:beginPosition>2012-10-11T13:31:00Z</gml:beginPosition>
             <gml:endPosition>2012-10-11T18:30:00Z</gml:endPosition>
           </gml:TimePeriod>
         </wfs-te:snapshotTime>
       </wfs-te:SnapshotGeneration>
     </wfs-te:transformation>
   </wfs-te:DynamicFeatureQuery>
</wfs:GetFeature>
```
#### **B.12.2 Response**

```
<?xml version="1.0"?>
<wfs:FeatureCollection xmlns:wfs="http://www.opengis.net/wfs/2.0" 
xmlns:aixm="http://www.aixm.aero/schema/5.1" xmlns:gml="http://www.opengis.net/gml/3.2" 
xmlns:xsi="http://www.w3.org/2001/XMLSchema-instance" timeStamp="2008-09-07T19:00:00" 
numberReturned="1" numberMatched="1">
   <wfs:member>
     <aixm:VerticalStructure gml:id="ID_1">
       <gml:identifier codeSpace="urn:uuid:">8c755520-b42b-11e3-a5e2-
0800500c9a66</gml:identifier>
       <!-- omitted for brevity: featureMetadata -->
       <aixm:timeSlice>
         <aixm:VerticalStructureTimeSlice gml:id="ID_2">
```

```
 <gml:validTime>
       <gml:TimePeriod gml:id="ID_3">
         <gml:beginPosition>2012-10-11T13:31:00Z</gml:beginPosition>
         <gml:endPosition>2012-10-11T14:29:00Z</gml:endPosition>
       </gml:TimePeriod>
     </gml:validTime>
     <aixm:interpretation>SNAPSHOT</aixm:interpretation>
     <aixm:name>EADD_CRANE_5</aixm:name>
     <aixm:type>CRANE</aixm:type>
     <aixm:lighted>YES</aixm:lighted>
     <aixm:part>
       <aixm:VerticalStructurePart gml:id="ID_5">
         <aixm:timeInterval>
           <aixm:Timesheet gml:id="ID_6">
             <aixm:timeReference>UTC</aixm:timeReference>
             <aixm:day>ANY</aixm:day>
             <aixm:startTime>04:30</aixm:startTime>
             <aixm:endTime>14:29</aixm:endTime>
            <aixm:daylightSavingAdjust>NO</aixm:daylightSavingAdjust>
           </aixm:Timesheet>
         </aixm:timeInterval>
         <aixm:verticalExtent uom="FT">85.0</aixm:verticalExtent>
         <aixm:type>CRANE</aixm:type>
         <aixm:mobile>YES</aixm:mobile>
         <aixm:horizontalProjection_location>
           <aixm:ElevatedPoint srsName="urn:ogc:def:crs:EPSG::4326" gml:id="ID_7">
             <gml:pos>52.3727777777778 -31.9425</gml:pos>
            <aixm:elevation uom="FT">858</aixm:elevation>
           </aixm:ElevatedPoint>
         </aixm:horizontalProjection_location>
       </aixm:VerticalStructurePart>
     </aixm:part>
   </aixm:VerticalStructureTimeSlice>
 </aixm:timeSlice>
 <aixm:timeSlice>
   <aixm:VerticalStructureTimeSlice gml:id="ID_8">
     <gml:validTime>
       <gml:TimePeriod gml:id="ID_9">
         <gml:beginPosition>2012-10-11T14:29:00Z</gml:beginPosition>
         <gml:endPosition>2012-10-11T15:30:00Z</gml:endPosition>
       </gml:TimePeriod>
     </gml:validTime>
     <aixm:interpretation>SNAPSHOT</aixm:interpretation>
     <aixm:name>EADD_CRANE_5</aixm:name>
     <aixm:type>CRANE</aixm:type>
     <aixm:lighted>YES</aixm:lighted>
     <aixm:part>
       <aixm:VerticalStructurePart gml:id="ID_11">
         <aixm:timeInterval>
           <aixm:Timesheet gml:id="ID_12">
             <aixm:timeReference>UTC</aixm:timeReference>
             <aixm:day>ANY</aixm:day>
            <aixm:startTime>00:00</aixm:startTime>
             <aixm:endTime>24:00</aixm:endTime>
            <aixm:daylightSavingAdjust>NO</aixm:daylightSavingAdjust>
           </aixm:Timesheet>
         </aixm:timeInterval>
         <aixm:timeInterval>
           <aixm:Timesheet gml:id="ID_13">
             <aixm:timeReference>UTC</aixm:timeReference>
             <aixm:day>ANY</aixm:day>
            <aixm:startTime>04:30</aixm:startTime>
             <aixm:endTime>14:29</aixm:endTime>
             <aixm:daylightSavingAdjust>NO</aixm:daylightSavingAdjust>
             <aixm:excluded>YES</aixm:excluded>
           </aixm:Timesheet>
         </aixm:timeInterval>
```

```
 <aixm:type>CRANE</aixm:type>
         <aixm:mobile>YES</aixm:mobile>
         <aixm:horizontalProjection_location>
           <aixm:ElevatedPoint srsName="urn:ogc:def:crs:EPSG::4326" gml:id="ID_14">
             <gml:pos>52.3727777777778 -31.9425</gml:pos>
            <aixm:elevation uom="FT">858</aixm:elevation>
           </aixm:ElevatedPoint>
         </aixm:horizontalProjection_location>
       </aixm:VerticalStructurePart>
     </aixm:part>
   </aixm:VerticalStructureTimeSlice>
 </aixm:timeSlice>
 <aixm:timeSlice>
   <aixm:VerticalStructureTimeSlice gml:id="ID_15">
     <gml:validTime>
       <gml:TimePeriod gml:id="ID_16">
         <gml:beginPosition>2012-10-11T15:30:00Z</gml:beginPosition>
         <gml:endPosition>2012-10-11T17:29:00Z</gml:endPosition>
       </gml:TimePeriod>
     </gml:validTime>
     <aixm:interpretation>SNAPSHOT</aixm:interpretation>
     <aixm:name>EADD_CRANE_5</aixm:name>
     <aixm:type>CRANE</aixm:type>
     <aixm:lighted>YES</aixm:lighted>
     <aixm:part>
       <aixm:VerticalStructurePart gml:id="ID_18">
         <aixm:timeInterval>
           <aixm:Timesheet gml:id="ID_19">
             <aixm:timeReference>UTC</aixm:timeReference>
             <aixm:day>ANY</aixm:day>
            <aixm:startTime>04:30</aixm:startTime>
             <aixm:endTime>17:29</aixm:endTime>
             <aixm:daylightSavingAdjust>NO</aixm:daylightSavingAdjust>
           </aixm:Timesheet>
         </aixm:timeInterval>
         <aixm:verticalExtent uom="FT">85.0</aixm:verticalExtent>
         <aixm:type>CRANE</aixm:type>
         <aixm:mobile>YES</aixm:mobile>
         <aixm:horizontalProjection_location>
           <aixm:ElevatedPoint srsName="urn:ogc:def:crs:EPSG::4326" gml:id="ID_20">
             <gml:pos>52.3727777777778 -31.9425</gml:pos>
             <aixm:elevation uom="FT">858</aixm:elevation>
           </aixm:ElevatedPoint>
         </aixm:horizontalProjection_location>
       </aixm:VerticalStructurePart>
     </aixm:part>
   </aixm:VerticalStructureTimeSlice>
 </aixm:timeSlice>
 <aixm:timeSlice>
   <aixm:VerticalStructureTimeSlice gml:id="ID_21">
     <gml:validTime>
       <gml:TimePeriod gml:id="ID_22">
         <gml:beginPosition>2012-10-11T17:29:00Z</gml:beginPosition>
         <gml:endPosition>2012-10-11T18:30:00Z</gml:endPosition>
       </gml:TimePeriod>
     </gml:validTime>
     <aixm:interpretation>SNAPSHOT</aixm:interpretation>
     <aixm:name>EADD_CRANE_5</aixm:name>
     <aixm:type>CRANE</aixm:type>
     <aixm:lighted>YES</aixm:lighted>
     <aixm:part>
       <aixm:VerticalStructurePart gml:id="ID_23">
         <aixm:timeInterval>
           <aixm:Timesheet gml:id="ID_24">
             <aixm:timeReference>UTC</aixm:timeReference>
             <aixm:day>ANY</aixm:day>
            <aixm:startTime>00:00</aixm:startTime>
             <aixm:endTime>24:00</aixm:endTime>
            <aixm:daylightSavingAdjust>NO</aixm:daylightSavingAdjust>
           </aixm:Timesheet>
         </aixm:timeInterval>
```
### **OGC 12-027r3**

```
 <aixm:timeInterval>
                 <aixm:Timesheet gml:id="ID_25">
                   <aixm:timeReference>UTC</aixm:timeReference>
                   <aixm:day>ANY</aixm:day>
                  <aixm:startTime>04:30</aixm:startTime>
                   <aixm:endTime>17:29</aixm:endTime>
                  <aixm:daylightSavingAdjust>NO</aixm:daylightSavingAdjust>
                   <aixm:excluded>YES</aixm:excluded>
                 </aixm:Timesheet>
               </aixm:timeInterval>
               <aixm:verticalExtent uom="FT">0.0</aixm:verticalExtent>
               <aixm:type>CRANE</aixm:type>
               <aixm:mobile>YES</aixm:mobile>
               <aixm:horizontalProjection_location>
                 <aixm:ElevatedPoint srsName="urn:ogc:def:crs:EPSG::4326" gml:id="ID_26">
                   <gml:pos>52.3727777777778 -31.9425</gml:pos>
                   <aixm:elevation uom="FT">858</aixm:elevation>
                 </aixm:ElevatedPoint>
               </aixm:horizontalProjection_location>
             </aixm:VerticalStructurePart>
           </aixm:part>
        </aixm:VerticalStructureTimeSlice>
       </aixm:timeSlice>
     </aixm:VerticalStructure>
   </wfs:member>
</wfs:FeatureCollection>
```
## **Annex C (normative) XML Schema**

This standard defines an XML Schema implementation that is compliant to the UML conceptual models defined in sections 8 and 9. XML schemas were auto generated from the models following the encoding rules in Annex E of OGC Geography Markup Language v3.2 (ISO 19136:2007).

### **C.1 FES Temporality Extension Schema**

### **Table 5 - Mapping of FES-TE UML classes to XML elements**

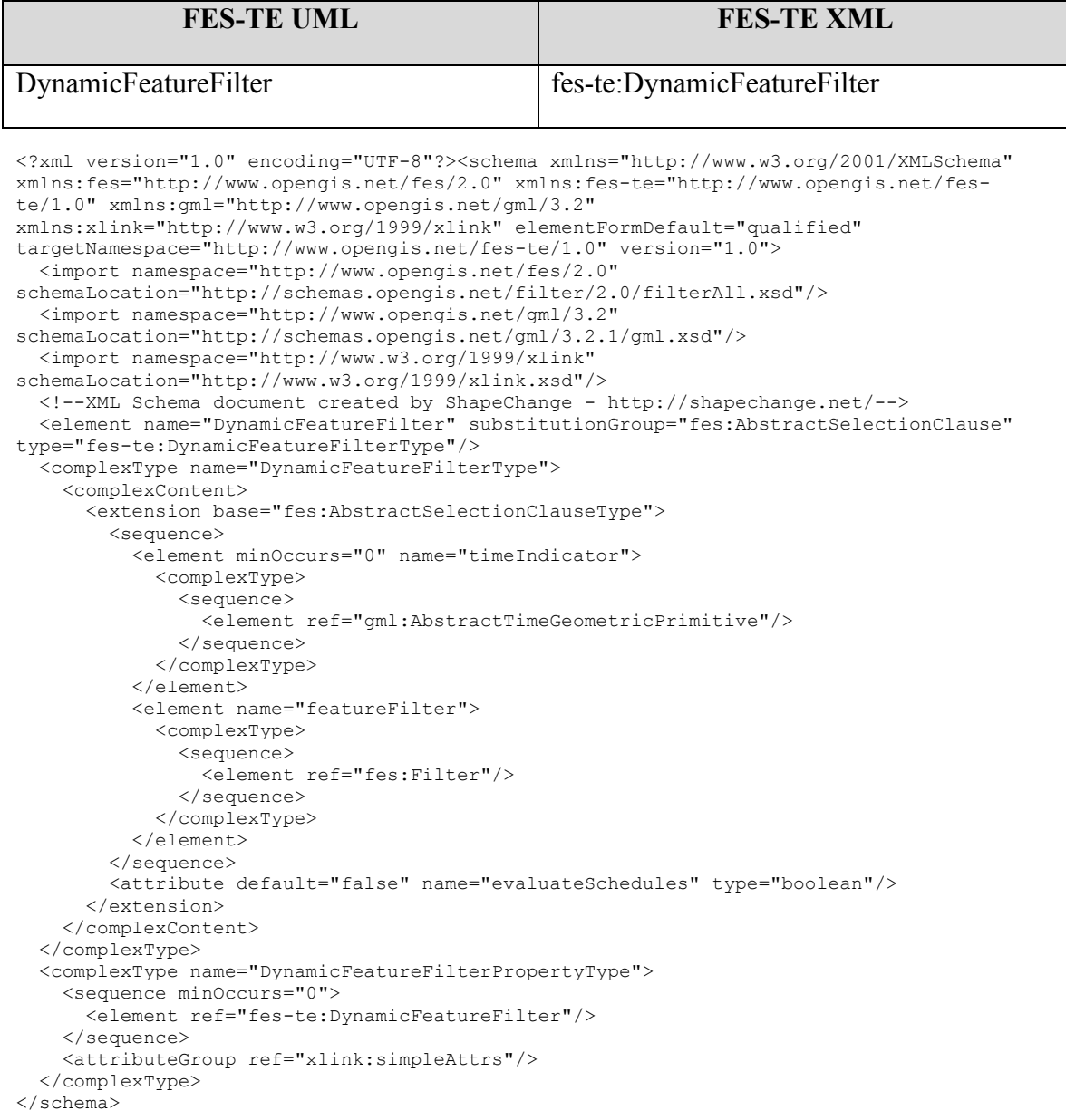

#### **C.2 WFS Temporality Extension Schema**

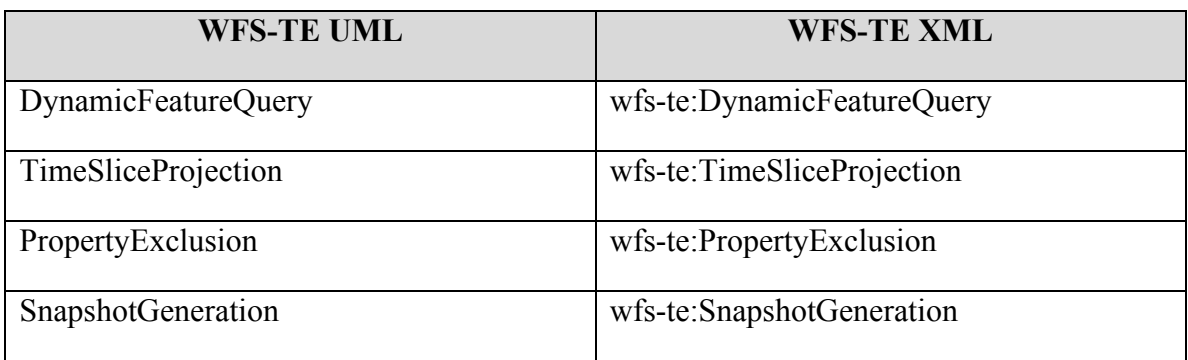

<?xml version="1.0" encoding="UTF-8"?><schema xmlns="http://www.w3.org/2001/XMLSchema" xmlns:fes="http://www.opengis.net/fes/2.0" xmlns:fes-te="http://www.opengis.net/feste/1.0" xmlns:gml="http://www.opengis.net/gml/3.2" xmlns:wfs="http://www.opengis.net/wfs/2.0" xmlns:wfs-te="http://www.opengis.net/wfste/1.0" xmlns:xlink="http://www.w3.org/1999/xlink" elementFormDefault="qualified" targetNamespace="http://www.opengis.net/wfs-te/1.0" version="1.0"> <import namespace="http://www.opengis.net/fes-te/1.0" schemaLocation="fesTemporality.xsd"/> <import namespace="http://www.opengis.net/fes/2.0" schemaLocation="http://schemas.opengis.net/filter/2.0/filterAll.xsd"/> <import namespace="http://www.opengis.net/gml/3.2" schemaLocation="http://schemas.opengis.net/gml/3.2.1/gml.xsd"/> <import namespace="http://www.opengis.net/wfs/2.0" schemaLocation="http://schemas.opengis.net/wfs/2.0/wfs.xsd"/> <import namespace="http://www.w3.org/1999/xlink" schemaLocation="http://www.w3.org/1999/xlink.xsd"/> <!--XML Schema document created by ShapeChange - http://shapechange.net/--> <element abstract="true" name="AbstractTransformationClause" type="wfste:AbstractTransformationClauseType"/> <complexType abstract="true" name="AbstractTransformationClauseType"> <sequence/> </complexType> <complexType name="AbstractTransformationClausePropertyType"> <sequence minOccurs="0"> <element ref="wfs-te:AbstractTransformationClause"/> </sequence> <attributeGroup ref="xlink:simpleAttrs"/> </complexType> <element name="DynamicFeatureQuery" substitutionGroup="wfs:Query" type="wfste:DynamicFeatureQueryType"/> <complexType name="DynamicFeatureQueryType"> <complexContent> <extension base="wfs:QueryType"> <sequence> <element minOccurs="0" name="transformation" type="wfste:AbstractTransformationClausePropertyType"/> </sequence> </extension> </complexContent> </complexType> <complexType name="DynamicFeatureQueryPropertyType"> <sequence minOccurs="0"> <element ref="wfs-te:DynamicFeatureQuery"/> </sequence> <attributeGroup ref="xlink:simpleAttrs"/> </complexType> <element name="PropertyExclusion" substitutionGroup="fes:AbstractProjectionClause" type="wfs-te:PropertyExclusionType"/> <complexType name="PropertyExclusionType"> <complexContent>

```
 <extension base="fes:AbstractProjectionClauseType">
         <sequence>
           <element name="propertyName" type="QName"/>
         </sequence>
       </extension>
     </complexContent>
  </complexType>
   <complexType name="PropertyExclusionPropertyType">
     <sequence minOccurs="0">
       <element ref="wfs-te:PropertyExclusion"/>
     </sequence>
     <attributeGroup ref="xlink:simpleAttrs"/>
   </complexType>
   <element name="SnapshotGeneration" substitutionGroup="wfs-
te:AbstractTransformationClause" type="wfs-te:SnapshotGenerationType"/>
   <complexType name="SnapshotGenerationType">
     <complexContent>
       <extension base="wfs-te:AbstractTransformationClauseType">
         <sequence>
           <element name="snapshotTime">
             <complexType>
               <sequence>
                 <element ref="gml:AbstractTimeGeometricPrimitive"/>
               </sequence>
             </complexType>
           </element>
         </sequence>
         <attribute default="false" name="evaluateSchedules" type="boolean"/>
      \langle/extension\rangle </complexContent>
   </complexType>
   <complexType name="SnapshotGenerationPropertyType">
     <sequence minOccurs="0">
       <element ref="wfs-te:SnapshotGeneration"/>
     </sequence>
     <attributeGroup ref="xlink:simpleAttrs"/>
   </complexType>
   <element name="TimeSliceProjection" substitutionGroup="fes:AbstractProjectionClause" 
type="wfs-te:TimeSliceProjectionType"/>
   <complexType name="TimeSliceProjectionType">
     <complexContent>
       <extension base="fes:AbstractProjectionClauseType">
         <sequence>
           <element minOccurs="0" name="relevantTime">
             <complexType>
               <sequence>
                 <element ref="gml:AbstractTimeGeometricPrimitive"/>
               </sequence>
             </complexType>
           </element>
           <element minOccurs="0" name="timeSliceFilter">
             <complexType>
               <sequence>
                 <element ref="fes:Filter"/>
               </sequence>
             </complexType>
           </element>
         </sequence>
         <attribute default="false" name="includeCanceled" type="boolean"/>
         <attribute default="false" name="includeCorrected" type="boolean"/>
      \langle/extension>
     </complexContent>
   </complexType>
   <complexType name="TimeSliceProjectionPropertyType">
     <sequence minOccurs="0">
       <element ref="wfs-te:TimeSliceProjection"/>
     </sequence>
     <attributeGroup ref="xlink:simpleAttrs"/>
   </complexType>
</schema>
```
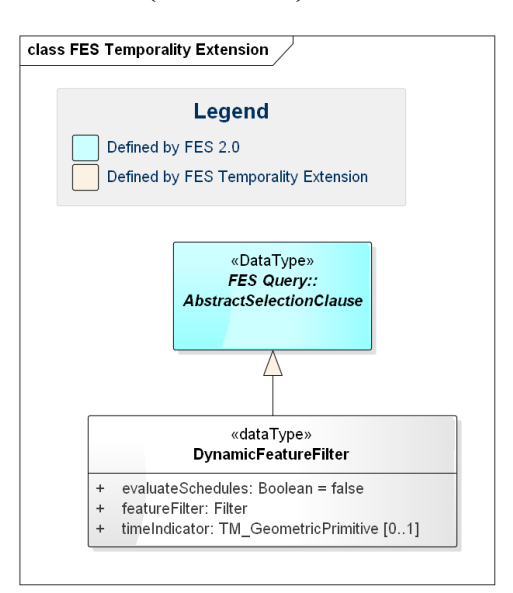

## **Annex D (normative) UML Models**

**Figure 9: FES Temporality Extension Model**

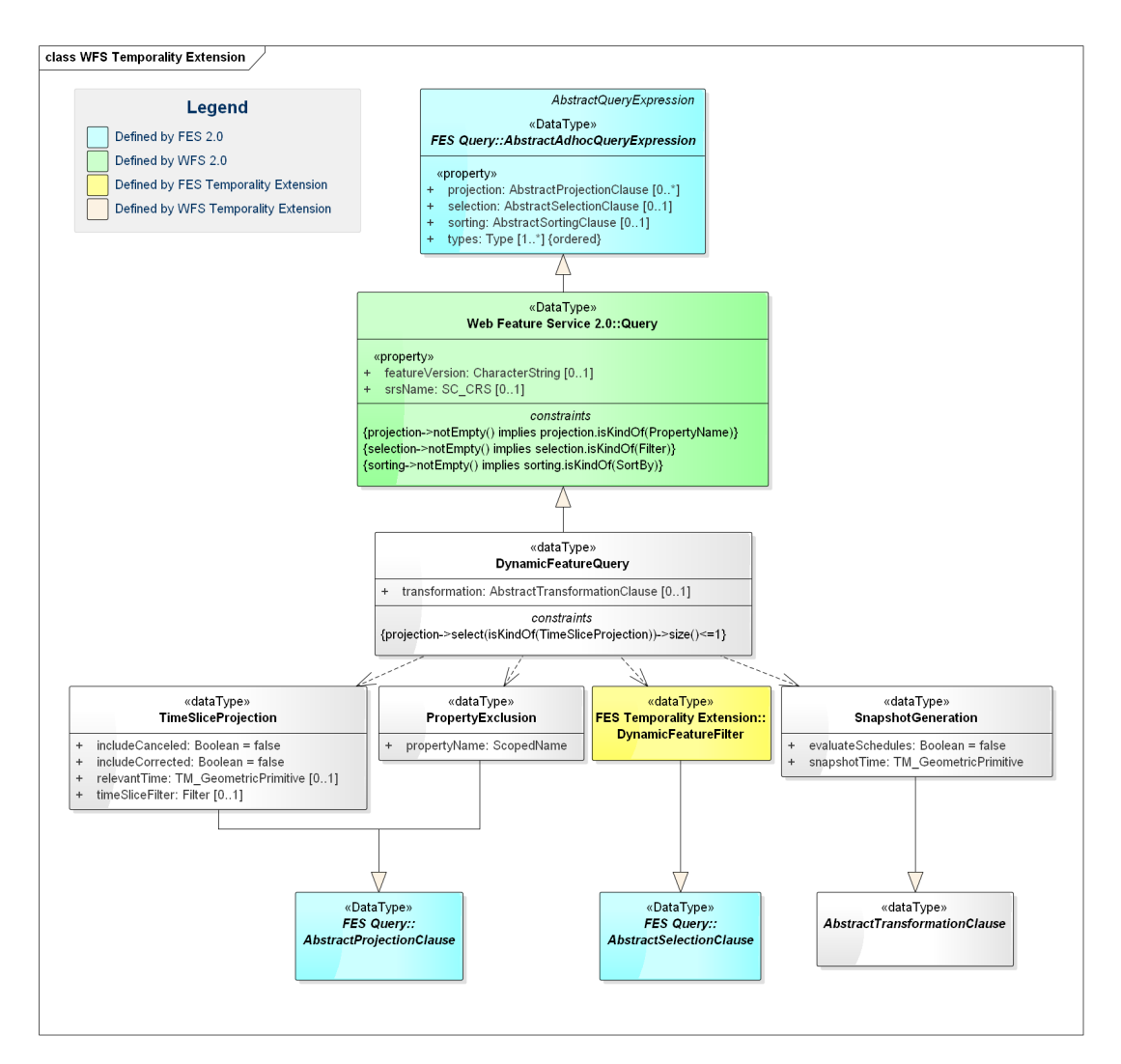

**Figure 10: WFS Temporality Extension Model**

## **Annex E (normative) Abstract Conformance Test Suite**

### **E.1 FES Temporality Extension**

### **E.1.1 Conformance Class: FES-TE Core**

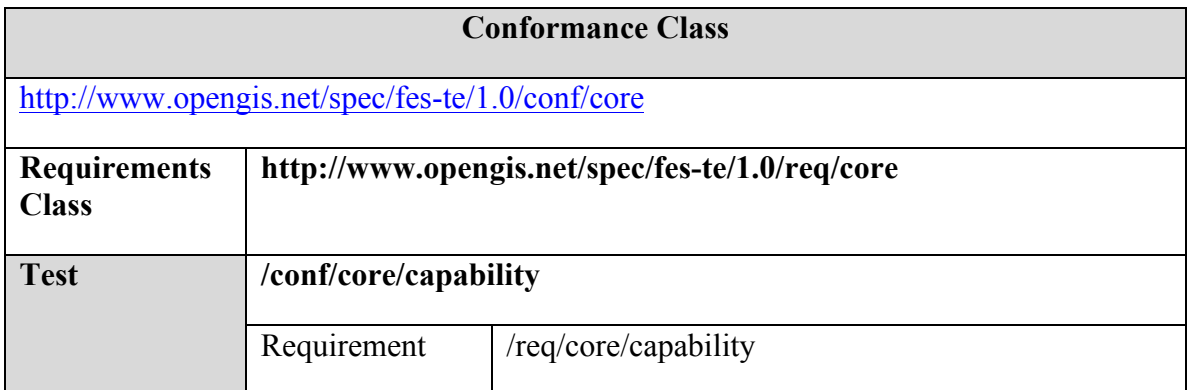

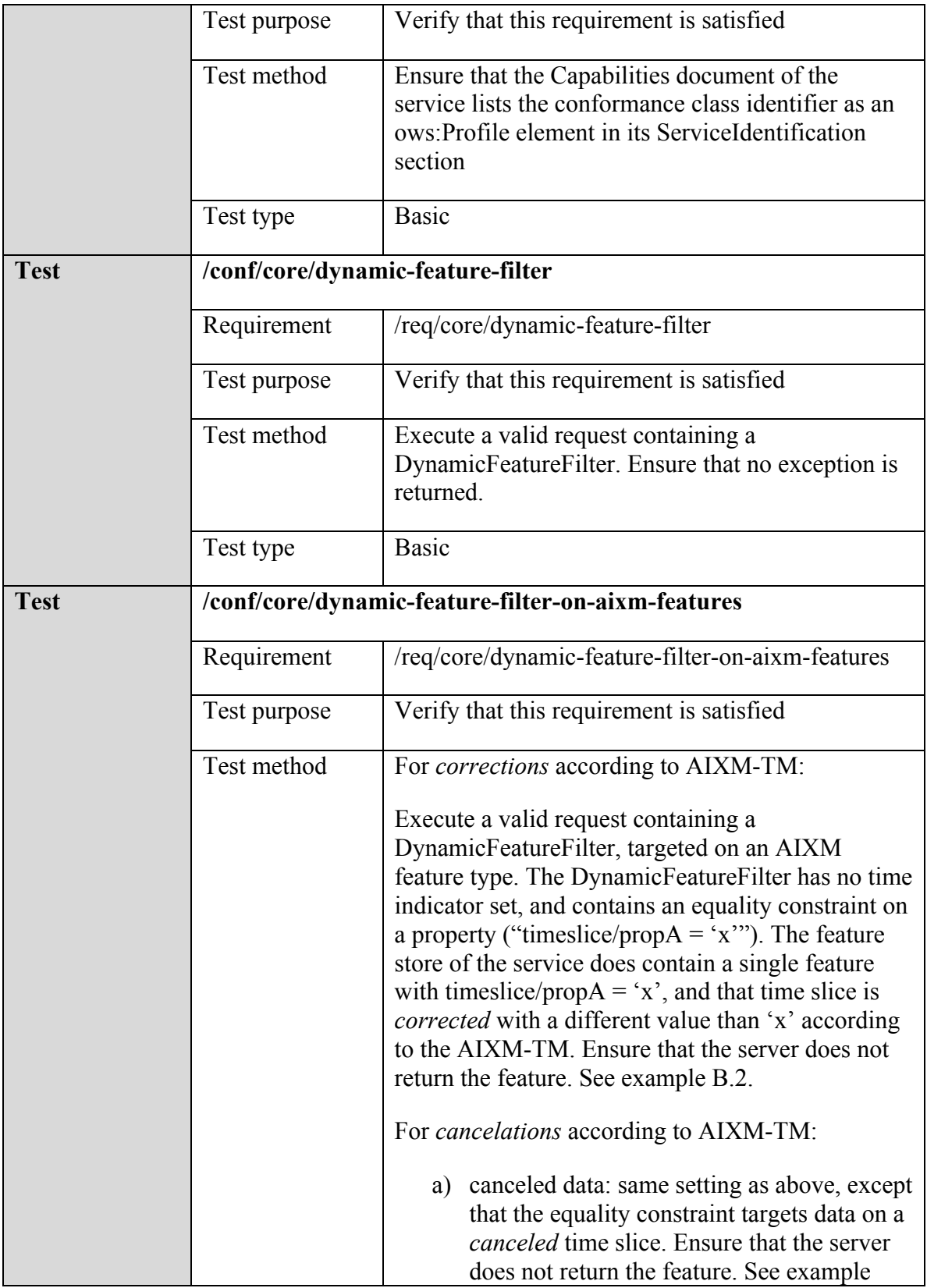

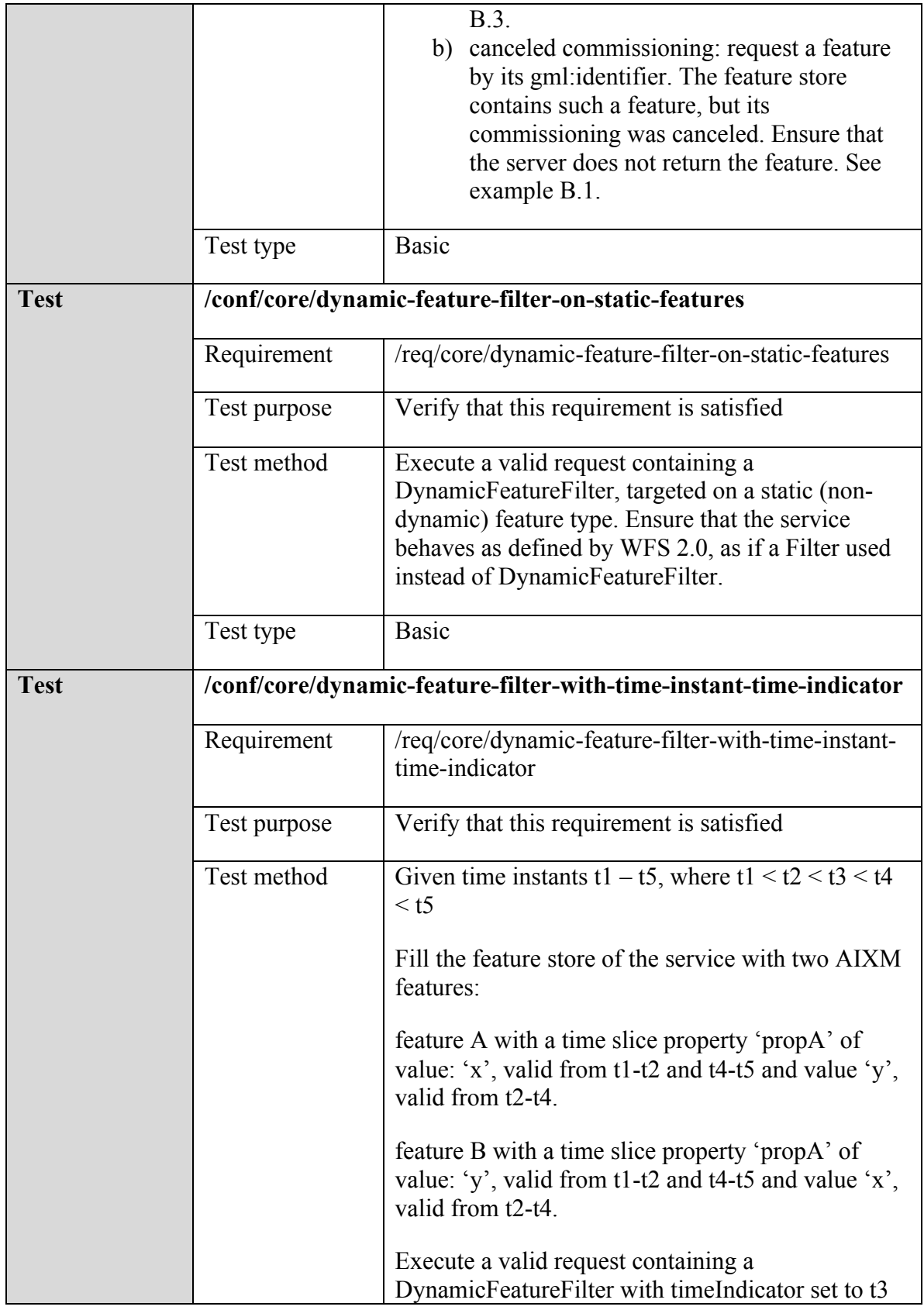

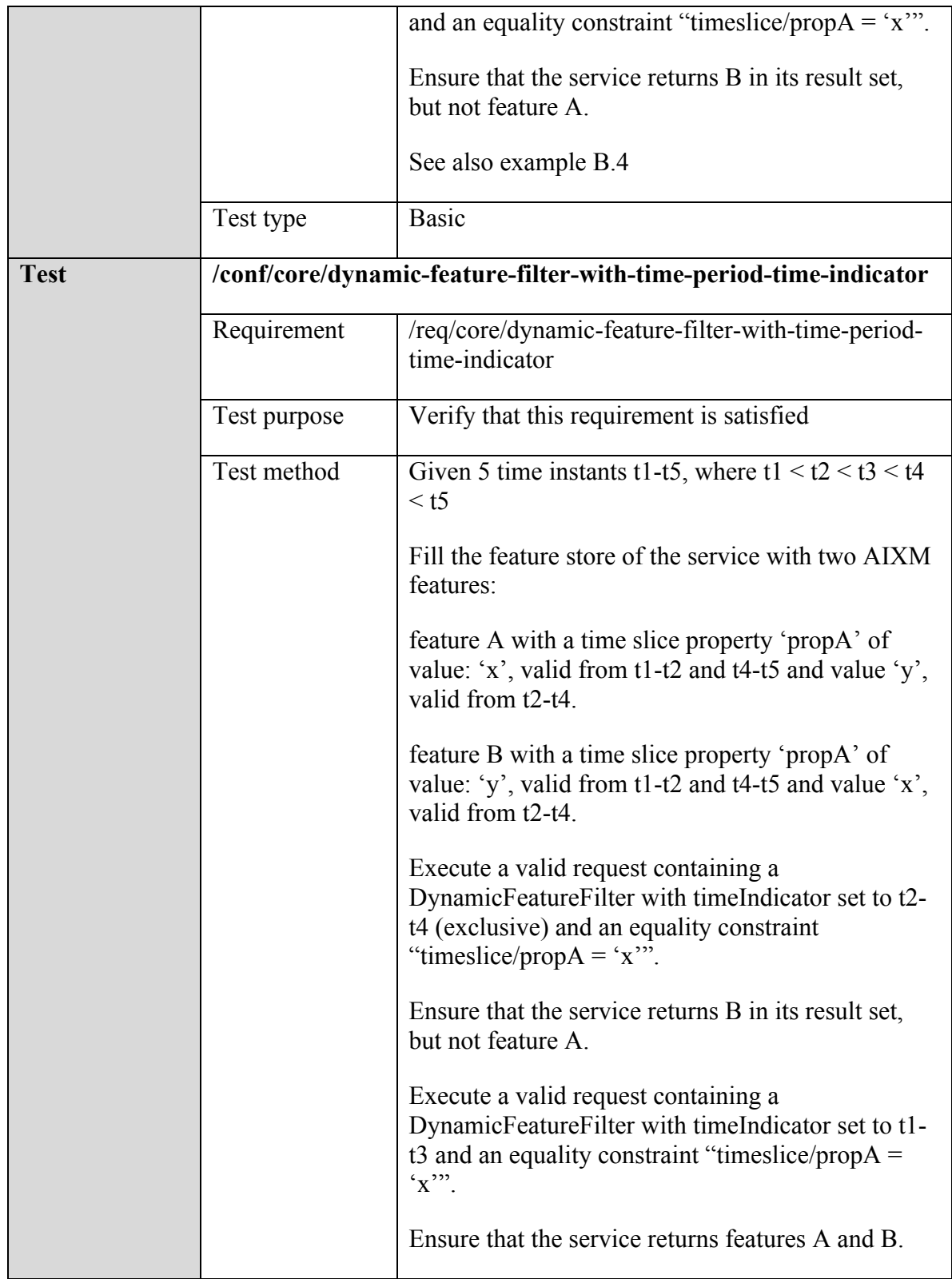

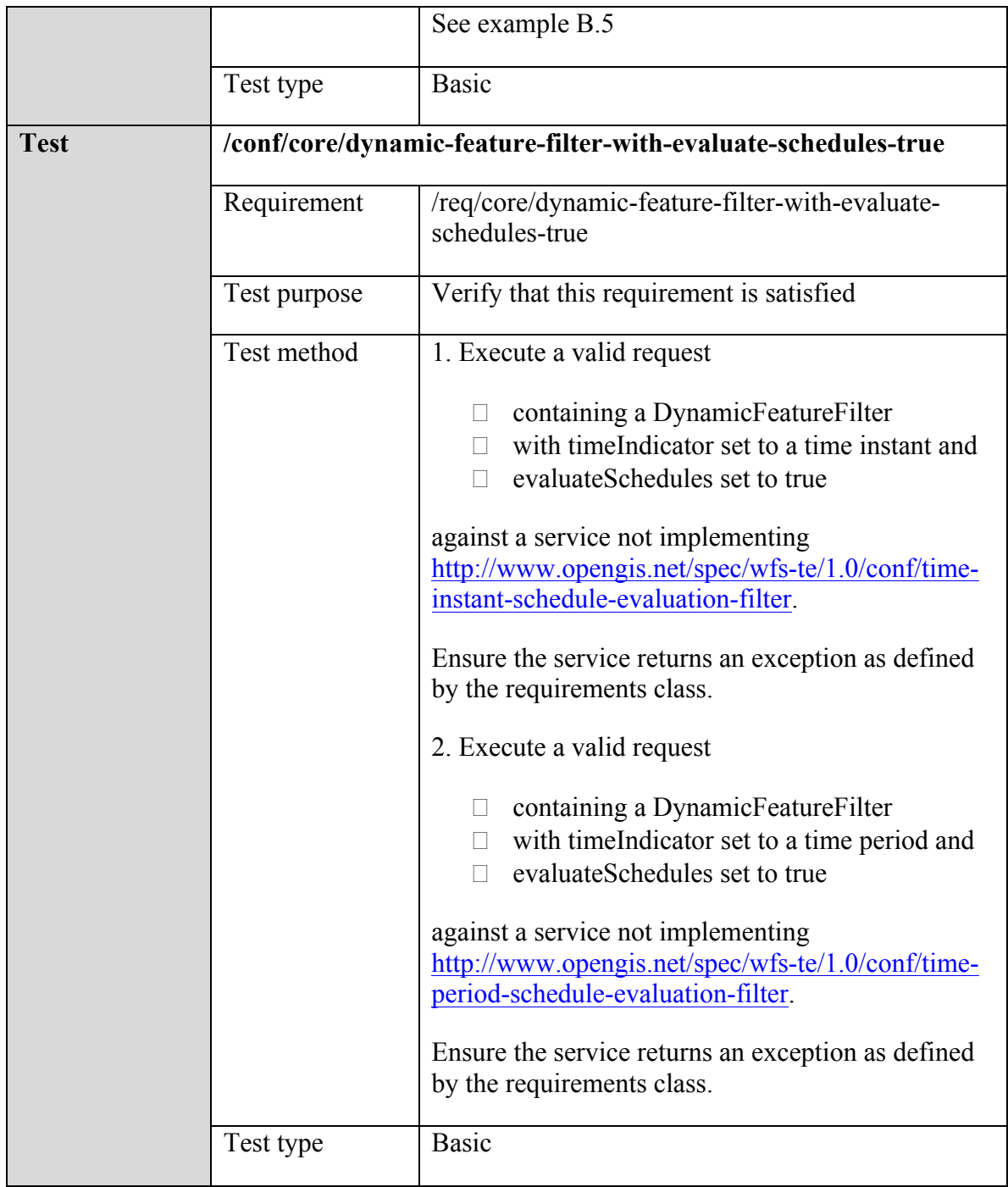

## **E.1.2 Conformance Class: FES-TE Time Instant Schedule Evaluation For Filter**

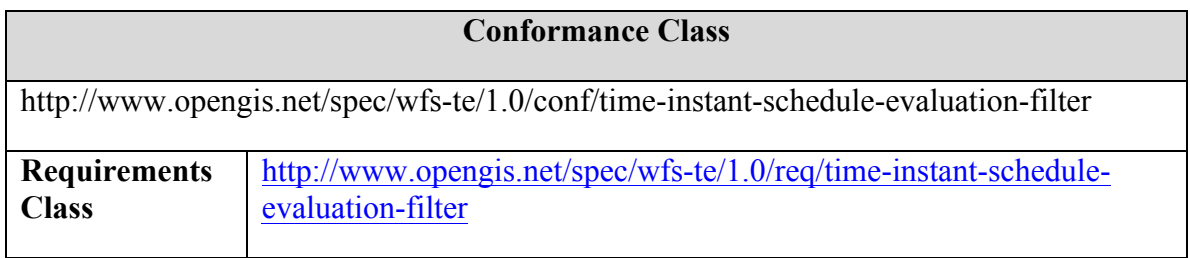

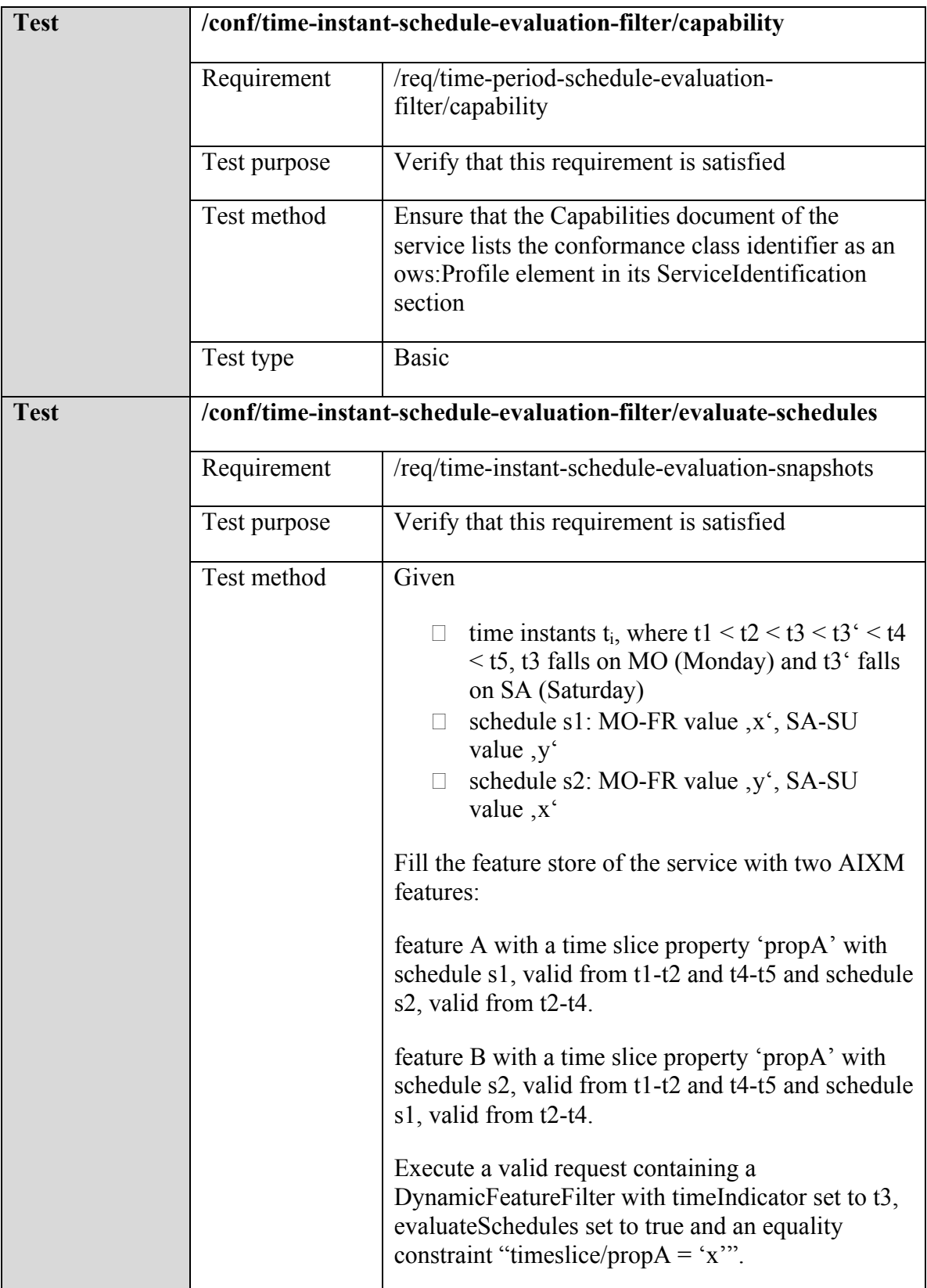

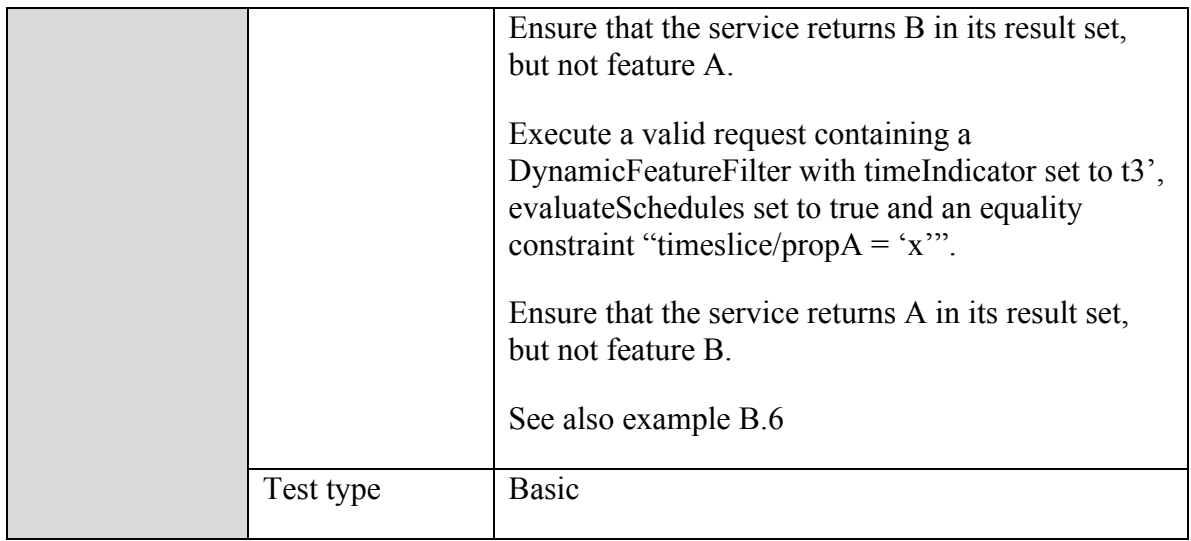

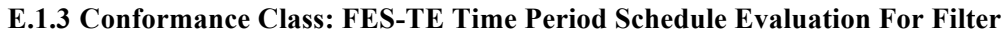

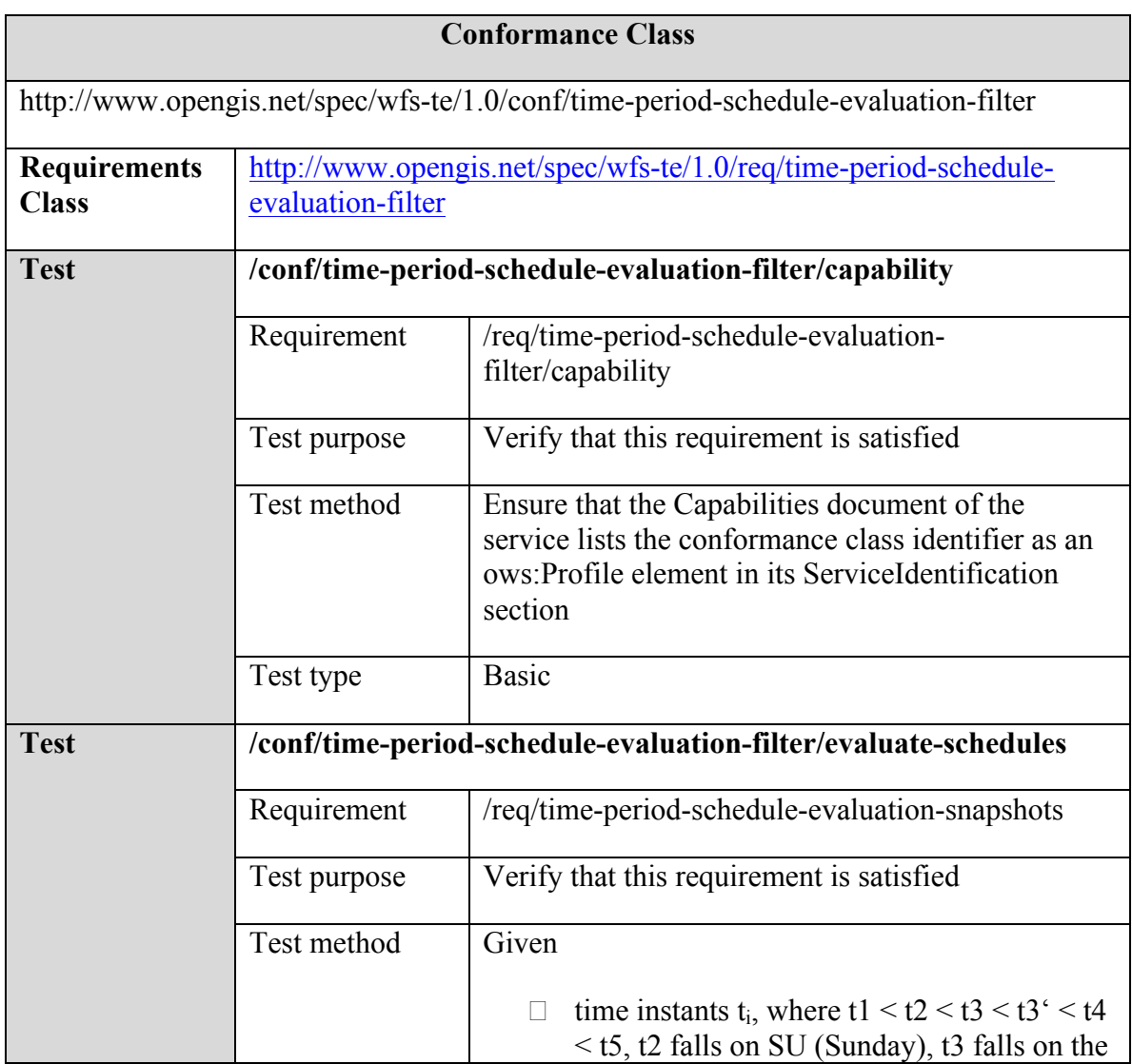

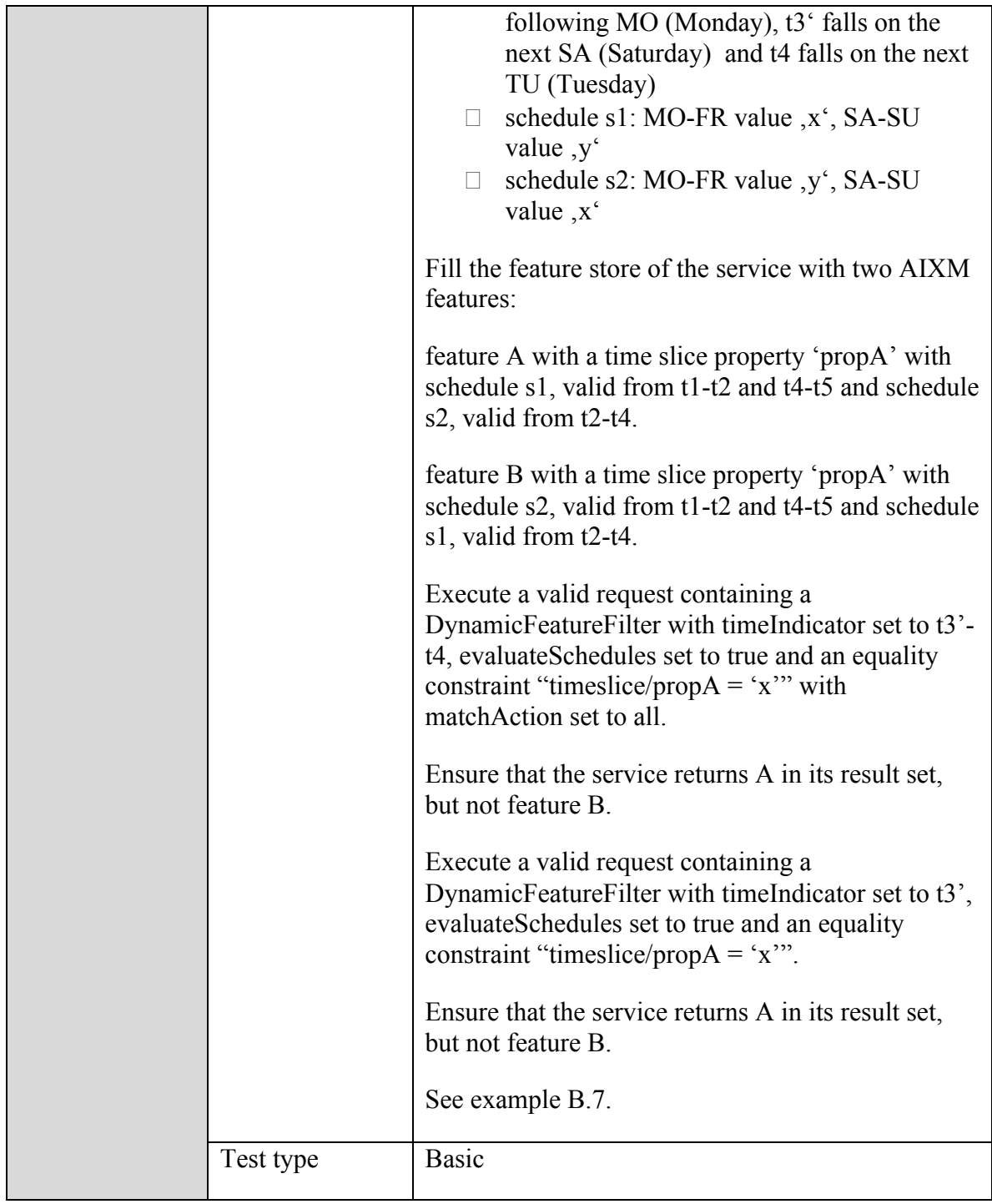

## **E.2 WFS Temporality Extension**

### **E.2.1 Conformance Class: WFS-TE Core**

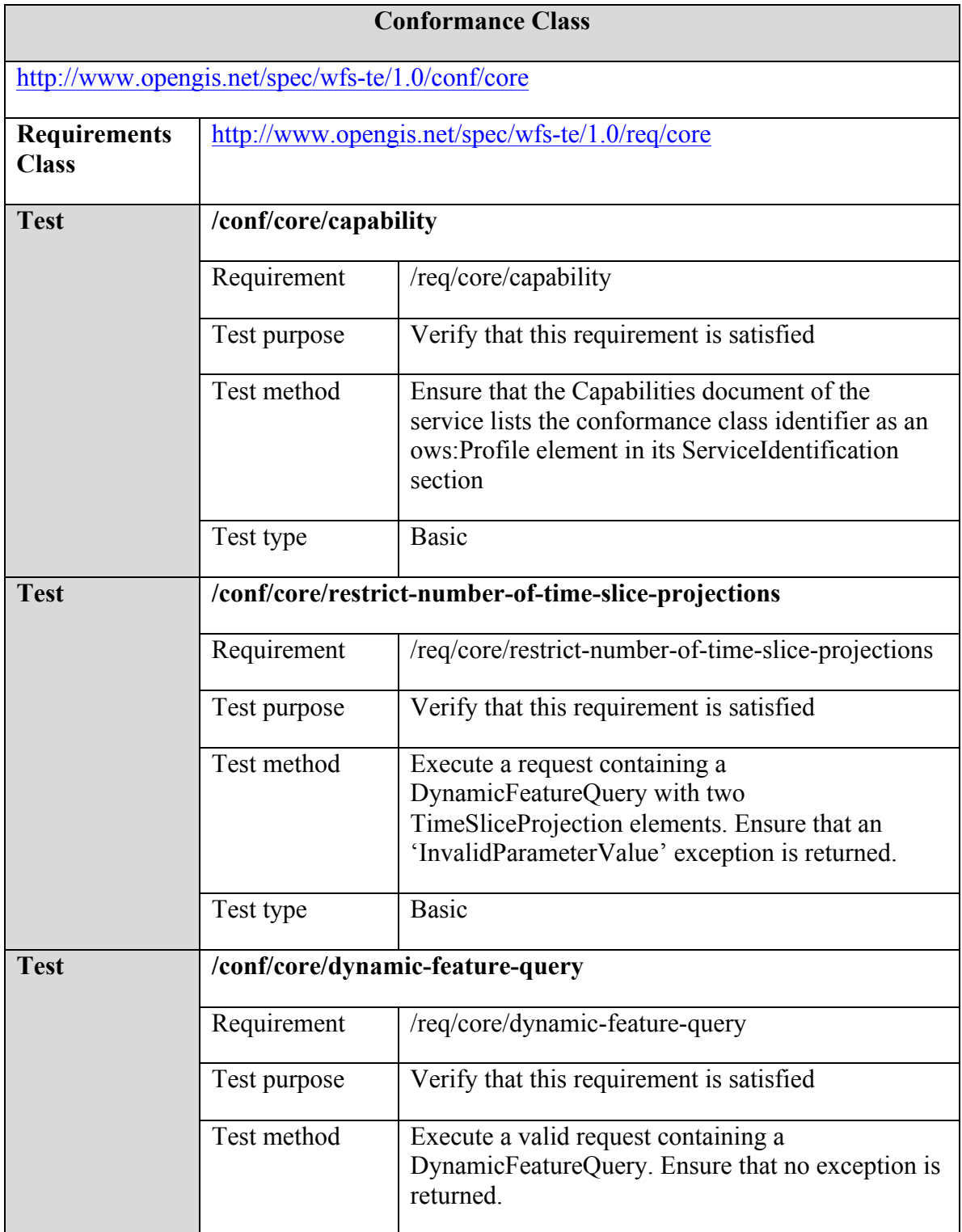

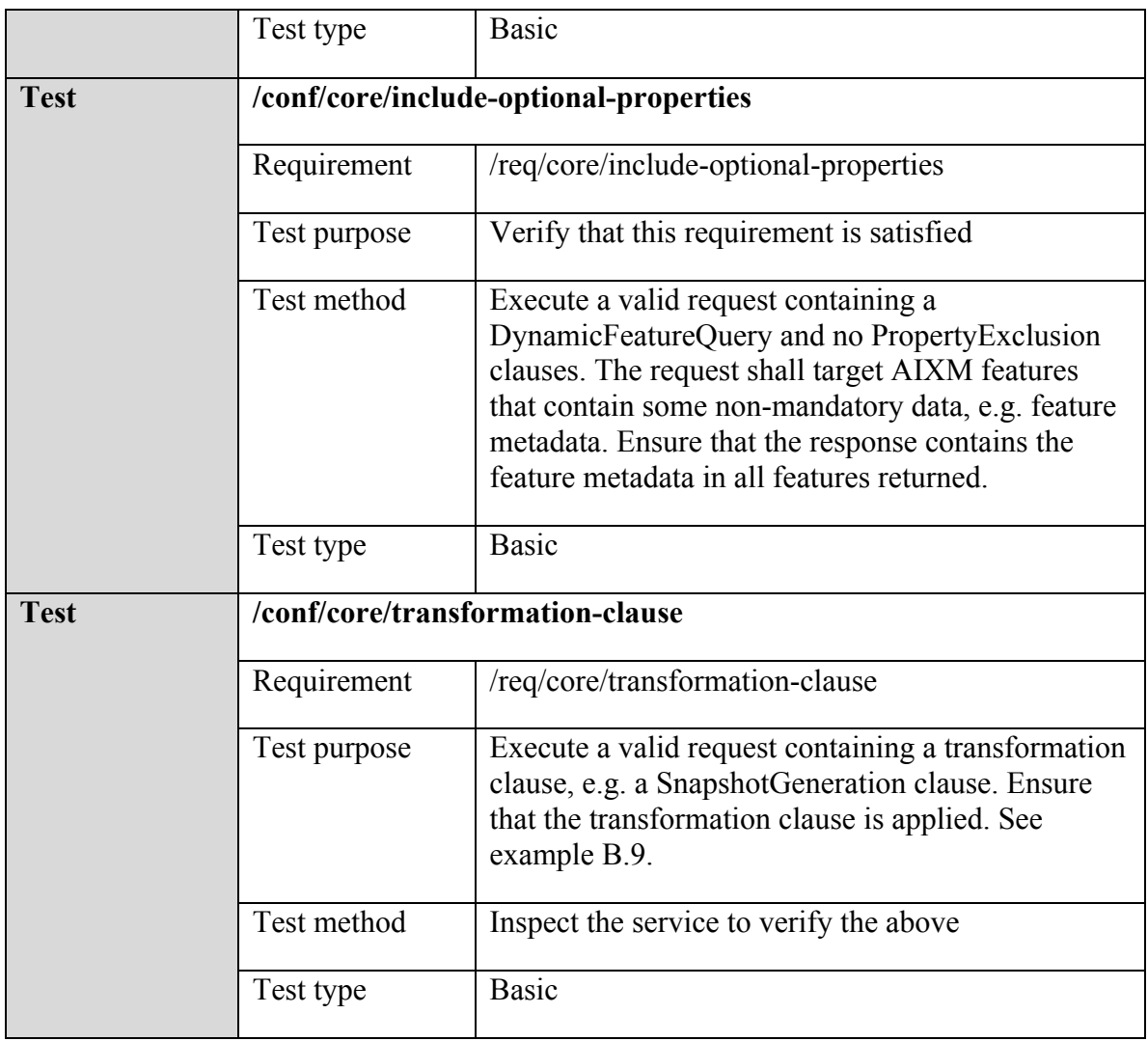

**E.2.2 Conformance Class: WFS-TE Time Slice Projection**

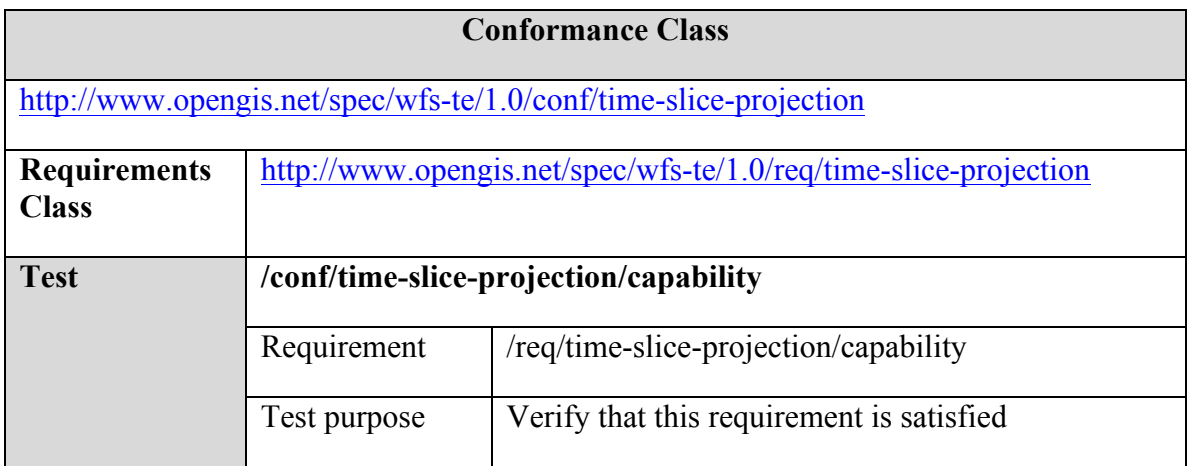

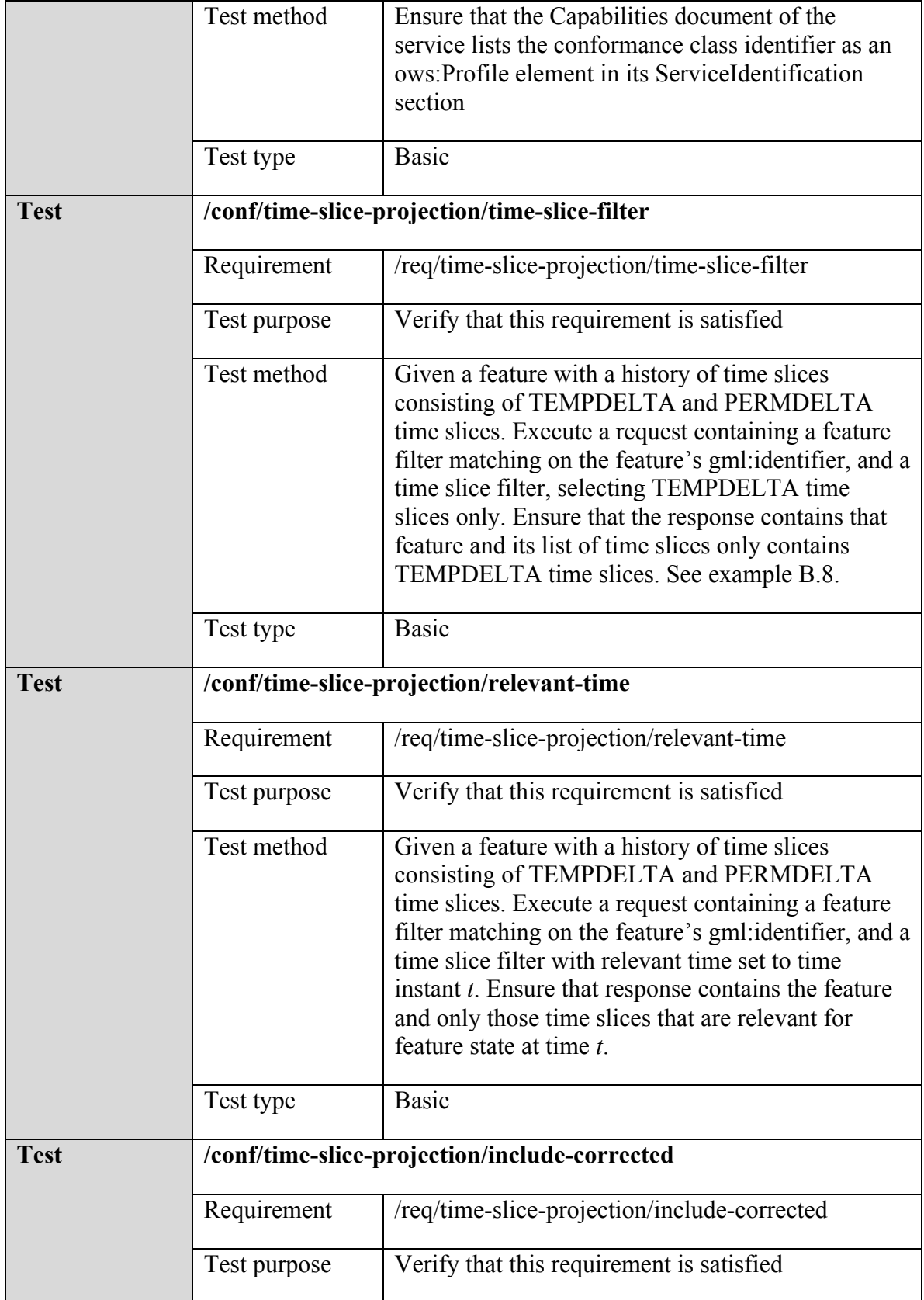

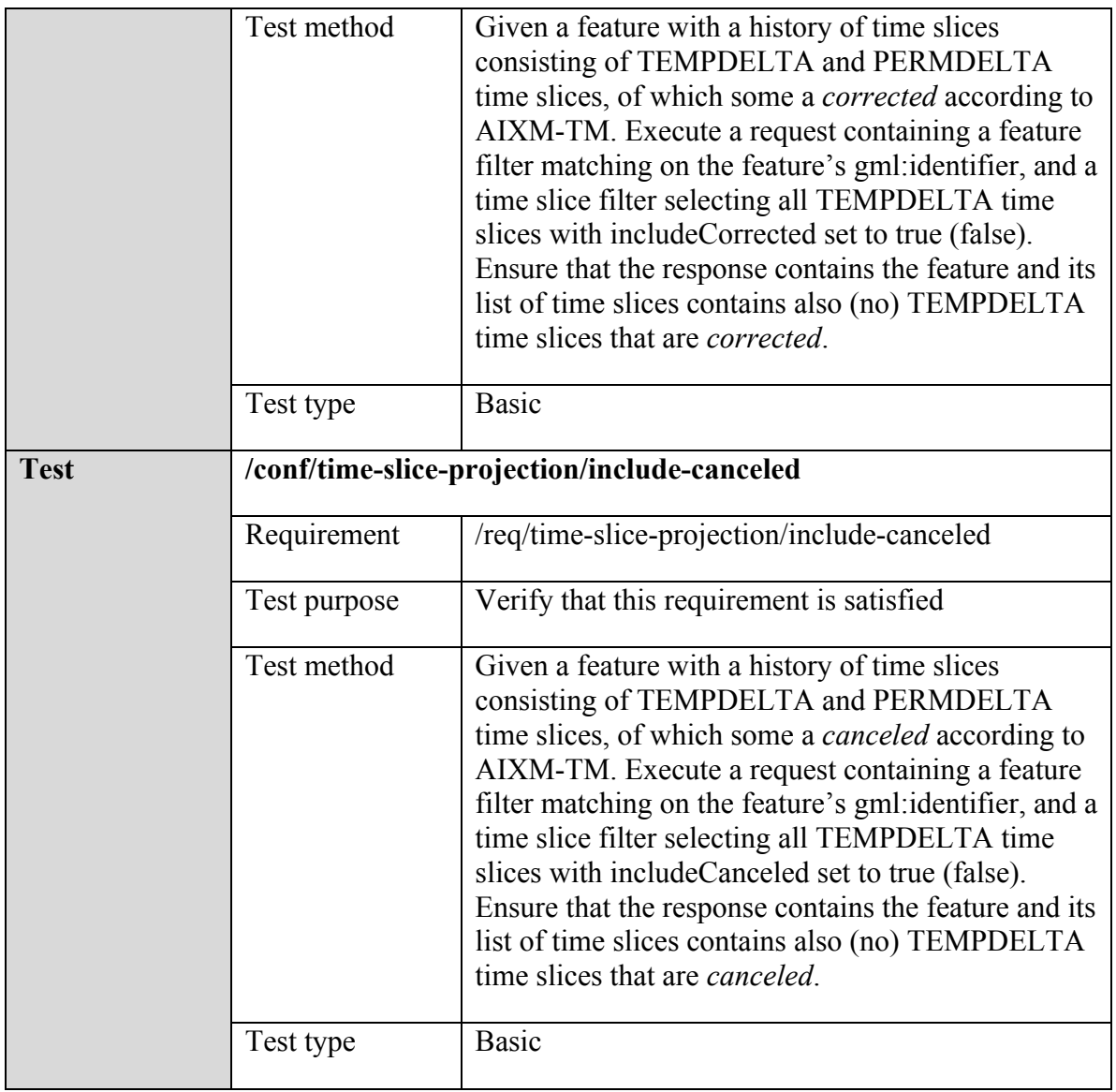

# **E.2.3 Conformance Class: WFS-TE Snapshot Generation**

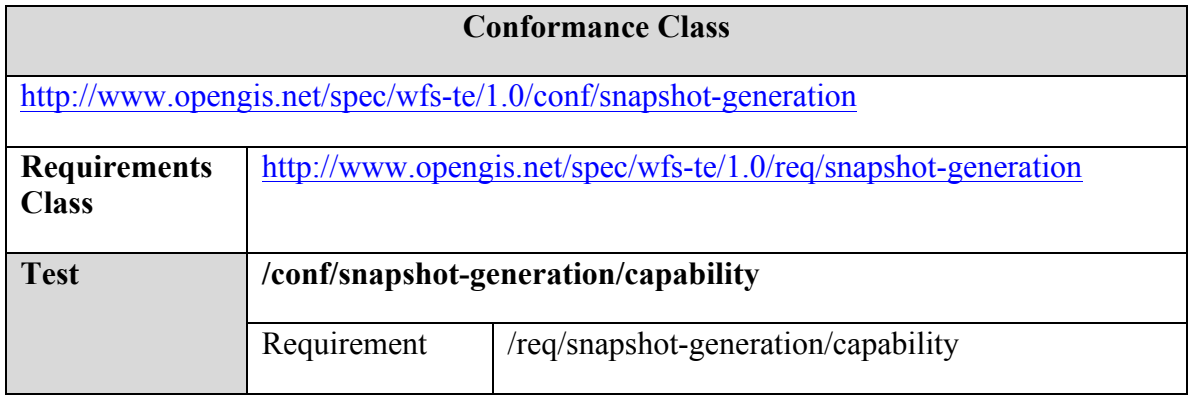

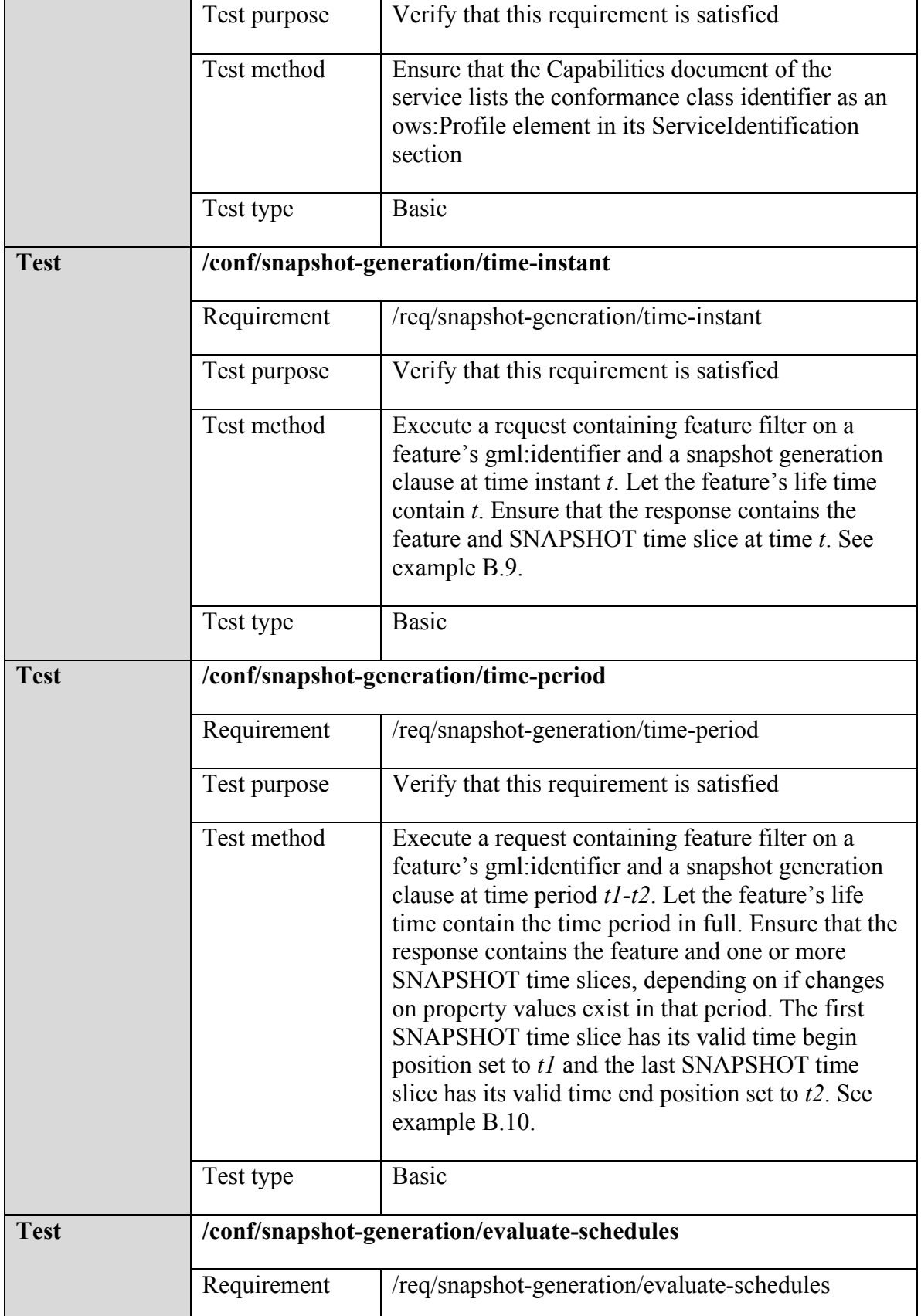

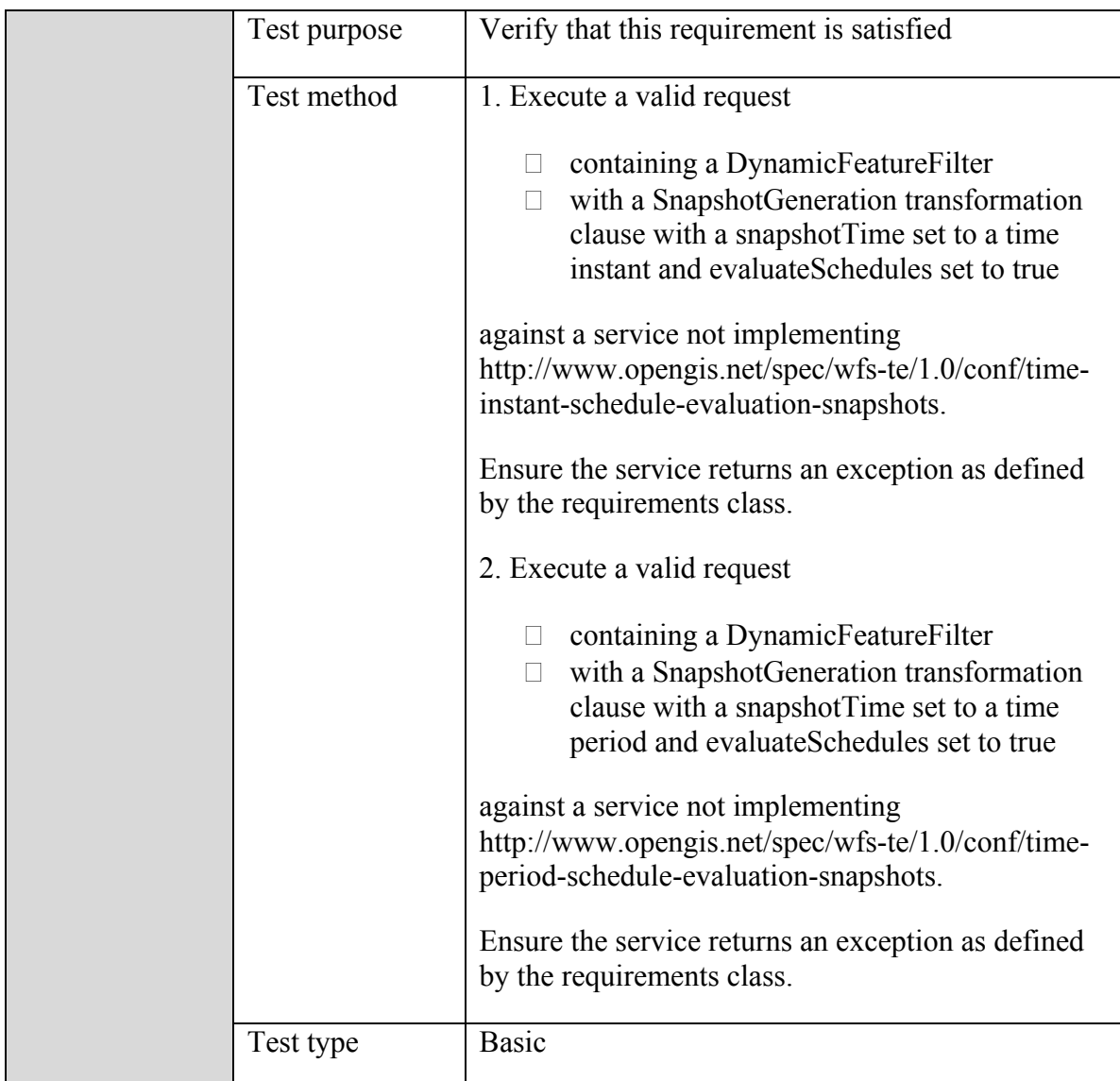

## **E.2.4 Conformance Class: WFS-TE Time Instant Schedule Evaluation For Snapshots**

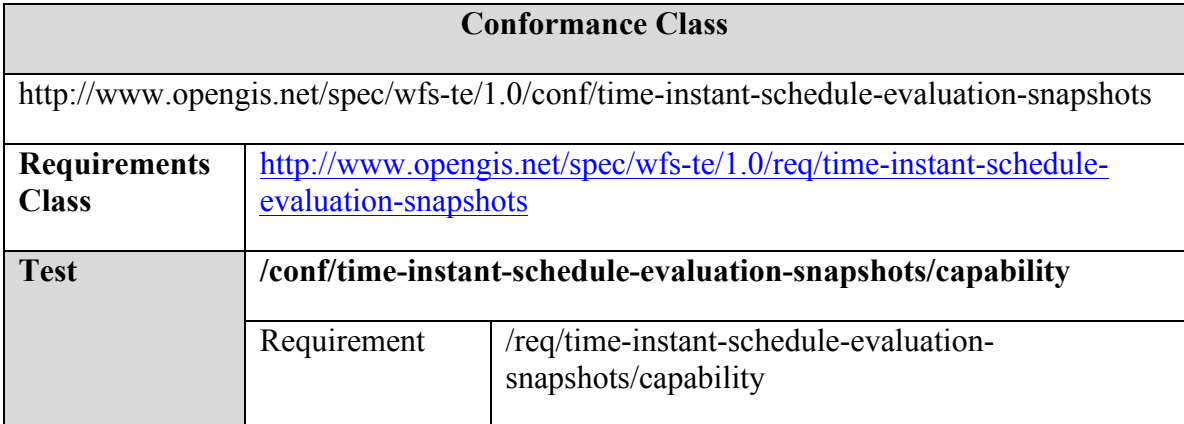

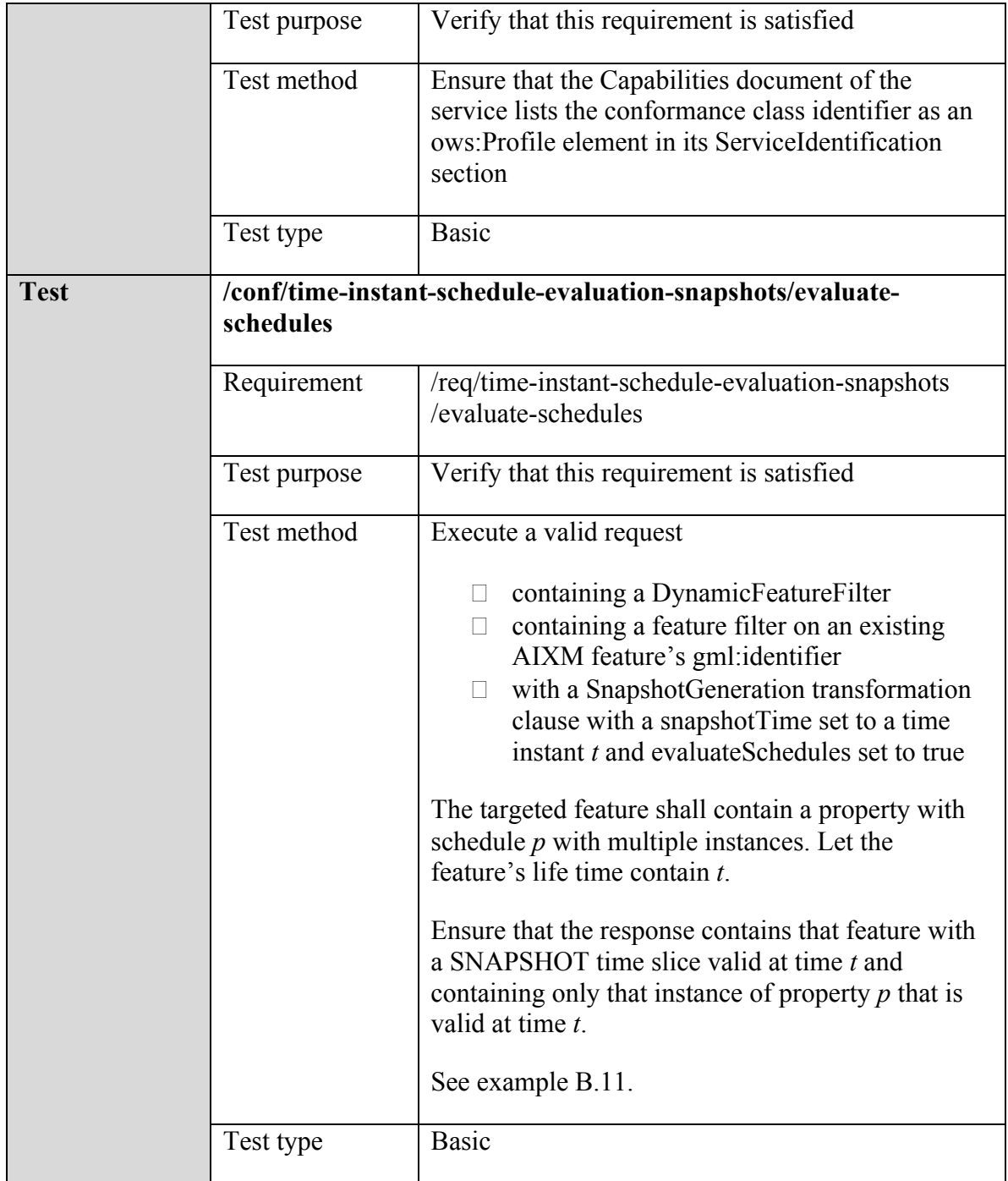

## **E.2.5 Conformance Class: WFS-TE Time Period Schedule Evaluation For Snapshots**

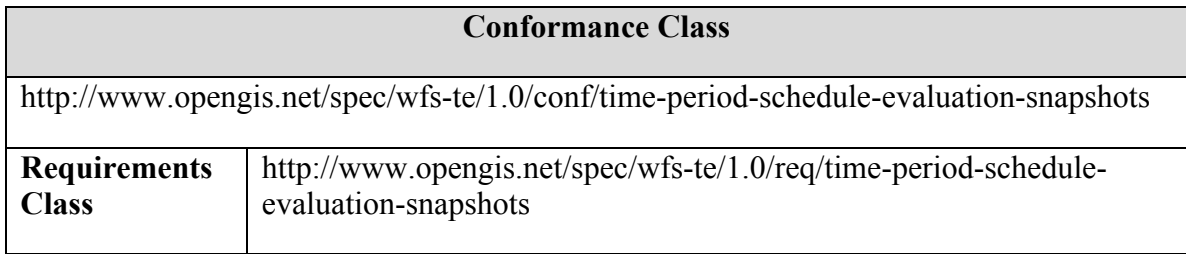

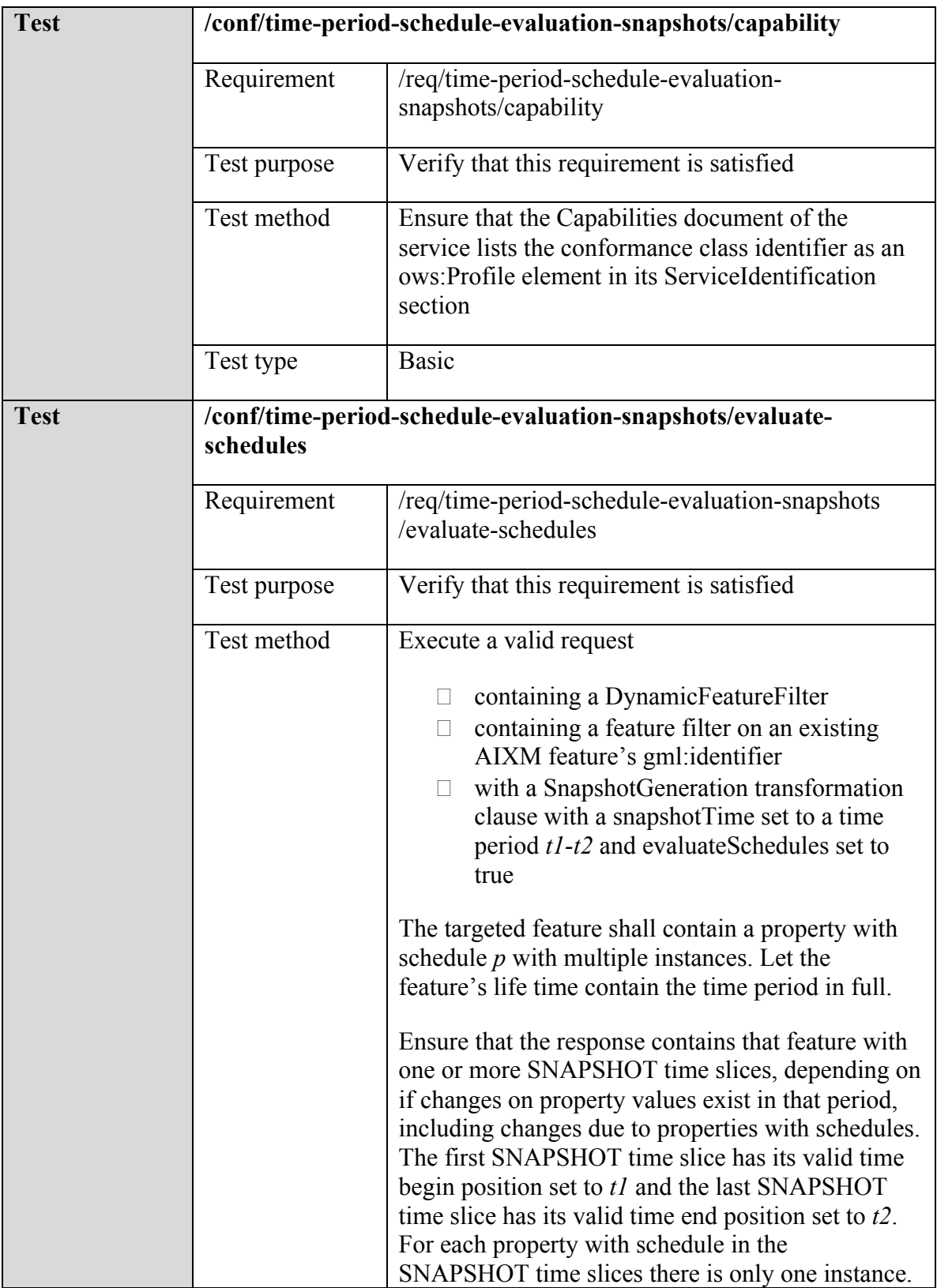

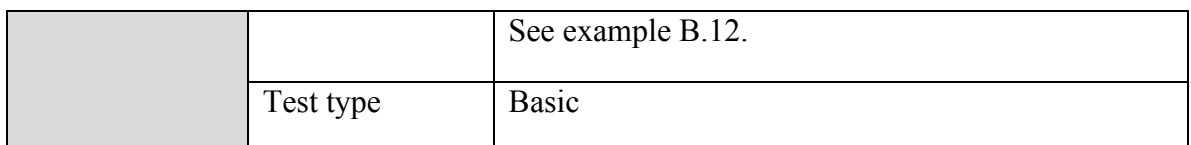

## **E.2.6 Conformance Class: WFS-TE Property Exclusion**

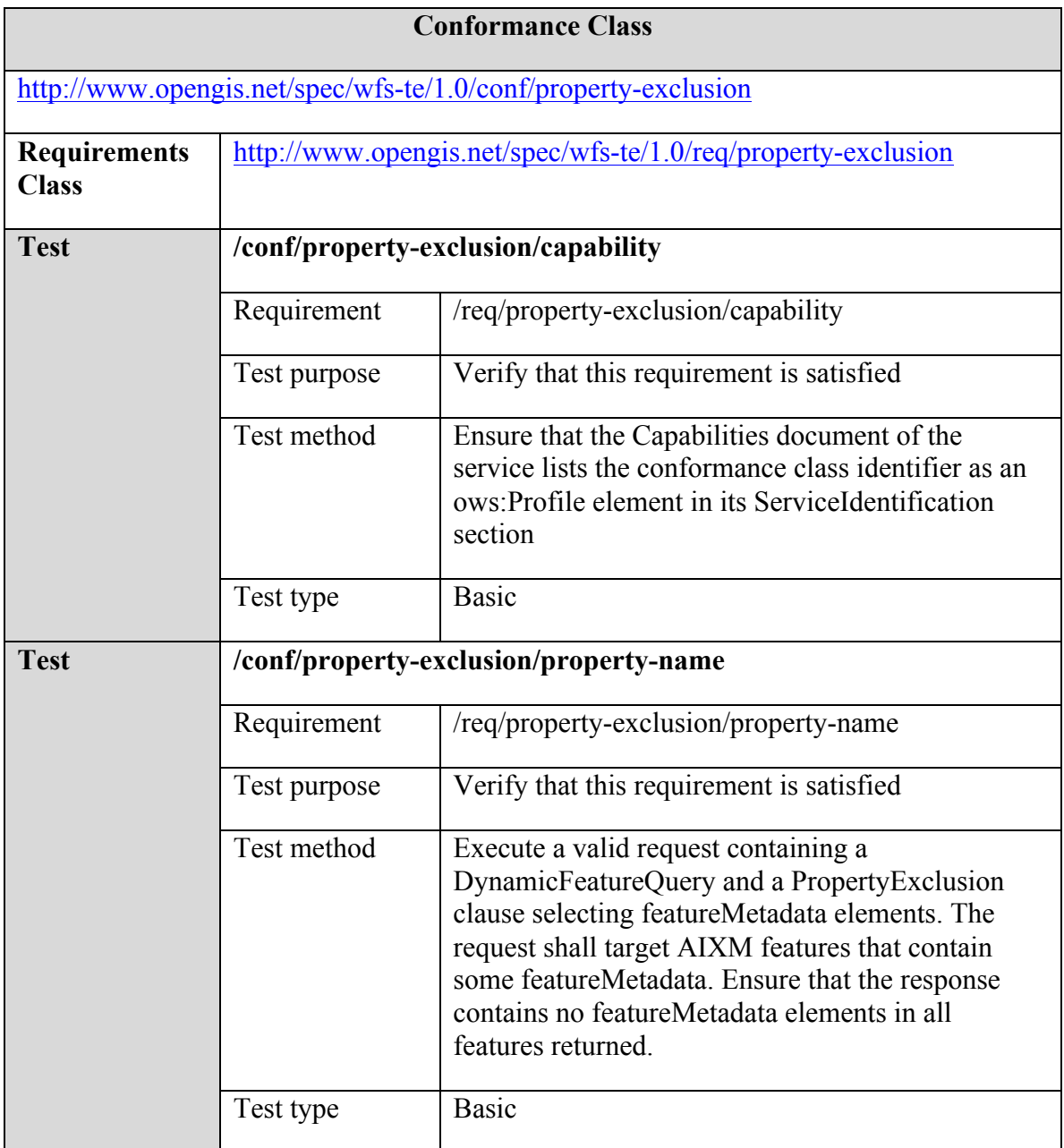